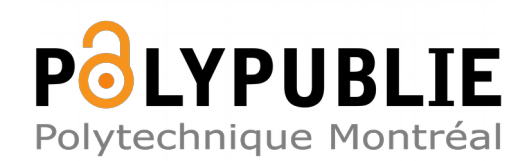

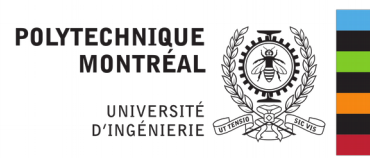

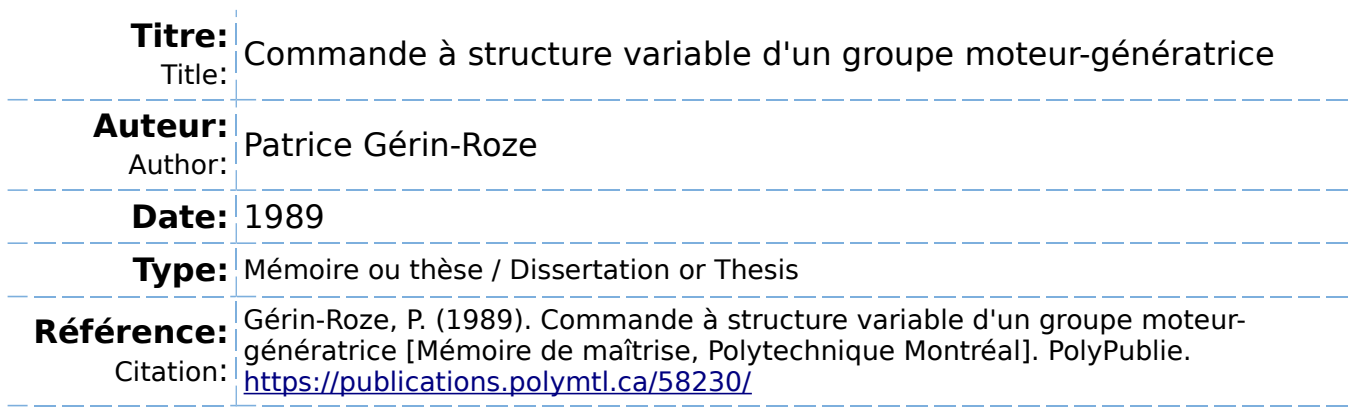

# **Document en libre accès dans PolyPublie**

Open Access document in PolyPublie

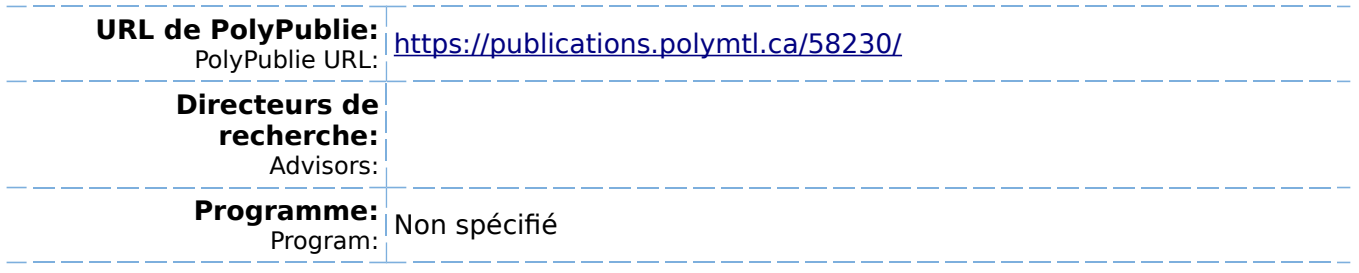

**UNIVERSITÉ DE MONTRÉAL** 

**COMMANDE À STRUC11JRE VARIABLE D'UN GROUPE MOTEUR-GÉNÉRATRICE** 

**par** 

**Patrice GÉRIN-ROZE DÉPARTEMENT DE GÉNIE ÉLECTRIQUE ÉCOLE POLYTECHNIQUE** 

**MÉMOIRE PRÉSENTÉ EN VUE DE L'OBTENTION** 

**DU GRADE DE MAÎTRE ES SCIENCES APPLIQUÉES (M. Sc. A.)** 

**septembre 1989** 

**© Patrice Gérin-Roze 1989** 

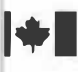

National Library of Canada

du Canada

Bibliothèque nationale

Ottawa, Canada **K1 A ON4**

Canadä

Canadian Theses Service Service des thèses canadiennes

**-The author has granted an irrevocable nonexclusive licence allowing the National Library of Canada to reproduce, loan, distribute or sell copies of his/her thesis by any means and in any form or format, making this thesis available to interested persons.** 

**The author retains ownership of the copyright in his/her thesis. Neither the thesis nor substantial extracts from it may be printed or otherwise reproduced without his/her permission.** 

**L'auteur a accordé une licence irrévocable et non exclusive permettant à la Bibliothèque nationale du Canada de reproduire, prêter, distribuer ou vendre des copies de sa thèse de quelque manière et sous quelque forme que ce soit pour mettre des exemplaires de cette thèse à la disposition des personnes intéressées.** 

**L'auteur conserve la propriété du droit d'auteur qui protège sa thèse. Ni la thèse ni des extraits substantiels de celle-ci ne doivent être**  imprimés ou autrement reproduits sans son **· autorisation.**

ISBN 0-315-58118-2

## UNIVERSITÉ DE MQNIRÉAL

### ÉCOLE POLYTECHNIOUE

**Ce mémoire intitulé:** 

# **COMMANDE À STRUC11JRE VARIABLE D'UN GROUPE MOTEUR-GÉNÉRATRICE**

**présenté par: Patrice Gérin-Roze** 

**en vue de l'obtention du grade de: maître es sciences appliquées** 

**a été dûment accepté par le jury d'examen constitué de:** 

**M. Romano De Santis, PhD., président**

**M. André Turgeon, D. Sc.**

**M. Roland P. Malhamé, Ph.Il.**

# **SOMMAIRE**

La théorie de la commande à structure variable ou commande par mode de glissement (CSV), par sa **capacité à générer des asservissements robustes, s'applique de façon particulièrement avantageuse à la commande de systèmes dont les paramètres sont mal connus. La commande fréquence-tension d'une centrale électrique présente ce genre de situation car il est difficile d'évaluer les paramètres d'un modèle linéaire et invariant de la centrale. Diverses perturbations peuvent aussi venir dégrader la perfonnance de contrôleurs classiques.** 

**L'objectif de ce mémoire est donc d'explorer le potentiel de la commande à structme variable dans l'asservissement d'une mini-centrale isolée, simulée en laboratoire par un dispositif moteur-génératrice. Dans un premier temps, nous dérivons un modèle simplifié du groupe moteur-génératrice et nous identifions les paramètres hautement non stationnaires de ce modèle. Une commande par mode de glissement particulière est établie, permettant de protéger efficacement le système face à des perturbations et des variations de paramètres. Enfin, des simulations du modèle de base avec la commande calculée démontrent les grandes qualités de l'asservissement obtenu, notamment en ce qui concerne la robustesse face à des retards dans la commande.** 

**Il faut souligner que, sur le plan pratique, le problème de la commande d'une centrale isolée peut être plus délicat que celui d'un grand réseau quant à la capacité du système à absorber des variations de charge (qui peuvent être de valeur relative pius grande lorsque le réseau est isolé). Finalement, la commande synthétisée est légèrement différente des commandes CSV classiques du fait que des modifications ont été introduites en vue de minimiser les oscillations résiduelles caractéristiques de ces commandes et qui constituent leur principal défaut.** 

## **ABSTRACT**

Variable structure control theory (VSC) is a powerful tool to control systems with variable or uncertain parameters because of the robustness of this type of control. Frequency-voltage control of a hydrolectric power plant is one example of such a system: evaluating the parameters of an equivalent linear time **invariant dynamic model is a difficult task. Also, various perturbations tend to deteriorate the performance of classical contrallers.** 

This mémoire presents an application of VSC to the control of a small isolated power plant, represented **by a motor and a generator in laboratory. In the first part of this work, a simplified model of this motorgenerator group is derived and the highly variable parameters are evaluated. In the second part, a VSC type controller is designed for this particular system which will protect the system against perturbations and variations of parameters. Finally, simulations of the model with the VSC controller are compared with results obtained on the real system and a PI controller and demonstrate the virtues of this type of control.** 

From a practical standpoint, one should notice that the control of an isolated power plant can be more **difficult than that of a plant connected to an interconnected system because relative variations of the load tend to be more important, thus causing more significant perturbations on the system (some theoretical studies of VSC's applied to the latter have already been reported in the literature). Furthermore, modifications to the normal VSC controller have been intraduced to minimize oscillations that tend to appear in these controllers and constitute their principal weakness.** 

# **REMERCIEMENTS**

**Je tiens à remercier ici M. Roland P. Malhamé pour avoir accepté de diriger mon travail lors de mon retour aux études. Sa patience et son soutien constant, autant moral que financier m'ont grandement aidé à compléter ce mémoire.** 

**Je voudrais aussi exprimer ma reconnaissance à MM. Richard Hurteau, André Turgeon et Romano De Santis pour l'aide qu'ils m'ont apporté au niveau de l'interface informatique avec le groupe moteurgénératrice et de la modélisation du groupe existant. Plusieurs mois de recherche et de programmation ont pu ainsi être évités.** 

**Enfin, je ne voudrais pas passer sous silence la présence constante de Yves Léonard et de Richard Grenier qui mont grandement aidé à solutionner les divers problèmes techniques que l'on rencontre toujours dans le travail au laboratoire.** 

# **TABLE DES MATIÈRES**

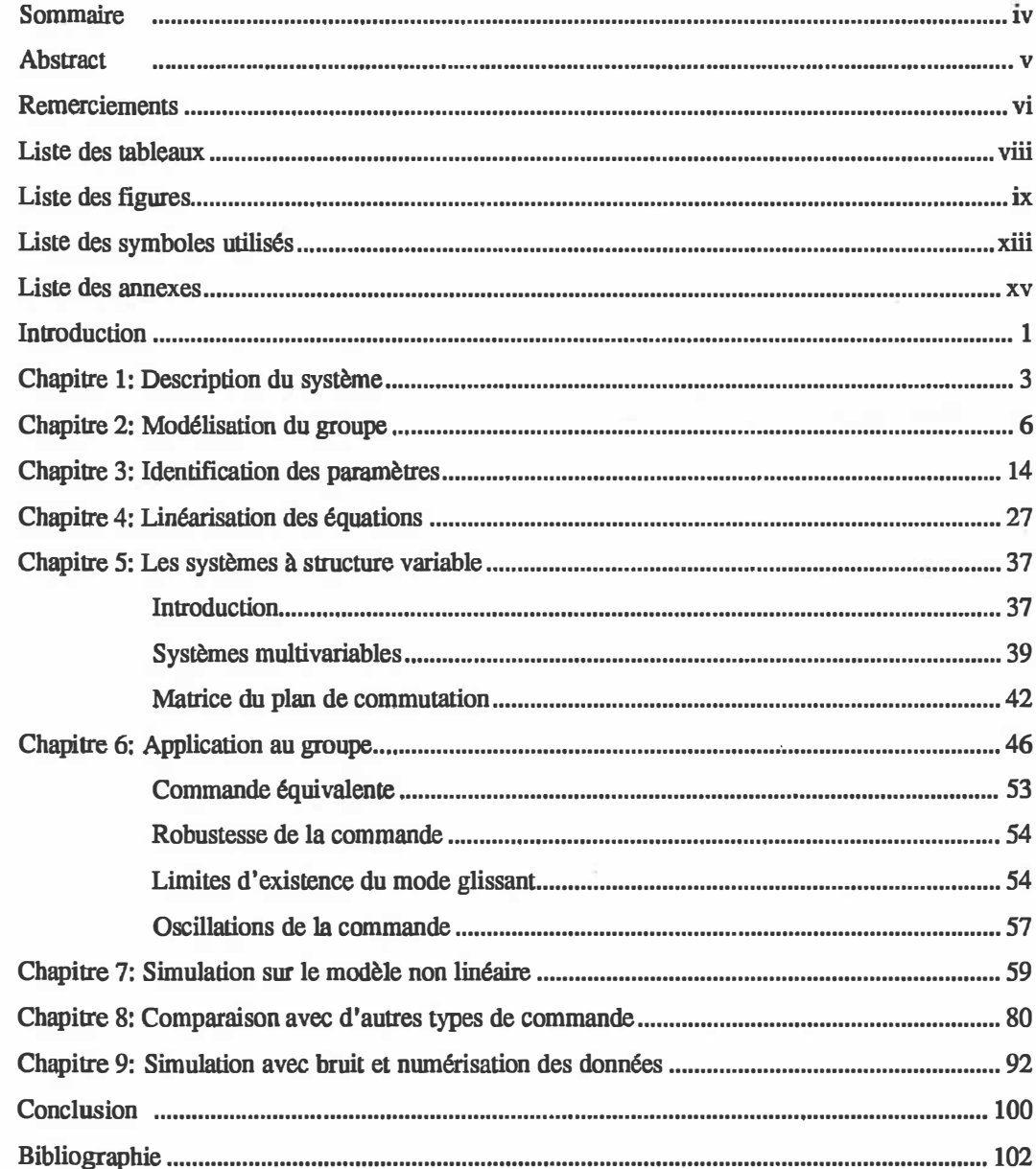

# **LISTE DES TABLEAUX**

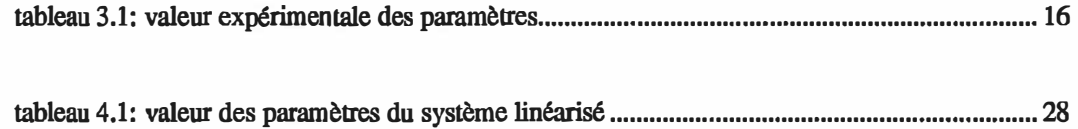

# **LISTE DES FIGURES**

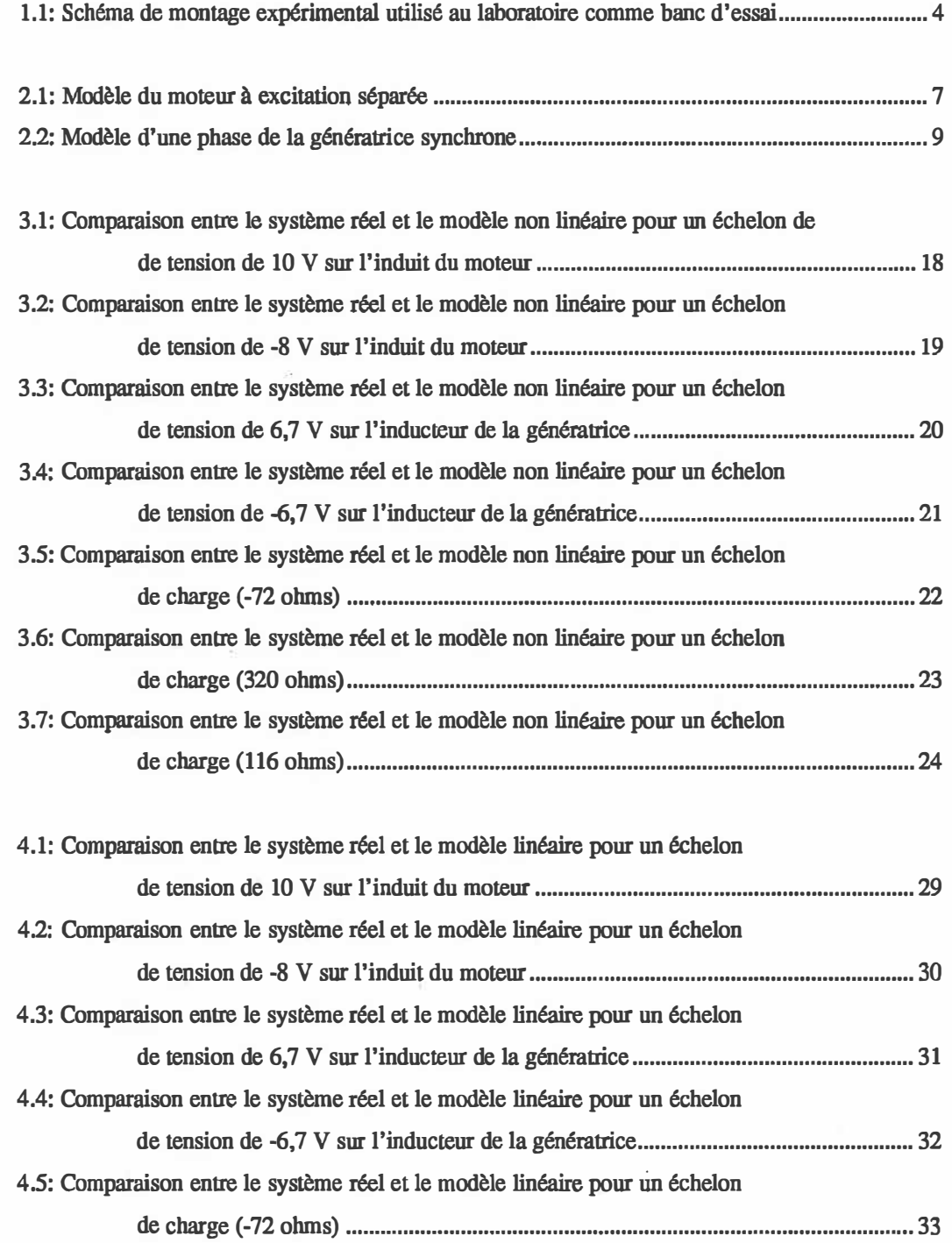

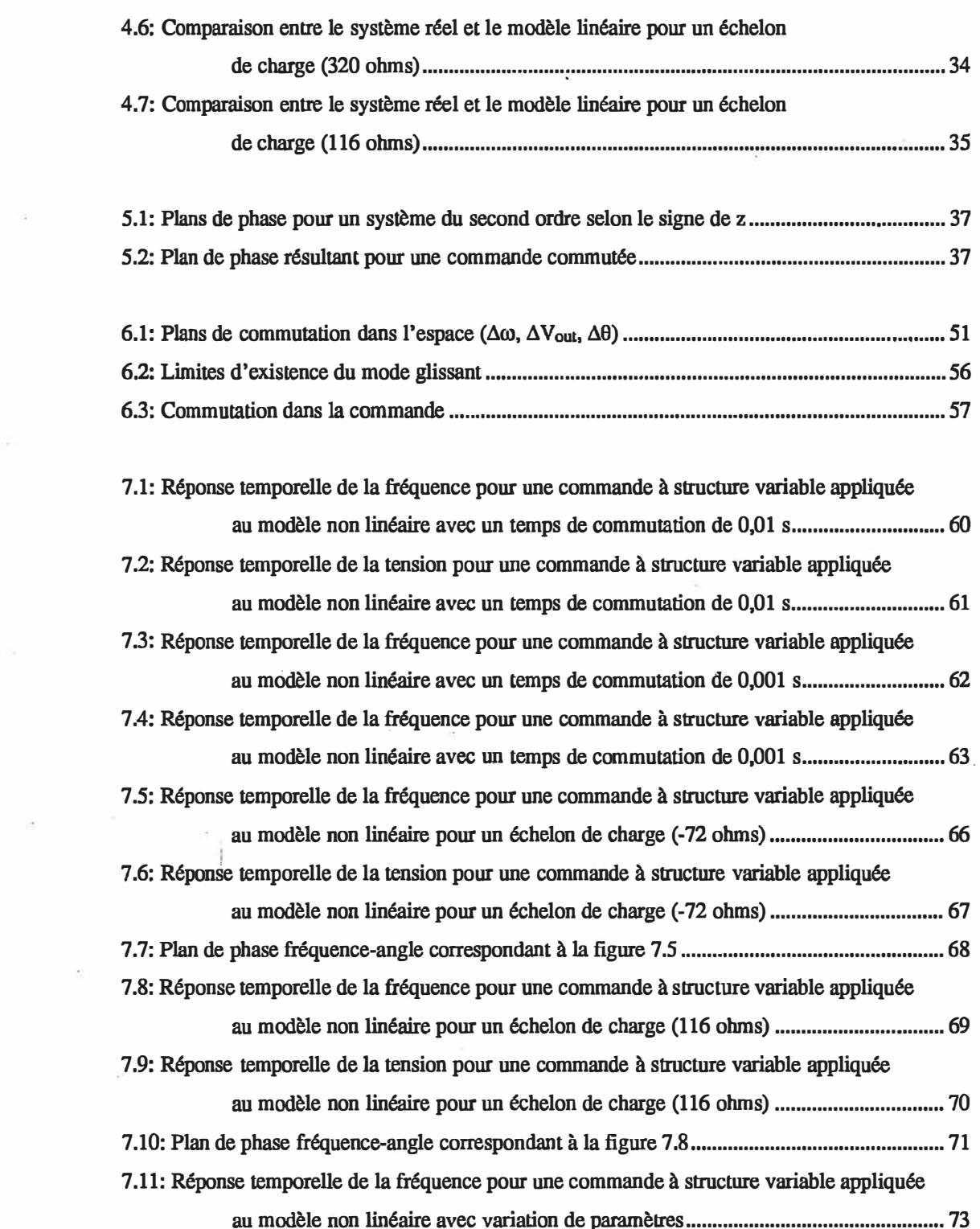

 $\kappa'$ 

 $\lesssim$ 

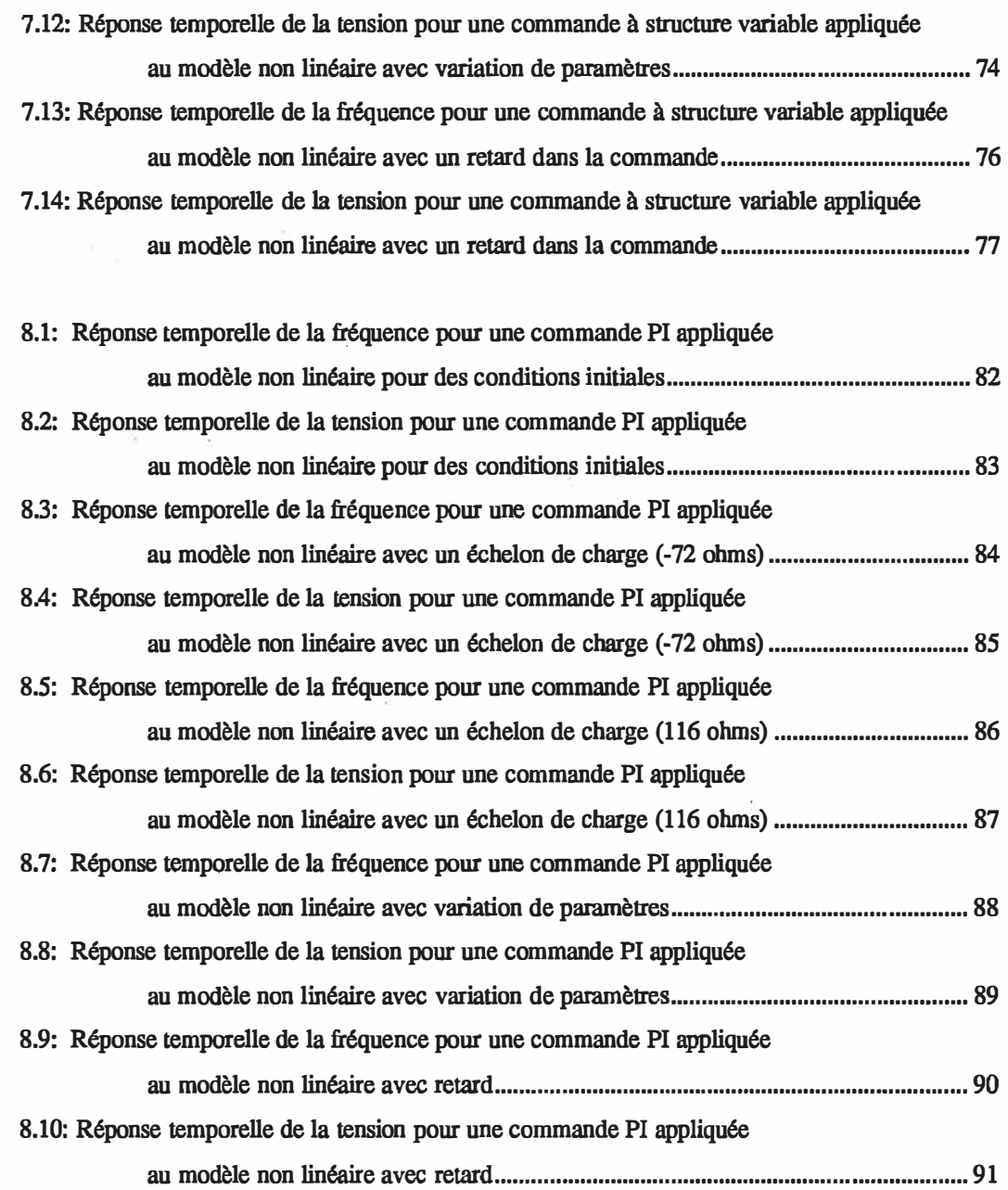

 $\frac{1}{2}$  (  $\frac{1}{2}$  ) and  $\frac{1}{2}$ 

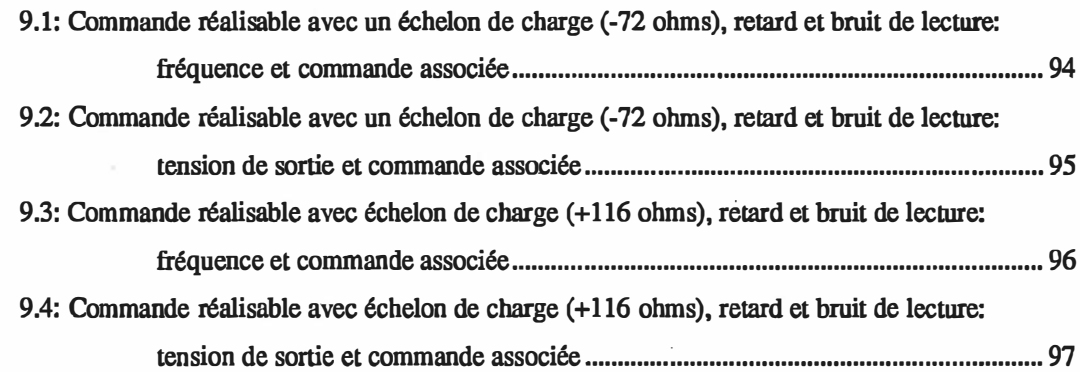

 $\mathcal{A}$  and  $\mathcal{A}$ 

 $\sim 10^{-1}$ 

 $\mathbb{S}^1$  .

# SYMBOLES UTILISÉS

**Chaque symbole utilisé dans le texte est défini lors de sa première utilisation. Ce tableau sert de référence pour l'ensemble des symboles.** 

**Ra: résistance de l'induit du moteur,** 

**La: inductance de l'induit du moteur,** 

**Vdc: tension appliquée à l'induit du moteur,** 

**ea: force contre-électromotrice du moteur,** 

**Vem: tension de l'inducteur du moteur,** 

**lem: cowant dans l'inducteur du moteur,** 

R<sub>fm</sub>, L<sub>fm</sub>: résistance et inductance de l'inducteur du moteur,

**ro: fréquence de rotation du groupe,** 

**J: moment d'inertie du groupe,** 

**Tm: couple mécanique engendré par le moteur,** 

**Km: constante du moteur,** 

**Eg: force électromotrice produite par la génératrice,** 

**Rg : résistance de l'induit de la généralrice,** 

**Lg: inductance de l'induit de la génératrice,** 

**lfg : courant dans l'inducteur de la génératrice,** 

**Kg : constante reliant la fréquence et le courant d'induit à la force électromotrice de la génératrice,** 

**Rch: charge résistive appliquée à la sortie de la génératrice,** 

**Vf<sup>g</sup> : tension appliquée à l'inducteur de la génératrice,** 

**Zeq: impédance totale de la génératrice et de la charge,** 

**Aco: variation de fréquence par rapport à la fréquence optimale,** 

**A V out: variation de la tension de sortie de la génératrice par rapport à sa valeur optimale,** 

**AS: intégrale de la fréquence,** 

**AI: intégrale de la tension de sortie de la génératrice,** 

**As: matrice d'état reliant les états à leur variation,** 

**Bs: matrice d'état reliant les entrées aux variations des états,** 

**Cs T: matrice reliant les états au plan glissant** 

**s: plan glissant,** 

V: perturbation appliquée au système (dans la cas du groupe  $\equiv \Delta R_{ch}$ ),

**'I': matrice des gains CSV,** 

**'l'ij: gains CSV individuels,** 

**K: mabice de gains classiques,** 

**Kij: gains individuels classiques,** 

**k:ommutatiœ: période de commutation de la commande CSV,** 

**El,E2: bornes de commutation de la commande CSV modifiée.** 

Tous les autres symboles sont d'utilisation locale, définis lorsqu'employés et pouvant changer de signi**fication dans le texte.** 

# **ANNEXES**

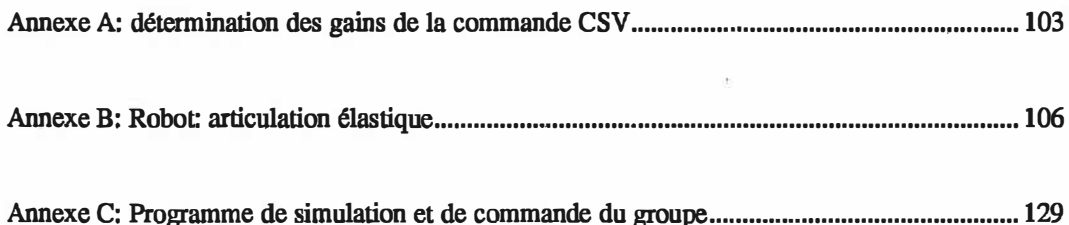

# **INTRODUCTION**

**La commande d'une machine synchrone est un problème délicat dans l'industrie. En premier lieu, le modèle équivalent complet d'une machine synchrone est d'ordre sept [1]. Le traitement numérique d'un**  tel système est assez long et complexe. Lorsqu'on utilise un modèle réduit, des écarts du système réel au **modèle vont créer des problèmes parfois difficiles à surmonter. Enfin, les variations des différents paramètres de la machine dues. à diverses perturbations externes, telles que la température, dégradent rapidement le modèle et, en général, la commande.** 

**L'approche CSV permet de commander des systèmes dont les paramètres sont mal connus ou variables**  (à l'intérieur de certaines limites), et/ou des systèmes soumis à des perturbations externes [3, 4]. **Puisqu'une génératrice synchrone desservant un circuit isolé présente ce genre de situation, il nous est apparu intéressant de vérifier la possibilité d'établir une commande efficace à l'aide de cette approche.** 

 $\frac{1}{2}$ 

**La commande CSV a déjà été appliquée à la commande d'une machine synchrone dans un réseau [7 à 11], où la tension de la ligne est considérée constante étant donné le grand nombre de machines présentes. L'apport de ce travail consiste en l'étude d'une machine seule, avec une tension de sortie qui dépend fortement de la charge et, de ce fait, est très variable. Il s'agit de commander la tension et la ftéquence à la sortie de la machine synchrone, un moteur à courant continu agissant comme turbine. La commande devra être très robuste pour supporter les fortes variations des états dues à des variations de la charge et des paramètres du système. Enfin, une approche nouvelle sera proposée pour limiter les oscillations résiduelles de la commande en régime permanent.** 

**Le mémoire présente les résultats de cette étude. Dans le premier chapitre, nous donnons une description du système utilisé en laboratoire pour les essais pratiques. Le modèle du groupe est établi au second**  **. chapitre. Ce modèle non linéaire servira à vérifier par simulation l'efficacité de la commande obtenue. Au ttoisième chapitre, nous identifions les paramètres du modèle à l'aide de quelques mesures sur le groupe au laboratoire. Nous évaluerons aussi la plage de variation de ces paramètres. Ces données vont nous permettre de vérifier la stabilité de la commande face à la variation possible des paramètres du groupe.** 

**Puisque la commande CSV est difficile à calculer sur un système non linéaire, nous utiliserons une version linéarisée du mQdèle, évaluée au chapitre quatre, pour notre commande. Après une brève introduction à la théorie de la CSV au chapitre cinq, nous calculons la commande nécessaire à notre système au chapitre six. La simulation du modèle et de la commande obtenue est faite au chapitre sept.** 

**De façon à montrer l'efficacité de la commande CSV, nous comparons les résultats obtenus à une**  commande de type PI appliquée au groupe au chapitre huit. Des considérations pratiques telles que bruit **de lecture et numérisation sont analysées au chapitre neuf.** 

# **CHAPITRE 1: DESCRIPTION DU MONTAGE EXPÉRIMENTAL**

**Le montage en laboratoire que nous utilisons comme banc d'essai est composé d'un moteur à courant continu agissant comme turbine et d'une génératrice triphasée. Il est décrit schématiquement à la figure 1.1, page suivante [6]. Ce montage fut réalisé et étudié par M. Serge Lefebvre, sous la direction de M. Romano De Santis, pour un projet de fin d'études.** 

#### **MOTEUR**

**C'est un moteur à courant continu TAMPER, modèle M1422. Il est utilisé comme machine à excitation séparée. D'une puissance de 3 HP, sa vitesse nominale de rotation est de 1750 tours par minutes. Le montage est préparé de façon à faire tourner le moteur dans le sens des balais. Le fonctionnement du moteur est très sensible à l'ajustement des balais. L'axe du moteur est relié directement à l'axe de la génératrice.** 

## **GÉNÉRATRICE**

**Il s'agit d'une génératrice triphasée TAMPER, modèle SG-1020, d'une puissance de 2,5 kVA. À 1800 tpm, l'induit produit une tension de 240 volts lorsque la tension de l'inducteur atteint 75 V. Nous alimenterons l'inducteur à 70 volts de façon à obtenir une tension de sortie autour de 230 V.** 

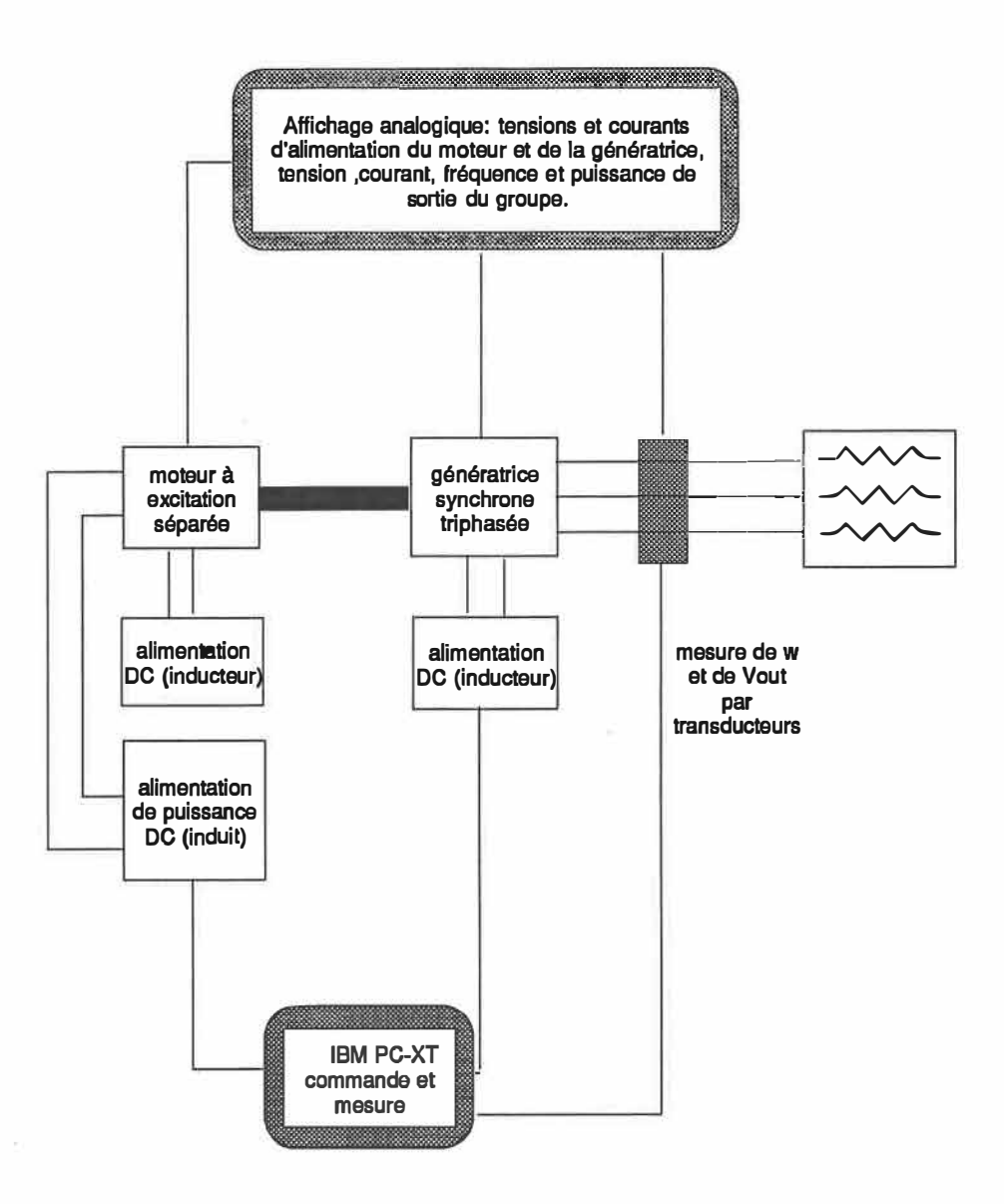

Figure 1.1: Schéma de montage expérimental utilisé au laboratoire comme banc d'essai

*)* 

#### **LES SOURCES**

*)* 

**Pour fournir l'énergie au moteur et à l'inducteur de la génératrice, on utilise des amplificateurs de puissance. L'amplificateur de l'induit du moteur est un modèle SCR-10 de Hewlett-Packard.** 

**L'alimentation du primaire se fait à 220 V, 3 phases. Le gain de tension et le courant maximal de sortie peuvent être ajustés. On évite ainsi de dépasser les limites prescrites par le fabricant** 

**La génératrice est alimentée par deux amplificateurs McFaden, modèle 130P-250A. La saturation de tension commence à se manifester à 60 V. La bobine d'excitation de la génératrice pouvant supporter 120 V, les deux amplificateurs sont montés en cascade pour obtenir un point d'opération situé entre 60 et 120V.** 

#### **RACCORDEMENTS, CHARGE ET MESURES**

**Un panneau comprenant des appareils de mesure et des bornes de raccordement permet de faire le montage désiré. Un ordinateur IBM-PC est utilisé pour lire la fréquence et la tension, et pour commander les amplificateurs. Enfin, la charge utilisée est purement résistive et montée en** *delta* **à la sortie de la génératrice.** 

# **CHAPITRE 2: MODÉLISATION DU GROUPE**

### **CHOIX DU MODÈLE**

**Le modèle choisi paur représenter le groupe moteur-générattice sera simple car, en général, il est difficile d'obtenir l'infonnation nécessaire à la commande. Dans un réseau, ce manque d'informations nous empêche souvent d'utiliser un contrôleur centralisé optimal (Kalman) par exemple. De plus, le traitement des données par les programmes prend un temps fini et la qualité de la commande peut s'en ressentir si ce temps est trop long. Enfin, les points forts de la commande CSV pourront ainsi être mis à l'épreuve puisque les écarts entre le modèle proposé et le système réel devraient pouvoir être absorbés, vu la robustesse escomptée de la commande face aux variations de paramètres.** 

#### **MOTEUR [2]**

*)* 

Le moteur est utilisé comme machine à excitation séparée. La figure 2.1 montre le schéma électrique du **moteur. Dans ce modèle, l'inductance de l'induit est très petite. Nous allons la négliger et considérer que l'induit du moteur est purement résistif. Les mesures en laboratoire nous confirmeront la validité de cette approximation.** 

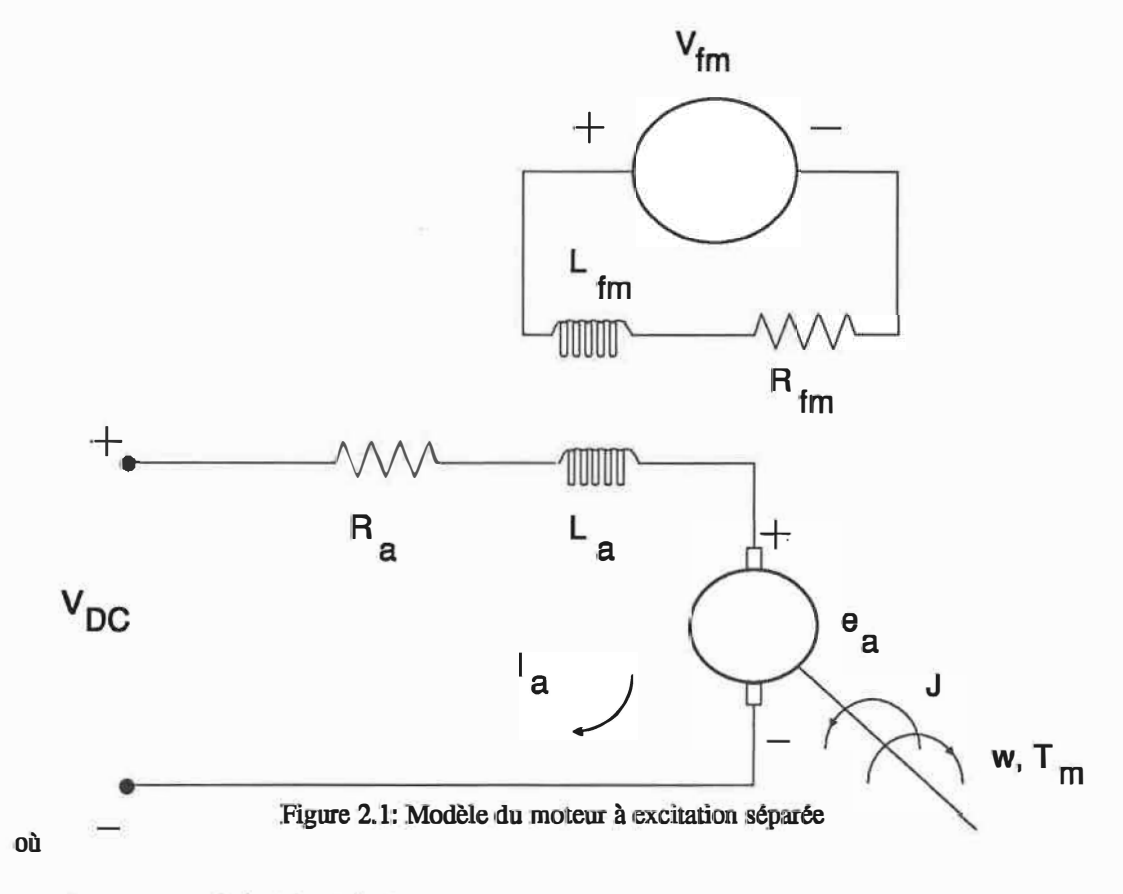

Ra: résistance de l'induit du moteur,

La: inductance de l'induit,

Vdc: tension appliquée à l'induit,

ea: force contre-électromotrice,

V<sub>fm</sub>: tension de l'inducteur,

Ifm: courant dans l'inducteur,

R<sub>fm</sub>, L<sub>fm</sub>: impédance de l'inducteur,

w: fréquence de rotation,

J: moment d'inertie du groupe,

Tm: couple mécanique engendré par le mot<sup>e</sup>ur,

Km: constante du moteur.

*)* 

**Pour un moteur à excitation séparée [2], on aura:** 

$$
K_m = K_f I_{fm}
$$
 (2.1)

$$
L_a \approx 0 \tag{2.2}
$$

$$
V_{dc} = R_a I_a + e_a \tag{2.3}
$$

$$
e_a = K_m \quad \omega \tag{2.4}
$$

$$
T_m = K_m I_a \tag{2.5}
$$

**d'où on déduit facilement que:** 

$$
T_m = (K_m V_{dc} - K_m^2 \omega) / R_a, \qquad (2.6)
$$

lorsque l'inductance d'induit est négligée. La constante K<sub>m</sub> reliant la force contre-électromotrice à la **fréquence est considérée égale à celle qui relie le couple au courant de l'induit [2].** 

### **GÉNÉRATRICE [1]**

-<br>-<br>-

*)* 

**Le modèle équivalent choisi pour la génératrice triphasée synchrone est présenté à la figure 2.2. Il s'agit d'un modèle très simplifié. Chaque phase est représentée par un modèle identique. Nous ne désirons pas**  connaître l'évolution exacte de V<sub>out</sub> dans le temps mais seulement s'assurer que l'amplitude de cette **tension est conservée à une valeur nominale, Il s'agit d'un modèle très simplifié puisque nous considérons la machine triphasée comme une génératrice de type C.C. à excitation séparée.** 

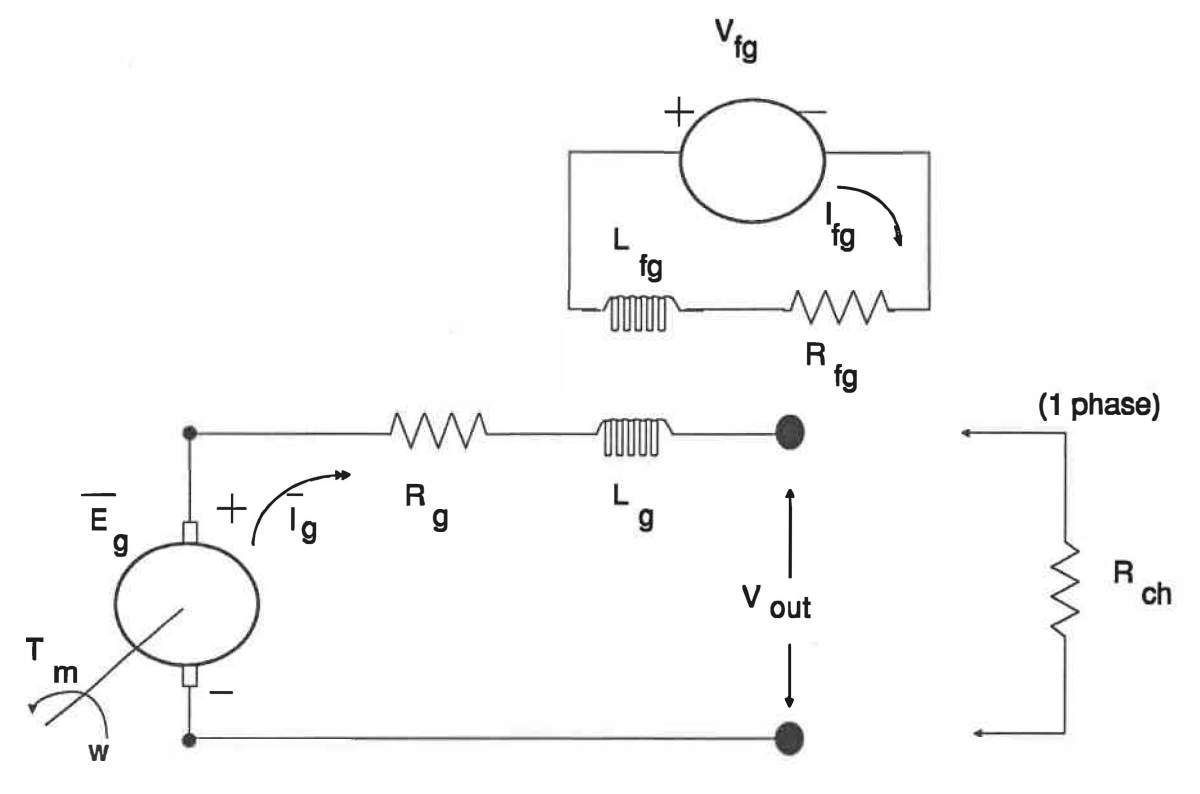

**Figme 2.2: Modèle d'une phase de la génératrice synchrone** 

**où** 

*)* 

**IE8 1: force électromotrice produite par la génératrice (RMS),** 

**Rg : résistance de l'induit,** 

**Lg: inductance de l'induit,** 

**Irg: courant dans l'inducteur (DC),** 

**IK<sub>g</sub>**, constante reliant la fréquence et le courant d'induit (RMS) à la force électromotrice,

**Rcb: charge résistive appliquée à la sortie de la génératrice,** 

**Vr<sup>8</sup> : Tension appliquée à l'inducteur (DC),** 

**Zeq: impédance totale de la génératrice et de la charge,** 

**Ig : comant dans l'induit,** 

**Tgénératrice: Couple électrique créé par la génératrice.** 

$$
Z_{eq}^{2} = L_{g}^{2} \omega^{2} + (R_{ch} + R_{g})^{2}
$$
 (2.7)

**Puisque nous n'avons besoin que de l'amplitude de la tension de sortie et de la fréquence, nous nous servirons seulement de l'équation d'équilibre des couples:** 

$$
\bar{\theta} = T_m - T_g \epsilon_n \epsilon_n \text{trace} \qquad (2.8)
$$

**où nous supposerons un frottement négligeable. Le couple de la génératrice est le couple électrique créé par la puissance de sortie Qa puissance instantanée totale de sortie du système est constante pour une machine synchrone triphasée):** 

$$
T_{\text{geinematice}} = \frac{3 \text{ P}_{\text{out}}}{\omega} = 3 \left( \text{ R}_{\text{ch}} + \text{R}_{\text{g}} \right) \frac{|I_{\text{g}}|^2}{\omega}
$$
 (2.9)

**où le facteur 3 tient compte des trois phases. Dans le circuit de l'inducteur, le courant lfg est donné par:** 

$$
L_{fg} \dot{I}_{fg} + R_{fg} I_{fg} = V_{fg} \tag{2.10}
$$

**La force électromotrice générée est proportionnelle à la vitesse de rotation et au courant de l'inducteur. En valeur RMS,** 

$$
|E_g| = |K_g| \t o \t I_{fg} \t (2.11)
$$

**Kg est fonction de l'angle entre le rotor et le stator à cause de la variation de champ magnétique créée par la rotation du rotor. La tension dans }'induit est donc aussi fonction de cet angle. Le temps de réponse**  de la génératrice étant plus rapide que celui de moteur, nous pourrons considérer que  $\omega$  est constante lors **des transitoires de la génératrice (réponse électrique** *vs* **réponse mécanique). La valeur RMS de Eg est**  donc proportionnelle à la valeur RMS de Kg.

**11** 

**La grandeur du courant Ig circulant dans l'induit de la génératrice est:** 

$$
|I_g| = |E_g| / Z_{eq} = |K_g| \omega I_{fg} / Z_{eq}
$$
 (2.12)

**d'où le couple:** 

$$
T_g \text{énératice} = 3 (R_{ch} + R_g) |K_g|^2 I_{fg}^2 \omega / Z_{eq}^2
$$
 (2.13)

Le circuit de l'inducteur étant plus lent que celui de l'induit, nous posons, avec (2.10), (2.11), et **l'équation** 

$$
|V_{\text{out}}| = |E_g| R_{\text{ch}} / Z_{\text{eq}}
$$
 (2.14)

la relation suivante pour  $|V_{\text{out}}|$ :

*)* 

$$
|V_{\text{out}}| = R_{\text{ch}}|K_{\text{g}}|V_{\text{fg}} \quad \omega/(L_{\text{fg}}Z_{\text{eq}}) - R_{\text{fg}}|V_{\text{out}}|/L_{\text{fg}}
$$
(2.15)

**Par abus d'écriture, nous poserons dans le reste du texte, Vom = IVoutl et Kg = IK<sup>g</sup> l.** 

### **ÉQUATIONS DU SYSTÈME**

*)* 

**La première équation résulte de l'équilibre des couples:** 

$$
\overline{J}\hat{\theta} = \overline{J}\hat{\omega} = T_m - T_g \hat{e}_n \hat{e}_n \hat{e}_n \tag{2.16}
$$

**Avec (2.6), (2.13), la première équation (équation mécanique) devient, la dynamique de Vfg étant très rapide devant les constantes de temps mécaniques:** 

$$
\dot{\omega} = \frac{K_m V_{dc}}{J R_a} - \frac{K_m^2 \omega}{J R_a} - \frac{3 K_g^2 V_{fg}^2 (R_{ch} + R_g) \omega}{J Z_{fg}^2 (L_g^2 \omega^2 + (R_{ch} + R_g)^2)}
$$
(2.17)

où  $Z_{fg}^2 \approx R_{fg}^2$ . La seconde équation (électrique) est l'équation (2.15):

$$
V_{out} = \frac{R_{ch} K_g \omega V_{fg}}{L_{fg} Z_{eq}} - \frac{R_{fg} V_{out}}{L_{fg}}
$$
(2.18)

**Enfin, la troisième équation nécessaire à notre système est donnée par l'écart de phase total du système. Cet écart doit être maintenu le plus près possible de zéro. Ceci est nécessaire pour le fonctionnement d'horloges faisant partie de la charge, par exemple:** 

$$
\ddot{\theta} = \omega \tag{2.19}
$$

**Il s'agit d'un système du troisième ordre fortement non linéaire. Les entrées et les états sont tous couplés dans les deux premières équations. Puisque ce type de système est très complexe à traiter à l'aide des CSV, nous établirons un modèle linéarisé avec lequel la commande sera établie mais il est évident qu'en simulation, nous appliquerons cette commande sur le modèle non linéaire.** 

**Le modèle est, bien sûr, une grossière approximation du systeme réel. Nous nous intéressons cependant à la réponse de notre système autour du point de fonctionnement nominal (60 Hz et 230 V). Dans cette région, les réponses du système réel seront légèrement différentes du modèle à cause des effets de saturation magnétique dans le moteur et la génératrice. Cette saturation se manifeste dans les échanges entre**  rotor et stator. Dans notre modèle, cet effet correspond à une variation des constantes d'échange K<sub>m</sub> et K<sub>g</sub>. **Dans le modèle simulé, nous tiendrons compte de ces variations. Notons à nouveau ici que le modèle non linéaire ne servira qu'à vérifier la commande obtenue. Cette dernière est calculée à partir d'un modèle linéarisé, comme on le verra au chapitre 6. Les diverses réponses doivent donc bien représenter le groupe dans la région qui nous intéresse.** 

*)* 

# **CHAPITRE 3: IDENTIFICATION DES PARAMÈTRES**

**Nous allons maintenant évaluer les paramètres du groupe moteur-génératrice. Ces résistances, inductances, moment d'inertie, etc. vont nous permettre d'obtenir un ordre de grandeur des paramètres du système linéarisé (voir chapitre suivant) pour notre modèle. Nous déterminerons ensuite, à partir des courbes obtenues par différentes réponses sur le groupe, la plage de variation de ces paramètres. Ceci nous permettra de prévoir les limites d'application de la commande.** 

#### **MOTEUR**

Quelques tests simples permettent de calculer la résistance d'induit et la constante K<sub>m</sub>. De même, on **peut calculer facilement le moment d'inertie du groupe à partir des chutes de vitesse lorsqu'aucun courant ne circule dans la génératrice.** 

**Pour le moteur seul, l'équation (2.17) se réduit à** 

$$
\dot{\omega} = K_m V_{dc} / (J R_a) - K_m^2 \omega / (J R_a)
$$
\n(3.1)

**qui possède comme solution** 

$$
\omega(t) = V_{dc}/K_m [1+C \exp(-K_m^2/(JR_a)t)] \qquad (3.2)
$$

**où C est une constante d'intégration et dépend des conditions initiales du système. Remarquons qu'en régime permanent, nous obtenons** 

$$
\omega(\infty) = \frac{V_{dc}}{K_m} \tag{3.3}
$$

**En mesurant la fréquence en régime pennanent pour différentes tensions d'entrée, nous pouvons donc déterminer la constante du moteur Km. En effet, lorsque le frottement est nul, une certaine puissance doit être fournie pour accélérer le moteur jusqu'à sa vitesse nominale. La rotation est alors entretenue par l'inertie du moteur. Donc, la= 0 et Vdc = ea. Nous retrouvons alors l'équation (2.4).** 

**En déterminant expérimentalement l'équation de la courbe (3.2), nous pouvons calculer la constante de**  temps. Ainsi nous avons la relation,

$$
\tau_{\rm exp\'erimental} = J R_{\rm a} / K_{\rm m}^2 \tag{3.4}
$$

**Enfin, nous mesurons la résistance de l'induit à l'aide d'un pont d'impédance (HP 4921A) à 60 Hz. Ainsi, le moment d'inertie du groupe pourra être calculé avec (3.3) et (3.4). De façon à obtenir le moment d'inertie du groupe combiné, les essais seront faits lorsque la génératrice est mécaniquement couplée au moteur et sans aucune tension appliquée sur cette dernière.** 

### **GÉNÉRATRICE**

**Nous utiliserons à nouveau le pont d'impédance pour déterminer la résistance de l'inducteur de la génératrice (Rf<sup>g</sup> ). Nous pouvons faire de même dans chacune des phases de l'induit pour déterminer Rg et**  Lg.

**De cette façon, à l'aide d'essais en régime permanent et de l'équation (2.11), nous pourrons déterminer**  la constante Kg. En effet, la connaissance de Rg, Lg, V<sub>out</sub> et R<sub>ch</sub> ainsi que du courant circulant dans la **phase étudiée nous permettra de déterminer Eg, via (2.14). Les paramètres de la génératrice sont variables selon l'angle du rotor. Nous utiliserons les valeurs moyennes et nous considérerons les écarts comme faisant partie des variations de paramètres.** 

## **MESURES ET VARIATIONS DES PARAMÈTRES**

**Toutes les mesures faites avec le pont d'impédance seront faites à 60 Hz, notre point d'opération. Puisque nous désirons établir une commande avec le minimum d'écart à cette valeur nominale, quelques mesures entre 55 et 65 Hz nous assureront complètement de la connaissance de ces paramètres, ainsi que de leurs variations possibles. La plage de variation des autres paramèttes sera établie par plusieurs essais et par des variations du point d'opération du groupe moteur-génératrice.** 

**Le tableau 3.1 donne les résultats obtenus au laboratoire, avec les valeurs moyennes et leurs écarts possibles,** 

**TABLEAU 3.1: Valeurs expérimentales des paramètres.** 

moteur

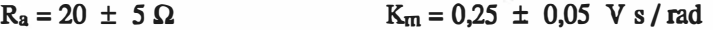

**&éoératrice** 

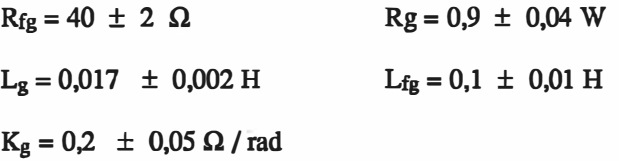

groupe

*)* 

 $K_m = 0.012 \pm 0.006$  Kg m<sup>2</sup>

**16** 

**Avec les paramètres obtenus, le système est simulé sur ordinateur. Nous avons utilisé la méthode Runge-Kutta d'ordre 4 pour solutionner les équations différentielles non linéaires du système (2.17-2.18-2.19). Le**  système se stabilise à  $\omega = 60$  Hz et V<sub>out</sub> = 230 V lorsque les entrées sont de 110,9 V sur le moteur et de **70,1 V sur la génératrice avec une charge résistive de 190 Ohms par phase. Dans les pages suivantes, les courbes montrent les résultats comparés enlre le système réel tels que mesurés au laboratoire et le système simulé pour diverses réponses. Les essais sont regroupés en trois classes:** 

**- réponse à l'échelon de tension sur l'induit du moteur,**

**- réponse à l'échelon de tension sur l'inducteur de la généralrice,**

**- réponse à l'échelon de charge.**

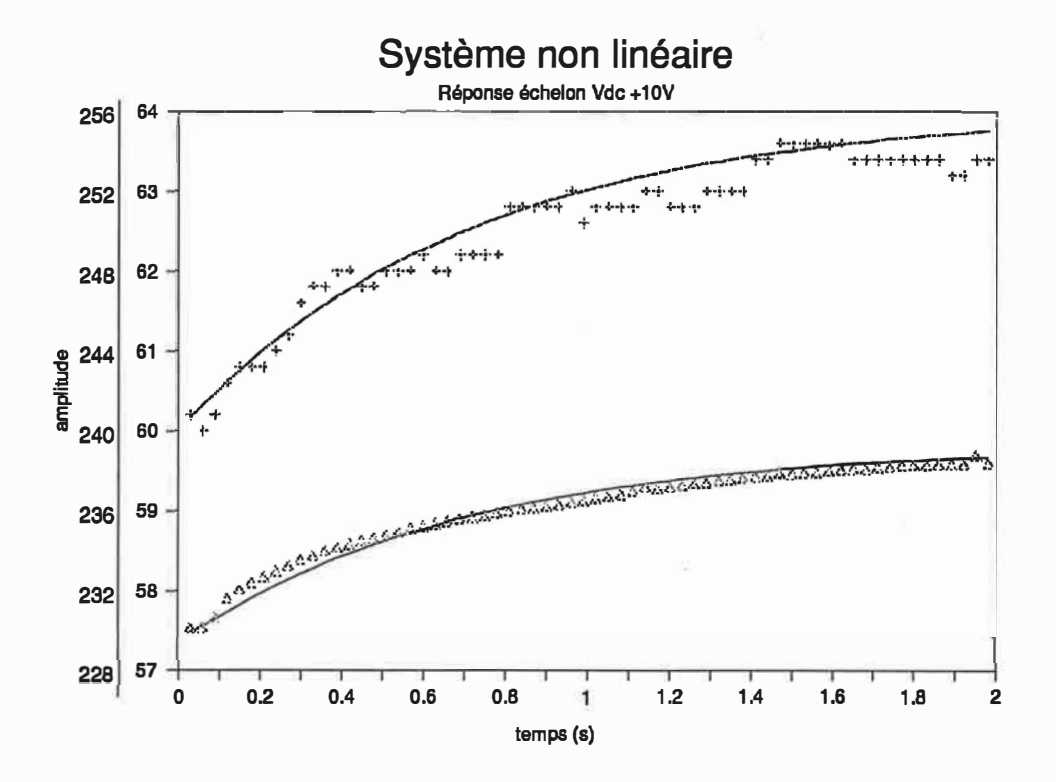

**La courbe du haut représente l'évolution de la fréquence. les croix (+) montrent la réponse du**  système réel. La courbe du bas représente l'évolution de la tension de sortie de la génératrice et les **lriangles (&) montrent la réponse du système réel pour le même échelon. L'échelle verticale de gauche est en volts, pour la tension de sortie de la généralrice et celle de droite, en hertz, pour la fréquence.** 

Figure 3.1: Comparaison entre le système réel et le modèle non linéaire, pour un échelon de tension de 10 V sur l'induit du moteur. Le bruit de lecture est présent sur le système réel, mais non sur le modèle non linéaire. L'échelon débute à t=O s.

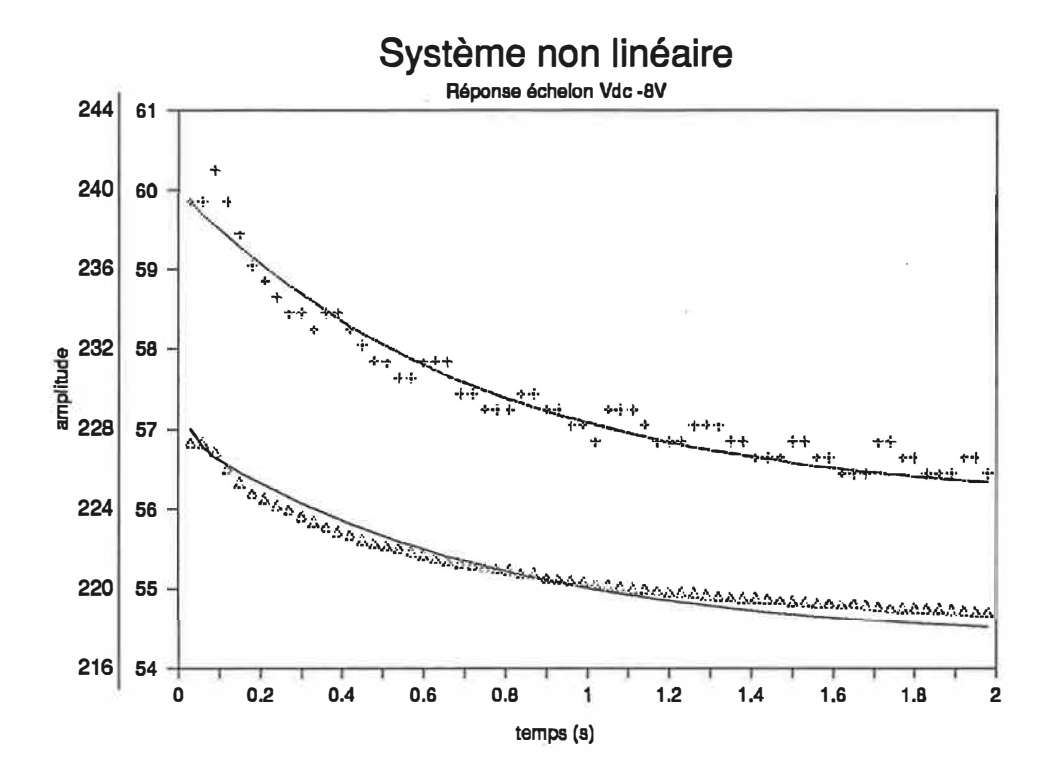

La courbe du haut représente l'évolution de la fréquence. Les croix (+) montrent la réponse du **système récl. La courbe du bas représente l'évolution de la tension de sortie de la génératrice et les**  triangles (A) montrent la réponse du système réel pour le même échelon. L'échelle verticale de **gauche est en volts, pour la tension de sortie de la génératrice et cclle de droite, en hertz, pour la fréquence.** 

**Figure 3.2: Comparaison entre le système réel et le modèle non linéaire, pour un échelon de tension de -8 V sur l'induit du moteur. Le bruit de lecture est présent sur le système réel, mais non sur le modèle non linéaire. L'échelon débute à t=O s.** 

*)* 

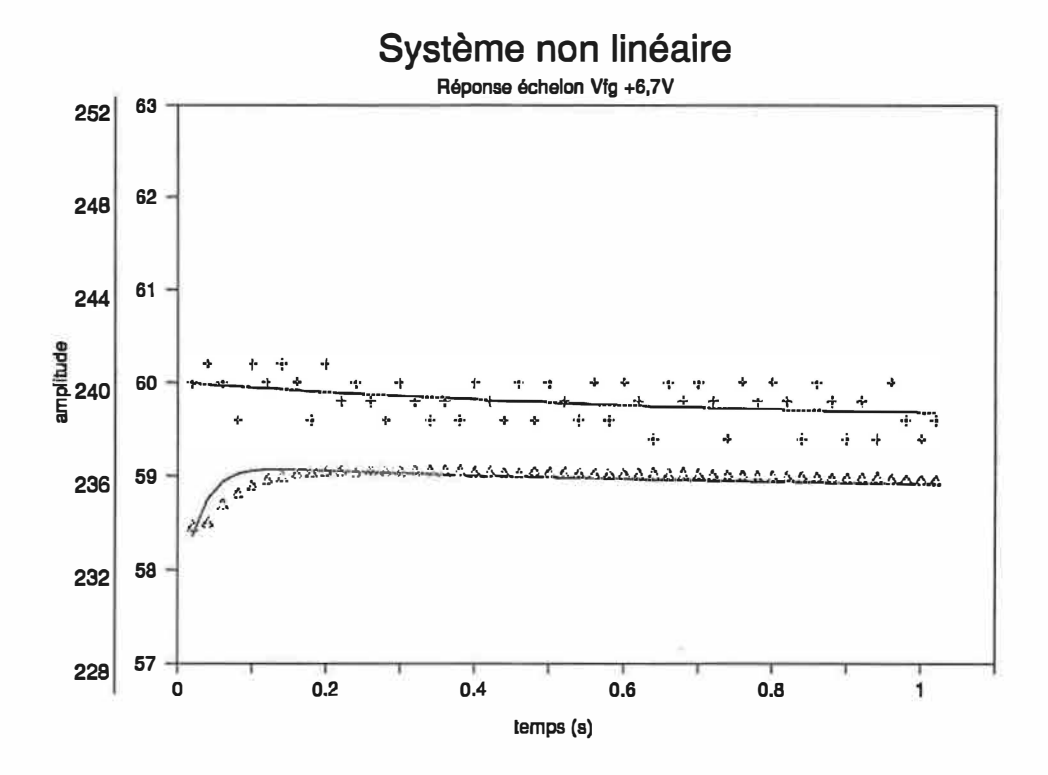

La courbe du haut représente l'évolution de la fréquence. Les croix (+) montrent la réponse du **système réel La COUibe du bas représente l'évolutiœ de la tension de sortie de la génératrice et les**  triangles (A) montrent la réponse du système réel pour le même échelon. L'échelle verticale de **gauche est en volts, pour la tension de sortie de la géoératrice el celle de droite, eo hertz, poor la fréquence.** 

**Figure 3.3: Comparaison entre le système réel et le modèle non linéaire, pour un échelon de tension de 6,7 V sur l'inducteur de la génératrice. Le bruit de lecture est présent sur le système réel, mais non sur le modèle non linéaire. L'échelon débute à t=O s.**
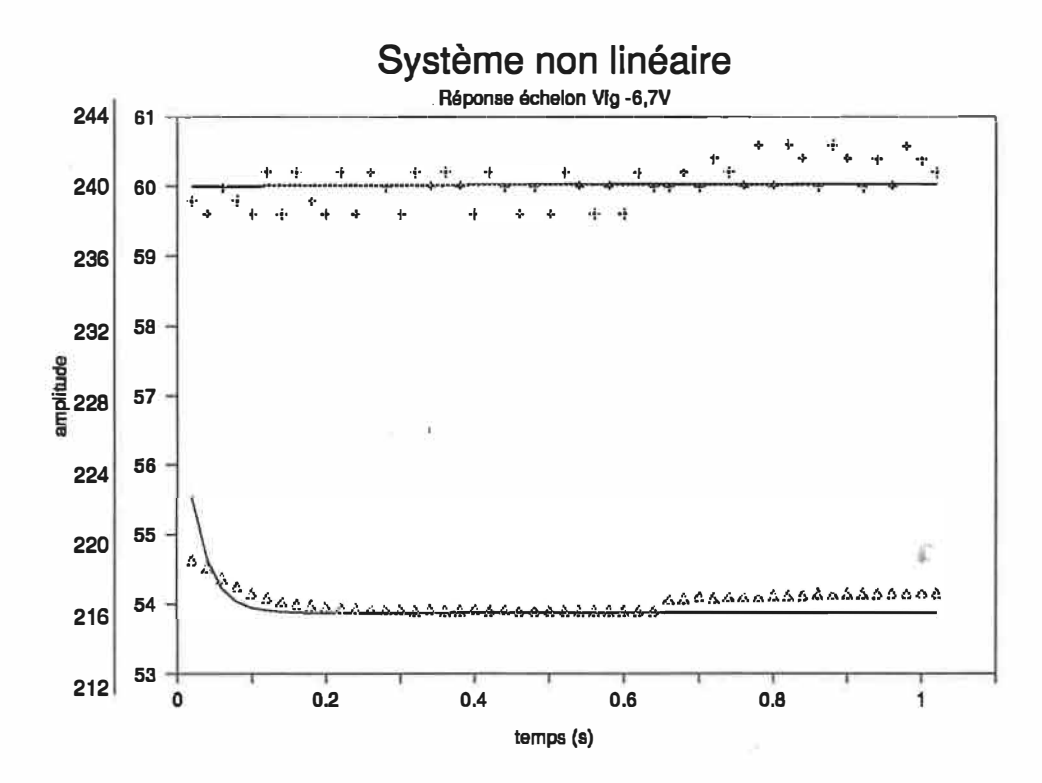

**La combe du haut représente l'évolution de la fréqumce. Les croix (+) montrent la réponse du système réel. La courbe du bas représente l'évolution de la iension de sortie de la génératrice et les triangles (â) montrent la réponse du système réel pour le même échelon. L'échelle verticale de**  gauche est en volts, pour la tension de sortie de la génératrice et celle de droite, en hertz, pour la **fréquence,** 

**Figure 3.4: Comparaison entre le système réel et le modèle non linéaire, pour un échelon de tension de -6,7 V sur l'inducteur de la génératrice. Le bruit de lecture est présent sur le système réel, mais non sur le modèle non linéaire. L'échelon débute à t=O s.** 

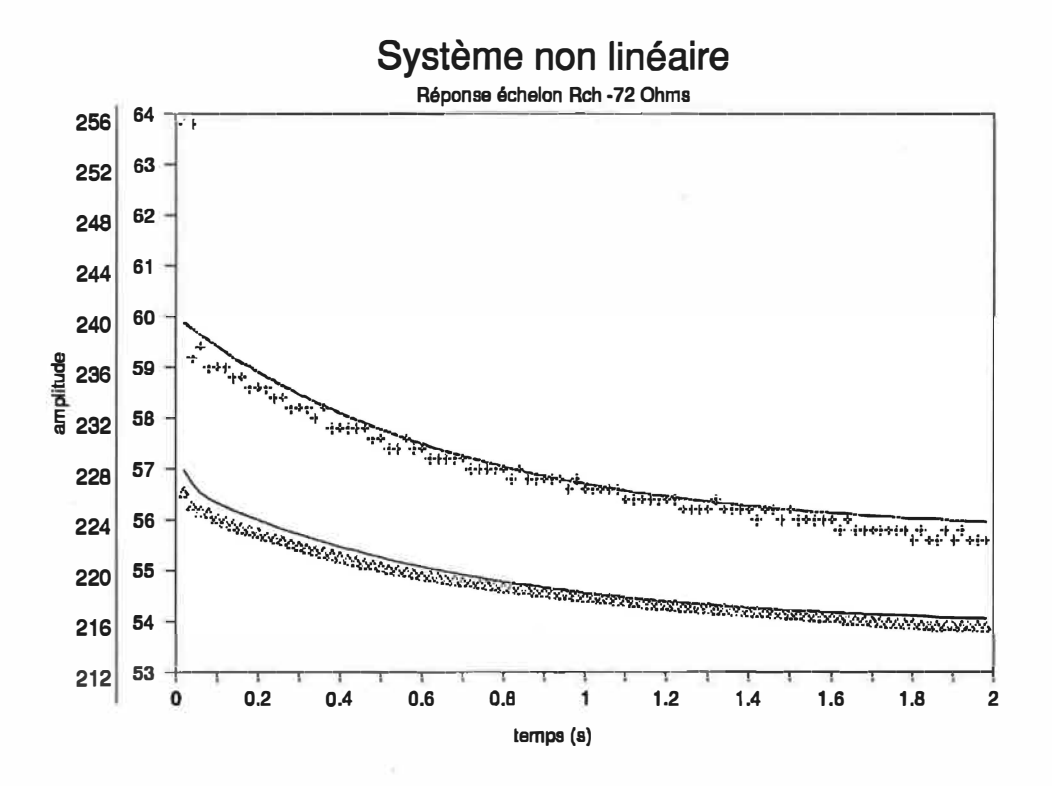

**La courbe du haut représente l'évolution de la fréquence. Les croix (+) monttent la réponse du**  système réel. La courbe du bas représente l'évolution de la tension de sortie de la génératrice et les triangles (A) montrent la réponse du système réel pour le même échelon. L'échelle verticale de **gauche est en volts, pour la tension de sortie de la génératrice et celle de droite, en hertz, pour la fréquence.** 

**Figme 3.5: Comparaison entre le système réel et le modèle non linéaire, pour un échelon de charge (-72**  Ohms). Le bruit de lecture est présent sur le système réel, mais non sur le modèle non linéaire. L'échelon **débute à t=O s.** 

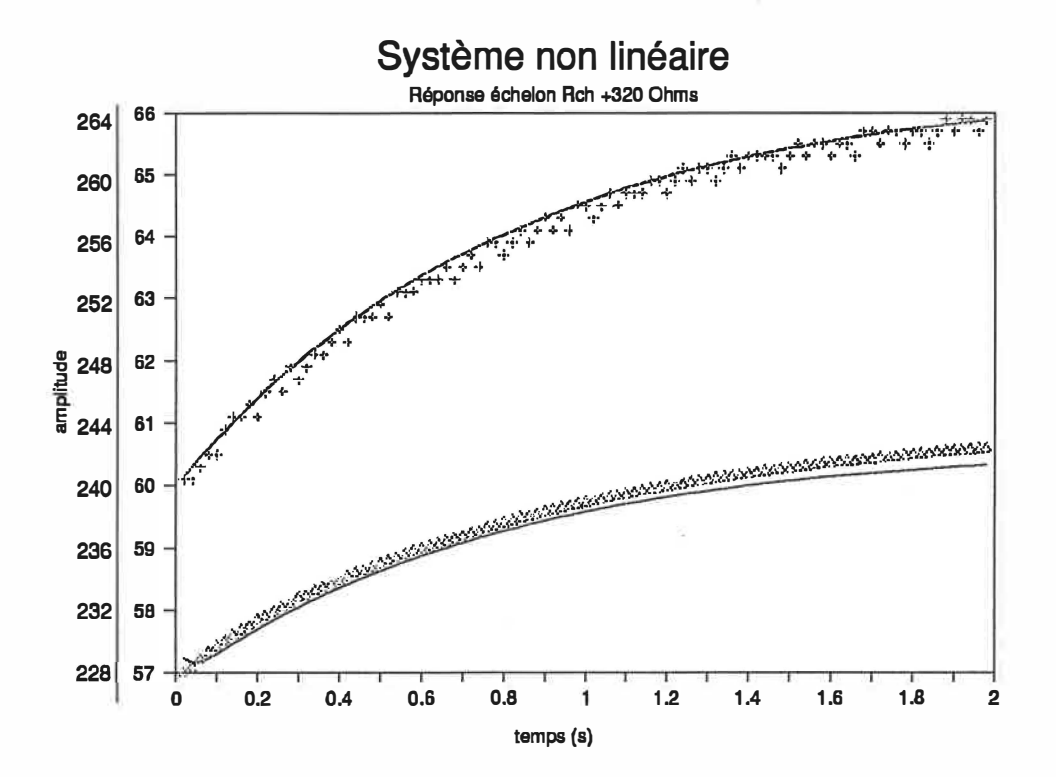

La courbe du haut représente l'évolution de la fréquence. Les croix (+) montrent la réponse du **système réel. La courbe du bas représente l'évolution de la tension de sortie de la génératrice et les triangles (&) montrent la réponse du système réel pour le même échelon. L'échelle verticale de gauche est en volts, pour la tension de sortie de la génératrice et celle de droite, en hertz, pour la fréquence.** 

**Figme 3.6: Comparaison entre le système réel et le modèle non linéaire, pour un échelon de charge (320 Ohms). Le bruit de lecture est présent sur le système réel, mais non sur le modèle non linéaire. L'échelon débute à t=O s.** 

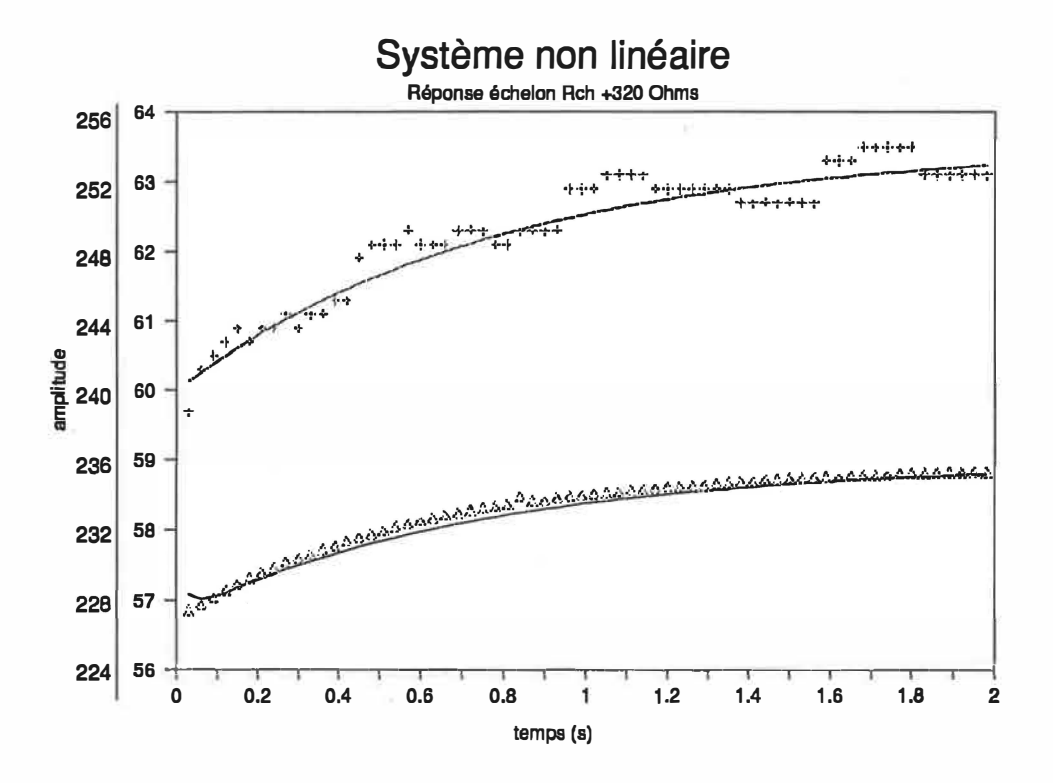

La courbe du haut représente l'évolution de la fréquence. Les croix (+) montrent la réponse du système réel. La courbe du bas représente l'évolution de la tension de sortie de la génératrice et les triangles (A) montrent la réponse du système réel pour le même échelon. L'échelle verticale de **gauche est en volts, pour la tension de sortie de la génératrice et celle de droite, en hertz, pour la fréquence.** 

**Figure 3.7: Comparaison entre le système réel et le modèle non linéaire, pour un échelon de charge (116 Ohms). Le bruit de lecture est présent sur le système réel, mais non sur le modèle non linéaire. L'échelon débute à t=0 s.** 

**Nous remarquons l'accord assez parfait entre le modèle et le système réel, bien que ce dernier montre des variations autour d'une courbe moyenne qui peuvent être dues autant à des perturbations internes qu'à erreurs statistiques de mesure. Nous allons utiliser ce modèle comme système de base dans le reste de ce travail. Le modèle ne représente cependant pas les modes rapides (hautes fréquences) qui pourraient exister dans le système réel. Enfin, notons que le modèle représente une approximation d'un système complexe et montre un comportement proche mais légèrement différent du système réel.** 

#### **SATURATION**

Les constantes K<sub>m</sub> et K<sub>g</sub> ne sont pas vraiment des constantes, dû à la saturation magnétique. Dans la région qui nous intéresse (50< $\alpha$ <70 Hz et 200<V<sub>out</sub><260 V), nous supposons avec une précision raisonnable que la variation de ces constantes est linéaire avec  $\omega$  et Vfg. À partir de tests sur le système réel, **nous avons calculé les relations:** 

$$
K_m = C_{m1} \omega + C_{m2}
$$
\n
$$
K_g = C_{g1} \omega + C_{g2} V_{fg} + C_{g3}
$$
\n(3.6)

**Où Cm1, Cm2, C<sup>g</sup> l, C<sup>8</sup> 2 et C<sup>8</sup> 3 sont des constantes évaluées expérimentalement. Ces variations ont été**  introduites dans le modèle non linéaire originel seulement. Dans le modèle servant de base au calcul de la **commande, nous utilisons les valeurs moyennes pour Km et K<sup>g</sup> . Les écarts sont absorbés par la robustesse de la commande CSV face à des variations de paramètres.** 

# **CHAPITRE 4: LINÉARISATION DES ÉQUATIONS**

**L'application des CSV à des modèles non linéaires n'est pas toujours immédiate. Nous allons donc plutôt linéariser les équations du système et établir notre commande à partir de ce résultat. Les erreurs résultant des désaccords entre systèmes non linéaire et linéaire seront alors attribuées à des variations de paramètres ou à des perturbations externes. Ainsi, la commande devrait-elle conserver sa robustesse lorsqu'appliquée au modèle non linéaire et, par conséquent, au système réel qu'il décrit, tant que ces variations peuvent être décrites par des systèmes dont les paramètres et la perturbation sont à l'intérieur des limites prescrites au chapitre 3.** 

Nous évaluons les variations autour du point d'équilibre désiré ( $\omega$  = 60 Hz; V<sub>out</sub> = 230 V). Alors les **équations (2.17-2.18-2.19) nous donnent, en dérivant:** 

$$
d\dot{\omega} = \frac{K_m}{J R_a} dV_{dc} - (\frac{K_m^2}{J R_a} - 3 K_g^2 V_{fg}^2 \frac{((R_{ch} + R_g) - L_g^2 \omega^2)}{(\omega^2 L_g^2 + (R_{ch} + R_g)^2)^2}) d\omega -
$$
\n(4.1)

$$
\frac{6\,K_{g}^{2}\,V_{fg}\,\omega\left(\,R_{ch}+R_{g}\,\right)}{J\,R_{fg}^{2}\left(\,\omega^{2}\,L_{g}^{2}+\left(\,R_{ch}+R_{g}\,\right)^{2}\right)}dV_{fg}-\frac{3\,K_{g}^{2}V_{fg}^{2}\,\omega\left(\,L_{g}^{2}\,\omega^{2}-\left(\,R_{ch}+R_{g}\,\right)^{2}\right)}{J\,R_{fg}^{2}\left(\,\omega^{2}\,L_{g}^{2}+\left(\,R_{ch}+R_{g}\,\right)^{2}\,\right)^{2}}dR_{ch}
$$

**En supposant que Aco, AVout, AVdc, âRch et AVtg soient assez petits et en négligeant les termes d'ordre supérieur à 1 nous pouvons écrire alors:** 

$$
\Delta\dot{\omega} = \frac{K_m}{JR_a} \Delta V_{dc} - (\frac{K_m^2}{JR_a} - \frac{3K_g^2 V_{fg}^2}{JR_{fg}^2} \frac{((R_{ch} + R_g) - L_g^2 \omega^2)}{(\omega^2 L_g^2 + (R_{ch} + R_g)^2)^2}) \Delta\omega -
$$
\n
$$
\frac{6K_g^2 V_{fg} \omega (R_{ch} + R_g)}{JR_{fg}^2 (\omega^2 L_g^2 + (R_{ch} + R_g)^2)} \Delta V_{fg} - \frac{3K_g^2 V_{fg}^2 \omega (L_g^2 \omega^2 - R_{ch}^2 + R_g^2)}{JR_{fg}^2 (\omega^2 L_g^2 + (R_{ch} + R_g)^2)^2} \Delta R_{ch}
$$
\n(4.2)

Remarquons tout de suite que l'avant dernier terme de l'équation (4.2) est très petit devant le terme en **ΔR<sub>ch</sub>,**  $\Delta V_{fg}$  **étant de l'ordre du volt et ΔR<sub>ch</sub> de l'ordre de la centaine d'Ohms. Comme nous le remarquons** sur les résultats réels, l'influence de V<sub>fg</sub> sur  $\omega$  et d $\omega/dt$  est très petite, négligeable en fait. Nous négligeons **donc ce terme dans le développement de la commande à l'aide du système linéarisé. Cependant, cette influence reste présente dans le modèle non linéaire et ses effets pourront être observés. Nous conserverons bien sûr le dernier terme représentant l'influence de dRch puisque ce terme ne sera pas toujours négligeable. L'équation (4.2) peut être réécrite sous la fonne:** 

$$
\Delta \omega = A \Delta V_{dc} - B \Delta \omega - C \Delta R_{ch}
$$
 (4.3)

**De même, pour la seconde équation, nous aurons:** 

$$
\dot{\text{d}V_{\text{out}}} = \frac{K_g}{L_g R_{fg}} (\text{V}_{fg} R_{ch} d\omega + \omega R_{ch} d\text{V}_{fg} + \text{V}_{fg} \omega dR_{ch}) - \frac{V_{\text{out}} dR_{ch}}{L_g} - \tag{4.4}
$$

$$
\frac{(R_{ch}+R_g)}{L_g}dV_{out}
$$

**et, en négligeant les termes d'ordre supérieur,** 

$$
\Delta \dot{V}_{out} = \frac{K_g V_{fg} R_{ch}}{Z_{eq} L_{fg}} \Delta \omega + \left(\frac{Z_{eq}^2 - 2 R_{ch}^2}{Z_{eq}^4}\right) \Delta R_{ch} + \frac{K_g R_{ch} \omega}{Z_{eq} L_{fg}} \Delta V_{fg} - \frac{R_{fg}}{L_g} \Delta V_{out}
$$
\n(4.4)

**que nous réécrivons** 

*)* 

$$
\Delta V_{\text{out}} = E \Delta \omega + F \Delta V_{fg} - G \Delta V_{\text{out}} + H \Delta R_{\text{ch}}
$$
 (4.6)

**Et enfin, la troisième équation nous donne directement:** 

$$
\Delta\theta = \Delta\omega \tag{4.7}
$$

Nous avons ainsi notre système linéarisé sur lequel la commande sera appliquée. Les paramètres A, B, **C, ... ,H se calculent à l'aide des paramètres déterminés dans le chapitre précédent et des formules (4.2) et (4.5). Ils sont présentés au tableau 4.1. Les graphes suivants montrent les réponses obtenues pour les**  mêmes conditions que les graphes correspondants du chapitre précédent. Les résultats sont aussi regroupés **en trois sections:** 

**- réponses à l'échelon de tension sur l'induit du moteur,**

**- réponse à l'échelon de tension sur l'inducteur de la génératrice,**

**- réponse à l'échelon de charge.**

**TABLEAU 4.1: Valeur des paramètres linéarisés** 

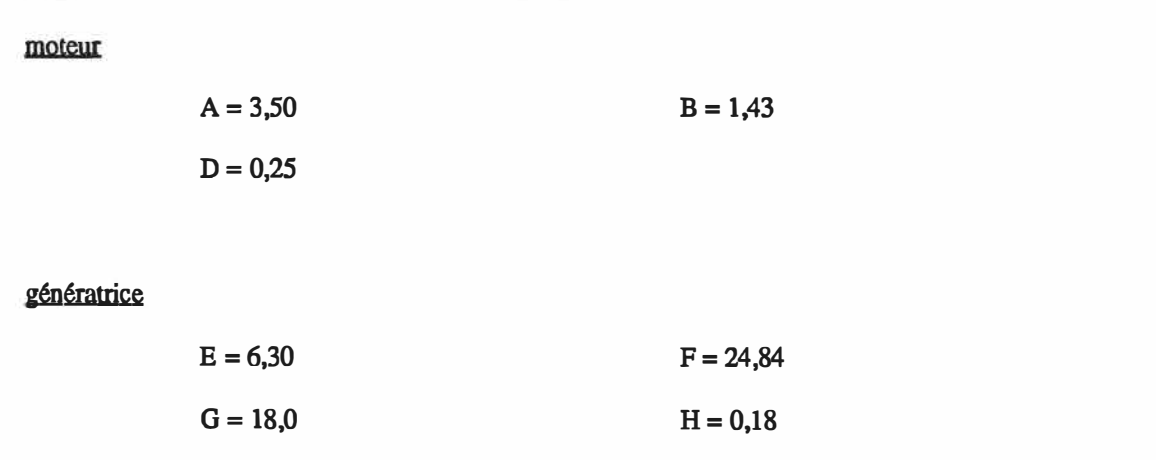

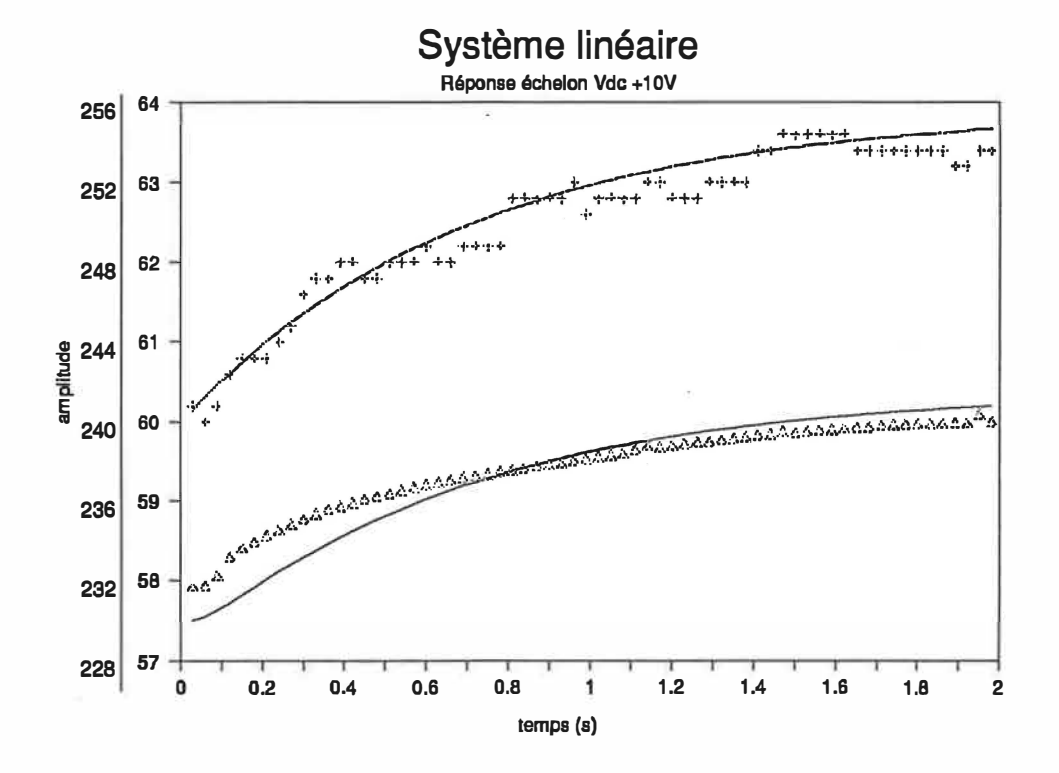

La courbe du haut représente l'évolution de la fréquence. Les croix (+) montrent la réponse du **système réel. La courbe du bas représente l'évolution de la tension de sortie de la génératrice et les triangles (&) montrent la réponse du système réel pour le même échelon. L'échelle verticale de gauche est en volts, pour la tension de sortie de la génératrice et** celle **de droite, en hertz, pour la fréquence.** 

**Figure 4.1: Comparaison entre le système réel et le modèle linéaire, pour un échelon de tension de 10 V sur l'induit du moteur. Le bruit de lecture est présent sur le système réel, mais non sur le modèle linéaire. L'échelon débute à t=O s.** 

*)* 

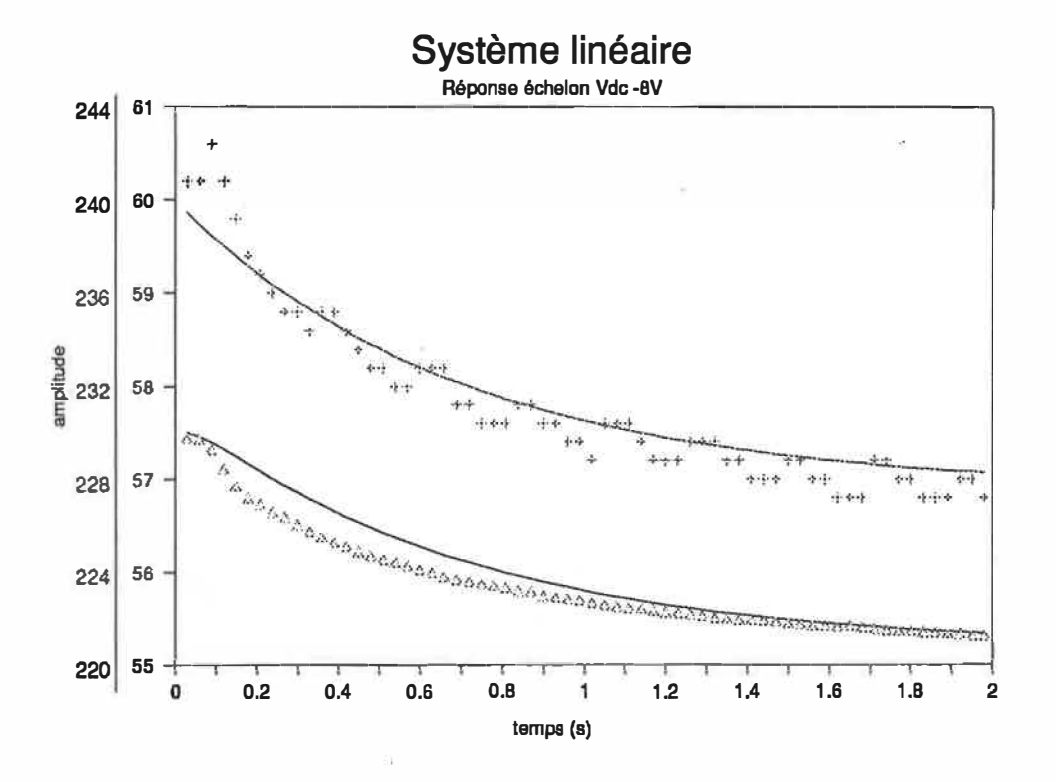

La courbe du haut représente l'évolution de la fréquence. Les croix (+) montrent la réponse du système réel. La courbe du bas représente l'évolution de la tension de sortie de la génératrice et les triangles ( $\Delta$ ) montrent la réponse du système réel pour le même échelon. L'échelle verticale de **gauche est en volts, pour la tensioo de sortie de la génératrice et celle de droite, en hertz, pour la fréquence.** 

Figure 4.2: Comparaison entre le système réel et le modèle linéaire, pour un échelon de tension de -8 V sur l'induit du moteur. Le bruit de lecture est présent sur le système réel, mais non sur le modèle linéaire. L'échelon débute à t=O s.

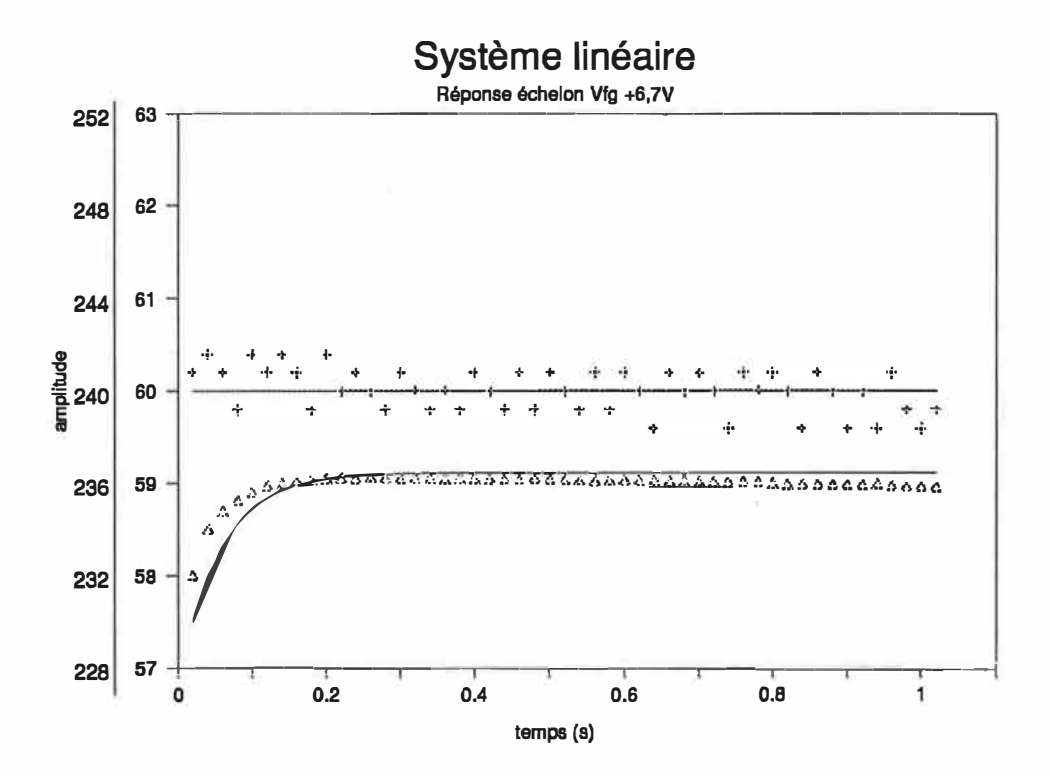

La courbe du haut représente l'évolution de la fréquence. Les croix (+) montrent la réponse du **système réel La cowbe du bas représente l'évolutioo de la tension de sortie de la génératrice et les triangles (�) montrent la répoose du système réel pour le même échelon. L'échelle verticale de gauche est en volts, pour la tension de sortie de la génératrice et celle de droite, en hertz, pour la fréquence.** 

**Figure 4.3: Comparaison entre le système réel et le modèle linéaire, pour un échelon de tension de 6,7 V sur l'inducteur de la génératrice. Le bruit de lecture est présent sur le système réel, mais non sur le modèle linéaire. L'échelon débute à t=O s.** 

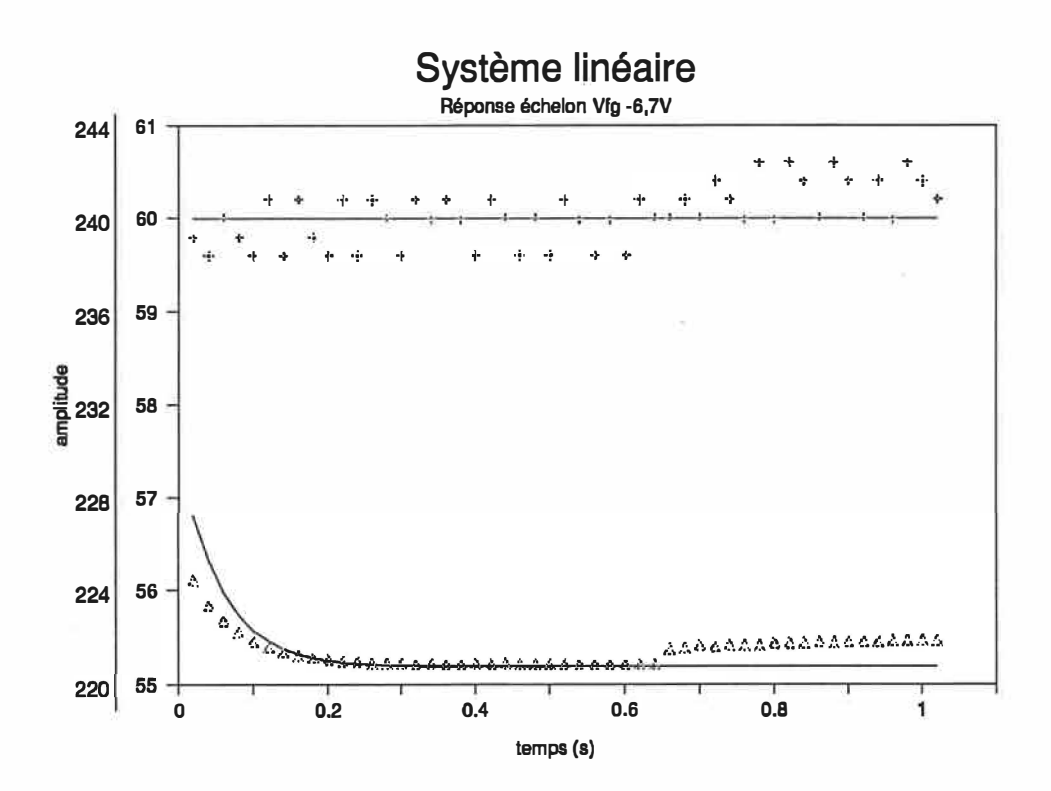

La courbe du haut représente l'évolution de la fréquence. Les croix (+) montrent la réponse du triangles (A) montrent la réponse du système réel pour le même échelon. L'échelle verticale de système réel. La courbe du bas représente l'évolution de la tension de sortie de la génératrice et les **gauche est en volts, pour la tension de sortie de la génératrice el celle de droite, en hertz, pour la fréquence.** 

Figure 4.4: Comparaison entre le système réel et le modèle linéaire, pour un échelon de tension de -6,7 V sur l'inducteur de la génératrice. Le bruit de lecture est présent sur le système réel, mais non sur le modèle linéaire. L'échelon débute à t=O s.

*)* 

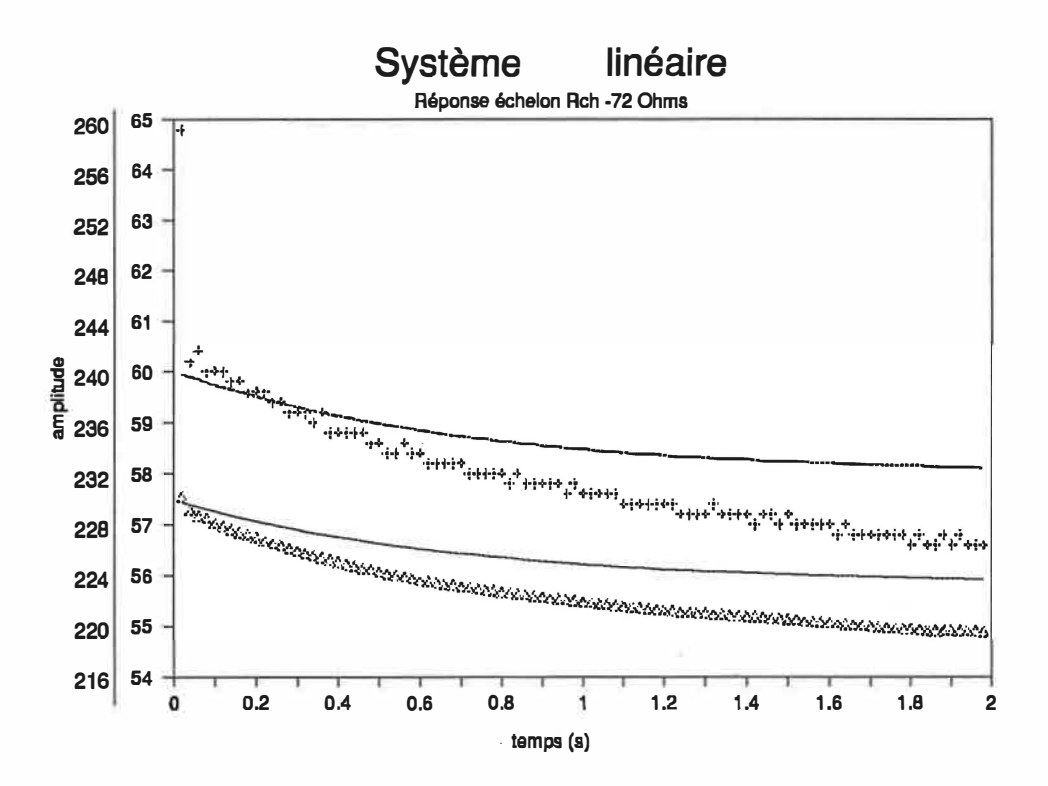

La courbe du haut représente l'évolution de la fréquence. Les croix (+) montrent la réponse du triangles (Δ) montrent la réponse du système réel pour le même échelon. L'échelle verticale de système réel. La courbe du bas représente l'évolution de la tension de sortie de la génératrice et les gauche est en volts, pour la tension de sortie de la génératrice et celle de droite, en hertz, pour la **fréquence.** 

**Figure 4.5: Comparaison entre le système réel et le modèle linéaire, pour un échelon de charge (-72 Ohms). Le bruit de lecture est présent sur le système réel, mais non sur le modèle linéaire. L'échelon débute à t=O s.** 

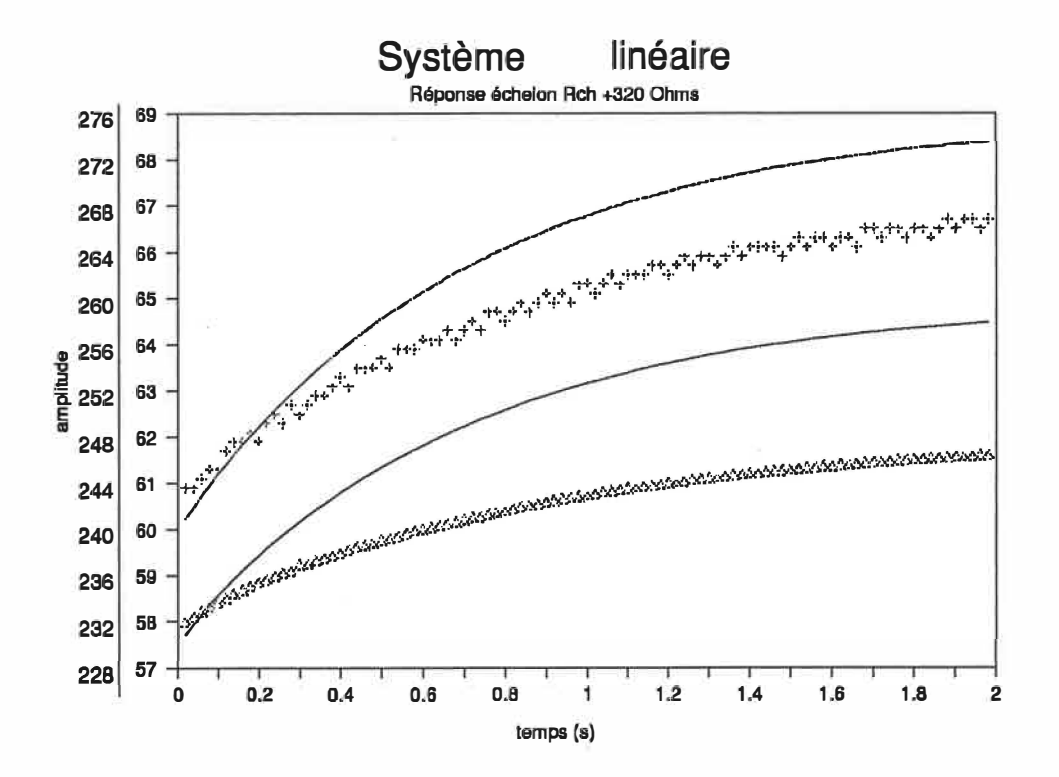

La courbe du haut représente l'évolution de la fréquence. Les croix (+) montrent la réponse du système réel. La courbe du bas représente l'évolution de la tension de sortie de la génératrice et les **triangles (�) montrent la réponse du système réel pour le même échelon. L'échelle verticale de gauche est en volts, pour la tension de sortie de la génératrice et celle de droite, en hertz, pour la fréquence.** 

**Figure 4.6: Comparaison e<sup>n</sup>tre le système réel et le modèle linéaire, pour un échelon de charge (320**  Ohms). Le bruit de lecture est présent sur le système réel, mais non sur le modèle linéaire. L'échelon **débute à t=O s.** 

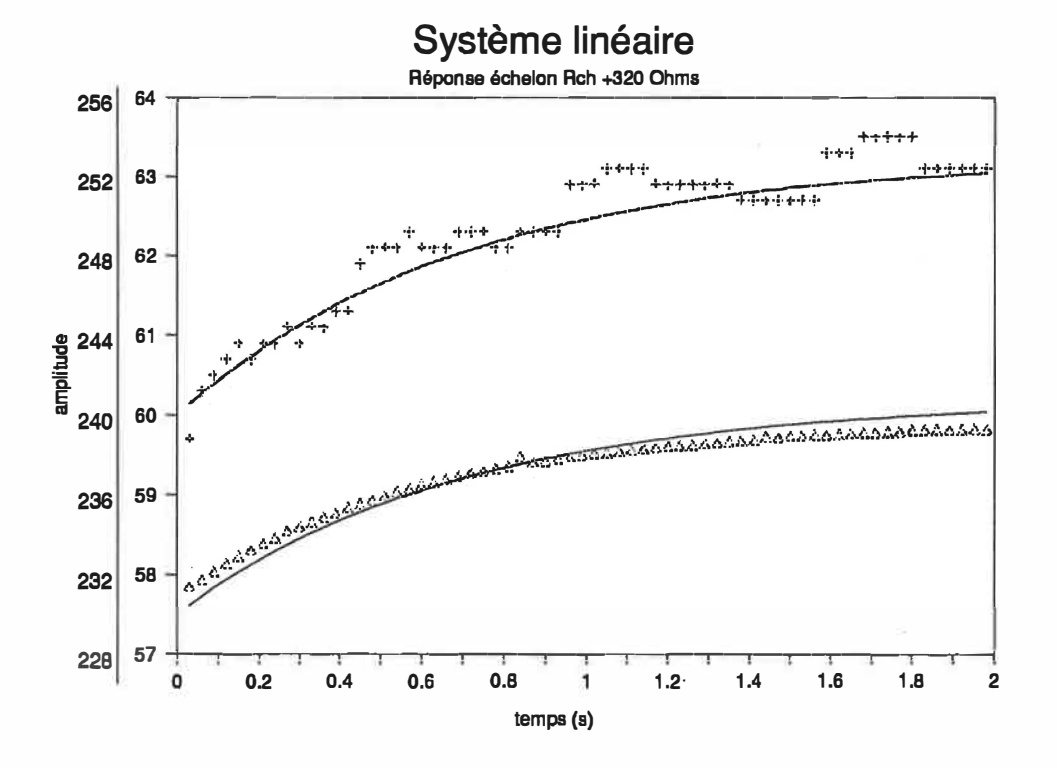

**La courbe du haut représente l'évolution de la fréquence. Les croix (+) montrent la réponse du système réel La courbe du bas represente l' évolutiœ de la tension de sortie de la génératrice et les**  triangles (A) montrent la réponse du système réel pour le même échelon. L'échelle verticale de **gauche est en volts, pour la tension de sortie de la généranice et celle de droite, en hertz, pour la fréquence.** 

**Figure 4,7: Comparaison entre le système réel et le modèle linéaire, pour un échelon de charge (116 Ohms). Le bruit de lecture est présent sur le système réel, mais non sur le modèle linéaire. L'échelon débute à t=O s.** 

# **CHAPITRE 5: COMMANDE À STRUCTURE VARIABLE**

**Avant de calculer la commande de notre système, nous allons présenter rapidement un aperçu de la théorie de la commande des CSV.** 

#### **INTRODUCTION**

**Cette théorie, développée en URSS il y a 30 ans environ vise essentiellement à modifier la slructure du système en boucle fermée pour forcer ce dernier à se déplacer d'une position perturbée (ou initiale) vers une position voulue même si chaque structure prise séparément n'est pas nécessairement stable. Ce type de commande utilise en fait les avantages de différents systèmes parfois instables pour les combiner en un système global stable [3, 4].** 

**Prenons un exemple. Considérons un système du deuxième ordre [14]:** 

$$
d^2y/dt^2 + a_1dy/dt = -bu, a_1, b>0
$$
 (5.1)

**Ce système comporte plusieurs solutions dans le plan de phase (dy/dt, y) dépendant des valeurs possibles de la commande u. Une commande par retour d'état de la forme:** 

$$
u = \Psi y \tag{5.2}
$$

**donne un plan de phase différent dépendant du signe de 'P. La figure 5.1 montre des plans de phase**  possibles pour  $\Psi = z$  et  $\Psi = -z$ ,  $z > 0$ .

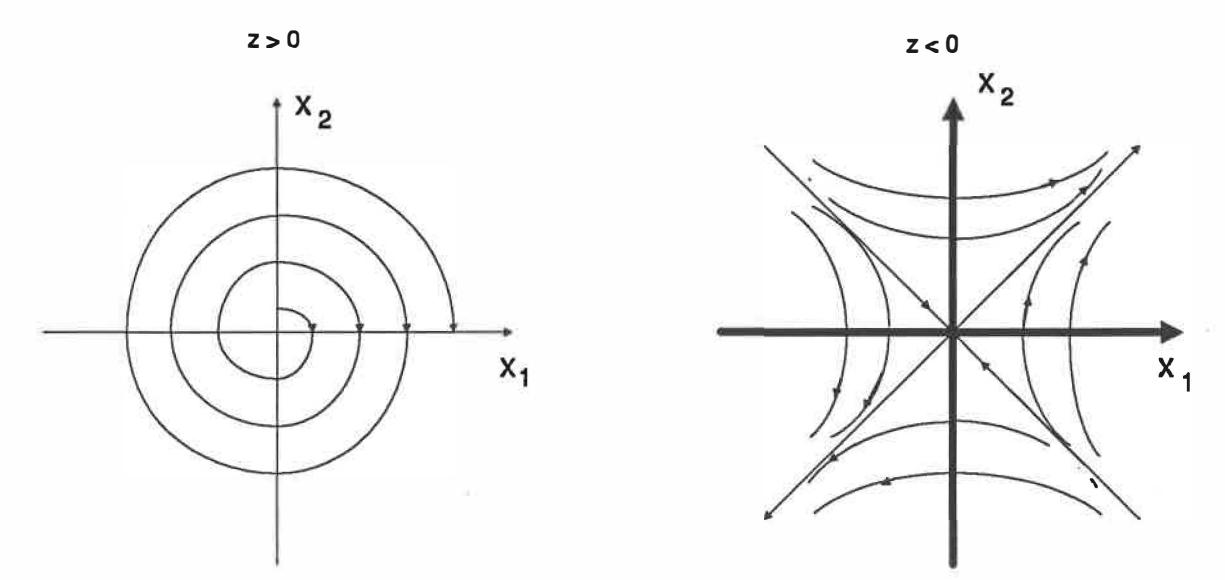

**Figure 5.1: plans de phase pour le système (5.1) et (5.2) selon le signe de z,** 

**Remarquons que les deux systèmes pris séparément sont instables. En choisissant d'alterner entre ces deux systèmes, à l'aide d'une modification de la commande au moment voulu, le système suivant (fig 5.2) en résulte:** 

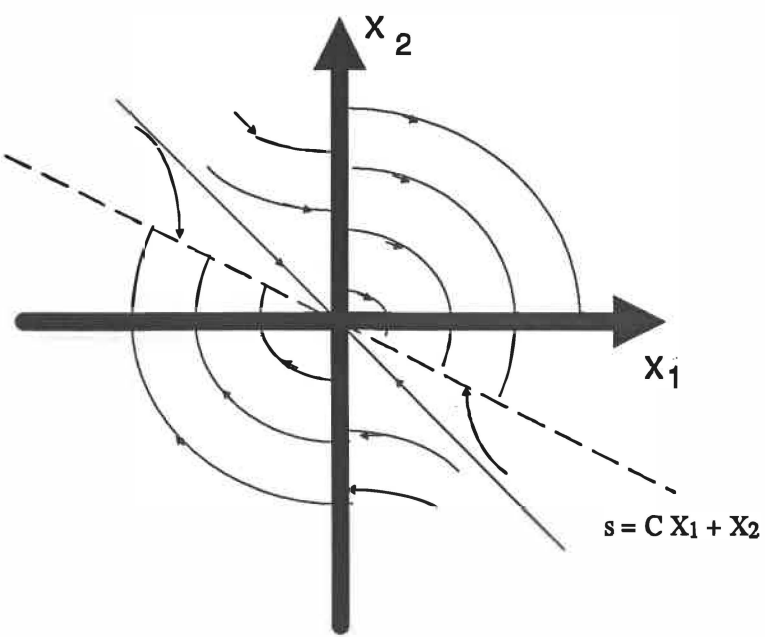

**Figure 5.2: plan de phase résultant pour une commande commutée** 

**Il s'agit donc d'établir une loi de commutation judicieusement choisie pour stabiliser notre système. En choisissant la bonne commande (la valeur de 'I') selon la position du système dans le plan de phase, notre droite de commutation représentera un mode glissant, le long duquel le système sera forcé de se déplacer. Si la droite est décrite par l'équation** 

$$
s = cy + dy/dt = 0, c > 0
$$
 (5.3)

**alors en tout temps, il suffira de choisir la commande:** 

$$
\Psi = \begin{cases} z & \text{si } (c \, y + \frac{dy}{dt}) y > 0 \\ -z & \text{si } (c \, y + \frac{dy}{dt}) y < 0 \end{cases}
$$
 (5.4)

**pour nous assurer que le système complet converge vers la droite s = 0 et que les conditions de glissement sont satisfaites. Quelque soit la condition de départ du système, la loi de commutation (5.4) déplacera le système vers la droite de commutation comme indiqué sur la figure (5.2). Il suffit alors de vérifier que le système sur le plan glissant converge bien vers l'origine. Sur la droite s= 0, la dynamique du système est régie par l'équation (5.3), laquelle possède une solution stable tendant vers zéro en régime pennanent si c > O. Le système est donc stable et converge bien vers zéro.** 

### **SYSTÈMES MULTIVARIABLES [3, 4, 5]**

**Dans le cas où le système est multivariables avec n états et m entrées, il est possible d'utiliser la mélhode d'imposition des pôles par retour d'état pour déterminer les équations des plans de commutation [5]. Pour un système multivariable de la forme:** 

$$
\dot{X}_s = A_s X_s + B_s U + B_{sv} V \qquad (5.5)
$$

$$
U = \psi_s X_s \tag{5.6}
$$

**et le plan glissant** 

$$
s = C_s^T X_s \tag{5.7}
$$

**Pour assurer la convergence vers le mode glissant, nous devons évaluer:** 

$$
\dot{\mathbf{s}} = (\mathbf{C_s}^{\mathrm{T}} \mathbf{A_s} + \mathbf{C_s}^{\mathrm{T}} \mathbf{B_s} \psi_s) \mathbf{X_s} + \mathbf{C_s}^{\mathrm{T}} \mathbf{B_{sv}} \mathbf{V}
$$
 (5.8)

Nous remarquons cependant que ds/dt sera dominé par  $C_s^T B_{sv}V$  lorsque X<sub>s</sub>→0. Le mode glissant **pourra alors être détruit suivant le· signe de V si une commande simple, par retour d'état, est utilisée. Pour éviter cette éventualité, nous posons:** 

$$
U = \psi_s X_s + \psi_0 \tag{5.10}
$$

**Alors** 

$$
s = (C_s^T A_s + C_s^T B_s \psi_s) X_s + C_s^T B_{sV} V + C_s^T B_s \psi_0
$$
 (5.11)

**Nous imposons,** 

$$
\Psi_{\rm s} = \begin{cases}\n< -C_{\rm s}^{\rm T} A_{\rm s} / (C_{\rm s}^{\rm T} B_{\rm s}) & \text{si } s \, X_{\rm s} > 0 \\
> -C_{\rm s}^{\rm T} A_{\rm s} / (C_{\rm s}^{\rm T} B_{\rm s}) & \text{si } s \, X_{\rm s} < 0\n\end{cases} \tag{5.12}
$$

 $\Psi_0 = \begin{cases} \n\langle -C_s^T B_{\rm sv} V / (C_s^T B_{\rm s}) & \text{si } s > 0 \\ \n\end{cases}$  $\Psi_0 = \left| \sum_{s} C_s^{\text{T}} B_{\text{sv}} \text{ V} / (\text{ C}_s^{\text{T}} B_s) \text{ si } s < 0 \right|$ **(5.13)** 

**Comme V est inconnu mais borné, nous remplaçons (5.13) par** 

$$
\Psi_0 = \begin{cases}\n\leftarrow C_s^T B_{sv} M_v / (C_s^T B_s) & \text{si } s > 0 \\
> C_s^T B_{sv} M_v / (C_s^T B_s) & \text{si } s < 0\n\end{cases}
$$
\n(5.14)

**pour nous assurer que s <sup>T</sup>ds/dt < 0 est toujours respectée. En mode glissant, le système se retrouve sur la mode glissant s = 0 et, lorsque la commutation est idéale,** 

$$
s = 0 \tag{5.15}
$$

**d'où la commande équivalente:** 

$$
U_{eq} = \frac{-C_s^T A_s X_s - C_s^T B_{sv} V}{C_s^T B_s}
$$
(5.16)

**Cette commande équivalente représente la valeur moyenne de la commande réelle appliquée au système [5]. En analysant (5.10) et (5.14), nous constatons qu'en régime permanent Xs devrait approcher zéro,**  donc U<sub><sup>eq</sub> →  $\psi$ 0 et puisque s oscille autour de zéro; alors la commande finale contient un terme qui</sub></sup> **commute continuellement (selon 5.14). Pour éliminer cette oscillation de la commande, nous allons remplacer la commande par sa valeur moyenne lorsque nous sommes suffisamment proche de la valeur de l'état désiré:** 

U<sub>moyen</sub> étant la moyenne de la commande évaluée en intégrant la commande dans un système réel. X<sub>s</sub> n'étant pas nécessairement nul, la partie  $\psi_s$  X<sub>s</sub> dans U nous assure que les petits écarts au plan glissant et **à l'origine sont éliminés. Même ainsi, le système oscillera légèrement autour de l'origine à cause des**  imprécisions dans l'évaluation de U<sub>moyen</sub>. Cependant, les oscillations dans la commande d'ordre de gran**deur Mv sont diminuées et ne sont plus proportionnelles qu'à es, donc beaucoup plus petites et ajustables dans une certaine mesure.** 

### **DÉTERMINATION DE LA MATRICE DU PLAN DE COMMUTATION [5]**

B<sub>t</sub> est supposée avoir plein rang. Nous transformons alors le système de façon à obtenir

$$
B_t = \begin{bmatrix} 0 \\ B_b \end{bmatrix} = T B_s \tag{5.18}
$$

**Bb étant de dimension m x m et de rang m, T étant une transfonnation non singulière n x n. Cette**  transformation donne le système:

$$
X_t = TX_s \Rightarrow X_t = A_t X_t + B_t U + B_{tv} V \tag{5.19}
$$

**Alors** 

$$
C_t^{\mathrm{T}} = C_s^{\mathrm{T}} T^1 \tag{5.20}
$$

**Le système se décompose selon:** 

$$
C_t^T = [C_a \mid C_b]
$$
 (5.21)

**et le polynôme caractéristique du nouveau système en mode glissant est** 

$$
P(s) = det(sI - A_t^*) = S^{\text{m}} det(sI - A_{aa} + A_{ab}C_b^{-1}C_a)
$$
 (5.22)

**où Ar.• est la matrice du système en mode glissant:** 

$$
A_t^* = [1 - B_t(C_t^T B_t)^{-1} C_t^T] A_t
$$
 (5.23)

**Il y a donc un pôle multiple d'ordre m à l'origine et les n-m pôles qui restent peuvent être influencés par**  *c?.* **Ce polynôme correspond à un système multivariable équivalent muni d'une contre-réaction d'état ayant wie matrice d'état Aaa, une matrice d'entrée Aab et une matrice de contre-réaction correspondant à**   $M = C_b^{-1}C_a$ . La détermination de M nous donnera la possibilité de déduire  $C_a$  en posant  $C_b$  comme nous **le voulons puisque aucune des matrices n'est donnée** *a priori.*

**Calculons M. À l'aide de la matrice de commandabilité** 

$$
Q_c = [A_{ab} \quad A_{aa}A_{ab} \quad ... \quad A_{aa}^{k-1}A_{ab}]
$$
 (5.24)

**nous déterminons l'indice de commandabilité j qui est, dans (5.24), le k minimum tel que** 

$$
rang(Q_c) = n-m \tag{5.25}
$$

Le système est ensuite décomposé en m sous-systèmes d'ordre n<sub>i</sub>, où n<sub>i</sub> est l'entier le plus près de la valeur de  $(n/m - 1)$  et  $n_1 = j$ . Enfin, nous imposons,

$$
\sum_{i=1}^{m} n_i = n - m \tag{5.26}
$$

Nous calculons pour chaque sous-système les vecteurs lignes  $e_i^T e t d_i^T$  tels que:

$$
e_i^T Q_{ci} = d_i^T
$$
 (5.27)

où  $Q_{ci}$  est la matrice de commandabilité pour  $k = n_i$  et  $d_i^T$  est un vecteur de la forme suivante:

$$
d_i^T = [0^T \ 0^T \ ... \ h_i^T] = [0^T \ 0^T \ ... 0...0 \ h_{i,i} \ h_{i,i+1} \ ... \ h_{i,m}]
$$
 (5.28)

Dépendant de la relation entre n<sub>i</sub> et n-m, la matrice Q<sub>ci</sub> rectangulaire sera décomposée en deux parties, Qcn et Qce, avec Qcn carrée. Cette matrice carrée doit être inversible. Alors d<sub>i</sub><sup>T</sup> est réécrite comme

$$
\mathbf{d_i}^{\mathrm{T}} = [\mathbf{d_n}^{\mathrm{T}} \mid \mathbf{d_e}^{\mathrm{T}}] \tag{5.29}
$$

**et** 

$$
e_i^T = d_n^T Q_{cn}^{-1}
$$
 (5.30)

$$
d_e^T = d_n^T Q_{cn}^{-1} Q_{ce}
$$
 (5.31)

Les autres éléments de d<sub>i</sub><sup>T</sup> qui ne font pas partie de d<sub>e</sub><sup>T</sup> sont posés nuls, sauf h<sub>i,i</sub> qui est posé égal à un **pour s'assurer que H, formée des** *h?,* **soit inversible. Pour chaque sous-système, les valeurs propres imposées nous donnent le polynôme caractéristique:** 

$$
P_i = s_{ni} + \alpha_{i,ni-1} s^{ni-1} + \ldots + \alpha_{i,1} s + \alpha_{i,0} \qquad (5.32)
$$

Les valeurs propres se retrouvent évidemment dans le système original. Avec ce polynôme, nous for**mons le vecteur ligne suivant:** 

$$
g_i^T = e_i^T (\alpha_{i,0} I + \alpha_{i,1} A_{aa} + ... + A_{aa}^{ni})
$$
 (5.33)

**Enfin,** 

$$
M = H1G
$$
 (5.34)

**Nous choisissons ensuite Cb, cette dernière n'étant donné par aucune relation. Elle peut être choisie librement à condition qu'elle soit carrée, de dimension met régulière. Nous pourrons la choisir égale à la mattice unité, par exemple. Dans le chapitre suivant, nous appliquons cette théorie à la commande du groupe moteur-alternateur.** 

## **CHAPITRE 6: APPLICATION AU GROUPE**

Dans notre système multivariable, nous devrons d'abord choisir un hyperplan de commutation qui nous **donne les propriétés désirées. Les gains seront ensuite choisis pour assurer la stabilité du système**  résultant. Nous établirons les limites d'existence du mode glissant face à la saturation de la commande. **Enfin, nous étudierons la stabilité du système résultant face à des variations de paramètres et pour des perturbations diverses.** 

**Nous remarquons que le groupe forme un système déjà stable. Les tensions appliquées sur le moteur et la génératrice placeront toujours le système en un point d'équilibre bien défini. Il ne s'agit donc pas d'établir une commande CSV pour stabiliser le système mais plutôt d'utiliser les avantages de ce type de commande pour régler le point d'opération du groupe. Rappelons en premier lieu les équations du chapitre 4 définissant le modèle linéarisé (équations 4.2, 4.4 et 4.7):** 

$$
\dot{\Delta\omega} = \frac{K_m}{J R_a} \Delta V_{dc} - (\frac{K_m^2}{J R_a} - 3 K_g^2 V_{fg}^2 \frac{((R_{ch} + R_g) - L_g^2 \omega^2)}{(\omega^2 L_g^2 + (R_{ch} + R_g)^2)^2}) \Delta\omega - (4.2)
$$

$$
\frac{6 K_g^2 V_{fg} \omega (R_{ch} + R_g)}{J R_{fg}^2 (\omega^2 L_g^2 + (R_{ch} + R_g)^2)} \Delta V_{fg} - \frac{3 K_g^2 V_{fg}^2 \omega (L_g^2 \omega^2 - (R_{ch} + R_g)^2)}{J R_{fg}^2 (\omega^2 L_g^2 + (R_{ch} + R_g)^2)^2} \Delta R_{ch}
$$

$$
\Delta V_{out} = \frac{K_g V_{fg} R_{ch}}{L_g R_{fg}} \Delta \omega + \left(\frac{K_g V_{fg} \omega}{L_g R_{fg}} - \frac{V_{out}}{L_g}\right) \Delta R_{ch} + \frac{K_g R_{ch} \omega}{L_g R_{fg}} \Delta V_{fg} - \frac{(R_{ch} + R_g)}{L_g} \Delta V_{out}
$$
(4.4)

**(4.7)** 

 $\Delta \dot{\theta} = \Delta \omega$ 

Si nous négligeons R<sub>g</sub> dans l'équation (2.15), nous voyons qu'une variation de R<sub>ch</sub> n'influence que le temps de réponse de Vout. Nous pouvons aussi le déduire de l'équation (4.5). En régime permanent, nous aurons, de (2.18) avec Rg négligé:

$$
V_{\text{out}}^* = K_g V_{fg}^* \omega^* / R_{fg} \tag{6.1}
$$

que nous reportons dans (4.5) pour trouver que  $\Delta V_{\text{out}}$  ne dépend plus de  $\Delta R_{\text{ch}}$ . Si nous parvenons à maintenir  $\Delta\omega$  nul, la tension de sortie devrait se maintenir à sa valeur nominale. En réalité cependant, Rg est un paramètre non nul et variable:  $\Delta V_{out}$  dépend donc de  $\Delta R_{ch}$  et même lorsque la fréquence est maintenue à sa valeur nominale,  $\Delta R_{ch}$  non nul rendra  $\Delta V_{out}$  non nul.

Le système ayant deux entrées et étant d'ordre trois, nous pourrons placer un pôle du système en mode glissant Deux plans de commutation étant requis (un pour chaque commande), le mode glissant (l'intersection des plans de commutation) résultant correspond à une droite dans le plan de phase  $(\Delta \omega,$  $\Delta V_{out}$ ,  $\Delta \theta$ ).

Nous supposerons ici une perturbation bornée et variant par palier:

$$
|\Delta R_{\rm ch}| = M \tag{6.2}
$$

Avec les paramètres du chapitre 4, les matrices d'état du système s'écrivent:

$$
A_s = \begin{bmatrix} 0 & 1 & 0 \\ 0 & -B & 0 \\ 0 & E & F \end{bmatrix}; \quad B_s = \begin{bmatrix} 0 & 0 \\ A & 0 \\ 0 & F \end{bmatrix}; \quad B_{sv} = \begin{bmatrix} 0 \\ -C \\ H \end{bmatrix}
$$
(6.3)

$$
X_s = A_s X_s + B_s u + B_{sv} \Delta R_{ch}
$$
 (6.4)

**Avec une commande par retour d'état:** 

$$
u = \Psi_s X_s, \ \Psi_s = \begin{bmatrix} \Psi_{11} & \Psi_{12} & \Psi_{13} \\ \Psi_{21} & \Psi_{22} & \Psi_{23} \end{bmatrix}
$$
 (6.5)

**Et les plans de commutation:** 

$$
s = C_s^{\mathfrak{l}} X_s \tag{6.6}
$$

**Pour nous assurer de la convergence vers le mode glissant, nous calculons** 

$$
s = (C_s^t A_s + C_s^t B_s \Psi_s) X_s + C_s^t B_{sv} \Delta R_{ch}
$$
 (6.7)

**Nous imposons alors les valeurs des gains de façon à s'assurer que** 

$$
s^T ds/dt < 0 \tag{6.8}
$$

**Certains des gains pourront être posés nuls, simplifiant les calculs, surtout lors de la construction d'un contrôleur. L'annexe A montre le calcul de ces gains.** 

Notons cependant que X<sub>s</sub> doit s'approcher de zéro. Dans ce cas, nous sommes certains qu'il y aura toujours un ∆R<sub>ch</sub> suffisamment grand pour que ce dernier domine ds/dt alors que X<sub>s</sub>→0. Comme le signe de ΔR<sub>ch</sub> est inconnu, il pourrait être tel que s ds/dt > 0 et le système ne serait plus stable.

**Ce type de commande n'est donc pas suffisant pour absorber la perturbation. Nous choisissons donc une commande définie par:** 

$$
u = \Psi_s X_s + \Psi_0 \tag{6.9}
$$

**où le dernier tenne de la commande sert à contrebalancer l'effet de la perturbation dans ds/dt. Alors** 

$$
s = (C_s^t A_s + C_s^t B_s \Psi_s) X_s + C_s^t B_s \Delta R_{ch} + C_s^t B_s \Psi_0
$$
 (6.10)

Les gains  $\Psi_s$  seront déterminés par (6.8). Puisque la perturbation est bornée, il suffira de choisir  $\Psi_0$ **suivant (6.11) pour s'assurer que s ds/dt est toujours négatif, i.e.:** 

$$
\Psi_0 = \begin{cases}\n\left\langle -C_s^T B_{sv} M_v / (C_s^T B_s) & \text{si } s > 0 \\
\searrow C_s^T B_{sv} M_v / (C_s^T B_s) & \text{si } s < 0\n\end{cases}
$$
\n(6.11)

**Le calcul détaillé est fait dans l'annexe A.** 

### **DÉTERMINATION DES ÉQUATIONS DES PLANS DE COMMUTATION**

Nous utiliserons la méthode de détermination de la matrice de contre-réaction d'état par imposition des pôles expliquée au chapitre précédent. Avec,

$$
C_s^T = \begin{bmatrix} c_{11} & c_{12} & c_{13} \\ c_{21} & c_{22} & c_{23} \end{bmatrix}
$$
 (6.12)

**On décompose le système de la façon suivante:** 

$$
C_8^T = \begin{bmatrix} c_{11} & l & c_{12} & c_{13} \\ c_{21} & l & c_{22} & c_{23} \end{bmatrix} = [C_a \, | \, C_b]
$$
 (6.13)

**Alors** 

$$
A_{s} = \begin{bmatrix} 0 & 1 & 0 \\ \hline -1 & 0 \\ 0 & -B & 0 \\ 0 & E & -G \end{bmatrix} = \begin{bmatrix} A_{aa} | A_{ab} \\ \hline A_{ba} | A_{bb} \end{bmatrix};
$$
\n
$$
B_{s} = \begin{bmatrix} 0 & 0 \\ A & 0 \\ 0 & F \end{bmatrix} = \begin{bmatrix} 0 \\ \hline B_{b} \end{bmatrix}; \quad B_{sv} = \begin{bmatrix} 0 \\ -C \\ H \end{bmatrix}
$$
\n(6.14)

**Ainsi, avec un système d'ordre n=3 et une commande de dimension m=2, la matrice de commandabilité du système équivalent est:** 

$$
Q_c = A_{ab} = [1 \ 0] = [Q_{c3} \ Q_{ce}] \qquad (6.15)
$$

**Elle a un indice de commandabilité égal à un et un rang aussi égal à un. On procède à une**  décomposition du système en m=2 sous-systèmes. Pour le premier sous-système d'ordre n<sub>1</sub>=1, on obtient:

**50** 

$$
h_{1,1} = d_3^t = 1 \tag{6.16}
$$

$$
d_e^t = d_3^t Q_{c3}^{-1} Q_{ce} = h_{1,2} = 0
$$
 (6.17)

$$
e_1^t = d_3^t Q_{c3}^{-1} = 1 \tag{6.18}
$$

$$
h_{1t} = [1 \ 0] \tag{6.19}
$$

Avec un pôle positionné à -20 (α=20), pour obtenir une réponse suffisamment rapide du système, nous aurons:

$$
g_1^t = e_1^t \alpha = 20 \tag{6.20}
$$

Pour le second sous-système, n<sub>2</sub>=1-n<sub>1</sub>=0 et Q<sub>c2</sub> n'est pas définie. Nous posons alors:

$$
h_{2t} = [0 1]
$$
 (6.21)  

$$
g_2^t = 0(6.22)
$$

Ainsi

$$
M_s = H^{-1} G = \begin{bmatrix} 20 \\ 0 \end{bmatrix} \tag{6.23}
$$

 $C_b$  est choisie comme on le désire. Posons  $C_b = I$  (2x2). Nous trouvons

$$
C_a = C_b M_s = M_s \tag{6.24}
$$

**Ce qui nous donne**

$$
C_s^T = \begin{bmatrix} 20 & 1 & 0 \\ 0 & 0 & 1 \end{bmatrix} \tag{6.25}
$$

soit

$$
s_1 = 20 \Delta\theta + \Delta\omega
$$
  
s\_2 = \Delta V\_{out} \t\t(6.26)

La figure (6.1) montre la forme des plans de commutation dans l'espace de phase ( $\Delta \omega$ ,  $\Delta V_{\text{out}}$ ,  $\Delta \theta$ ).

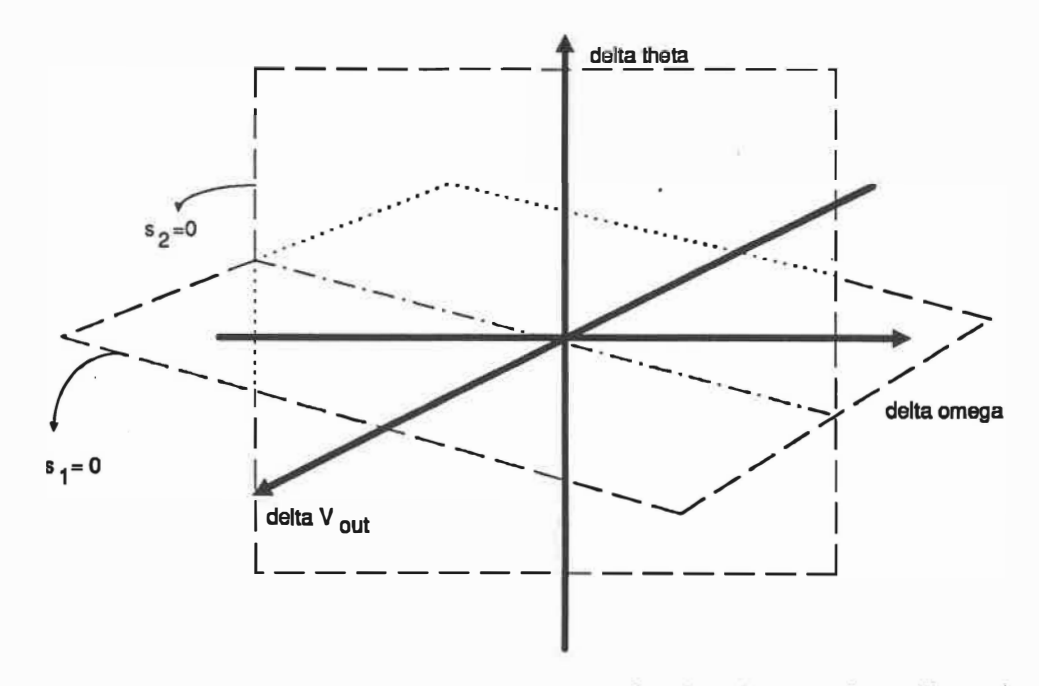

**Figure 6.1: plans de commutation dans l'espace (Δω, ΔV<sub>out</sub>, Δθ)** 

### **COMMANDE ÉQUIVALENTE**

**La commande équivalente en mode glissant est obtenue en posant ds/dt = 0:** 

$$
u_{eq} = (-C_s^T A_s X_s - C_s^T B_{sv} \Delta R_{ch})/(C_s^T B_s)
$$
 (6.27)

**La dynamique sur le mode glissant est alors régie par:** 

$$
\dot{X}_s^* = A_s^* X_s^* + B_{sv}^* \Delta R_{ch}^* \tag{6.28}
$$

**où As• est la matrice résultante en mode glissant, avec la commande équivalente:** 

$$
A_s^* = [I - B_s (C_s^T B_s)^{-1} C_s^T] A_s
$$
  
\n
$$
A_s = \begin{bmatrix} 0 & 1 & 0 \\ 0 & -20 & 0 \\ 0 & 0 & 0 \end{bmatrix}
$$
\n(6.29)

et, bien sûr, rang(A<sub>s</sub><sup>\*</sup>)=1, un système du premier ordre. Nous pouvons aussi calculer B<sub>sv</sub><sup>\*</sup>:

$$
B_{sv}^*
$$
 =  $\begin{bmatrix} I & -B_s & (C_s^T & B_s)^{-1} & C_s^T \end{bmatrix}$   $B_{sv} = \begin{bmatrix} 0 \\ 0 \\ 0 \end{bmatrix}$  (6.30)

donc, tant que le mode glissant est maintenu, le système est indépendant de la perturbation ΔRch **comme voulu. Sur le mode glissant, nous avons:** 

$$
s_1 = 20 \Delta\theta + \Delta\omega = 0
$$
  
\n
$$
s_2 = \Delta V_{\text{out}} = 0
$$
\n(6.31)

**Combinant (6.29), (6.30) et (6.31), nous obtenons** 

$$
d(\Delta\theta)/dt = \Delta\omega
$$
  
d( $\Delta\omega$ )/dt = -20  $\Delta\omega$  (6.32)  
 $\Delta V_{\text{out}} = 0$  (evident de (6.31)...)

**soit, comme solution** 

$$
\Delta V_{\text{out}}(t) = 0 \implies \Delta V_{\text{out}}(\infty) = 0
$$
  
\n
$$
\Delta \omega(t) = C_0 e^{(-20 \text{ t})} \implies \Delta \omega(\infty) = 0
$$
  
\n
$$
\Delta \theta = C_1 - \frac{C_0}{20} e^{(-20 \text{ t})} \implies \Delta \theta(\infty) = C_1, C_1 = 0 \text{ car } s_1 = 0
$$
\n(6.33)

**où Co est une constante d'intégration dépendant des conditions initiales du système.** 

### **ROBUSTESSE DE LA COMMANDE**

**Les équations (6.28}, (6.29) et (6.30) nous montrent que la dynamique du système, lorsqu'il est en mode glissant, ne dépend plus que du pôle choisi initialemenl Les paramètres du système n'auront plus aucune influence. La variation des paramètres influencera toutefois le régime transitoire.** 

### **LIMITES D'EXISTENCE DU MODE GLISSANT**

**Divers paramètres dont nous n'avons pas tenu compte dans l'analyse sont susceptibles de resserer les limites d'existence du mode glissant. En premier lieu, la saturation de la commande limite la grandeur des gains possibles. Ceci limite la possibilité d'excursions éloignées des états de leur valeur nominale. La**  grandeur des perturbations absorbables est aussi limitée. Enfin, il faut tenir compte des divergences du **système réel par rapport à notre modèle.** 

**La commande maximale qui pourra être appliquée au système est détenninée par les limites du modèle. Expérimentalement, nous avons pu constater que lorsque les tensions d'induit du moteur et d'inducteur de la génératrice sont loin de leurs valeurs nominales, la réponse du système réel est très différente, même**  du modèle non-linéaire. les constantes K<sub>m</sub> et K<sub>g</sub> sont modifiées et certains paramètres peuvent aussi varier grandement. Cependant, puisque la commande doit limiter les variations de  $\omega$  et V<sub>out</sub>, les variations correspondantes de V<sub>dc</sub> et V<sub>fg</sub> devraient rester petites. Nous poserons des limites évaluées expérimentalement pour lesquelles K<sub>m</sub> et K<sub>g</sub>, ainsi que les autres paramètres du système ne se retrouvent **pas en dehors des limites évaluées au chapitre 3, de façon à conserver la robustesse du système complet intacte:** 

$$
|\Delta V_{dc}| < 20V
$$
  
\n
$$
|\Delta V_{fg}| < 5V
$$
\n(6.34)

**Divers essais pour évaluer les écarts entre les réponses à l'échelon réelles et simulées nous ont conduits à faire ces choix.** 

**Si nous supposons une perturbation nulle, alors (6.27) devient:** 

$$
u_{eq} = -C_s^T A_s X_s/(C_s^T B_s)
$$
 (6.35)

Remplaçant les valeurs des paramètres dans  $C_s^T$ ,  $A_s$  et B<sub>s</sub> et les limites (6.34) dans (6.35) nous obtenons **les deux équations suivantes:** 

$$
10,109 (20 - B) \Delta \omega l < 20
$$
  
10,00118 (E $\Delta \omega$  – G $\Delta V_{out}$ ) l < 5 (6.36)

**d'où nous tirons les valeurs maximales** 

$$
|\Delta \omega| < 1,67 \text{Hz} \tag{6.37}
$$
\n
$$
|\Delta V_{\text{out}}| < 12,3 \text{V}
$$

**Et, puisque le système est sur le mode glissant, (6.31) est respectée et** 

$$
|\Delta\theta| < 0,0835 \quad \text{cycle} \tag{6.38}
$$

Puisque le mode glissant nous assure que  $\Delta V_{\text{out}}$  est nul, alors la deuxième partie de (6.37) sera toujours respectée en régime permanent. Cependant, nous avons vu que lorsque l'écart de la tension de sortie **dépasse les** *5* **volts, le groupe ne réagit plus de la même façon. La limite sur la tension sera donc une limite de «saturation» du modèle plutôt que de la commande. Les limites d'existence du mode glissant sont ainsi établies, lorsque la perturbation est nulle.** 

**En présence d'une perturbation, ces limites seront réduites. Notre perturbation étant bornée (6.2), avec M = 200 ohms (soit des variations d'environ± 100 % en puissance de sortie), nous pouvons calculer les**  limites sur  $\Delta\omega$  et  $\Delta\theta$  avec (6.27):

$$
|\Delta \omega| < 1,62 \text{Hz}
$$
\n
$$
|\Delta \theta| < 0,08 \text{cycle}
$$
\n
$$
|\Delta V_{\text{out}}| < 5V
$$
\n
$$
(6.39)
$$

**La figure 6.2, à la page suivante, nous montre les plans de commutations, le mode glissant (droite) et les limites d'existence de ce mode.** 

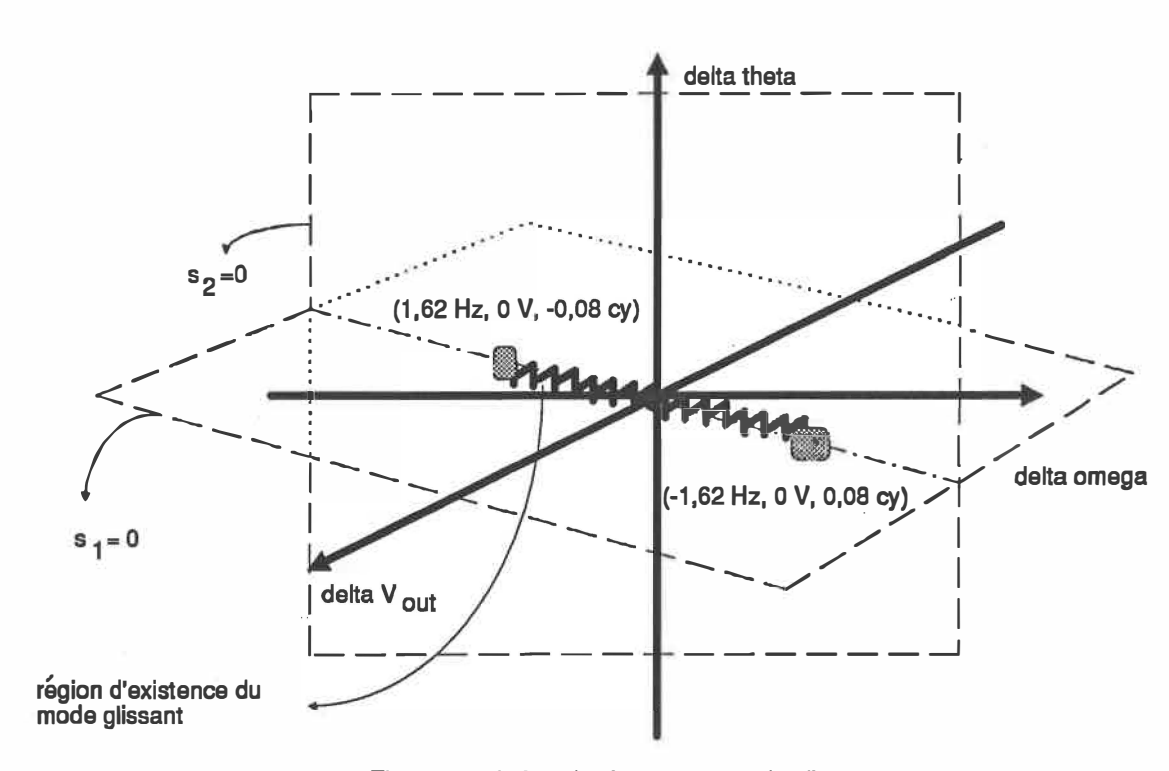

**Figure 6.2: limites d'existence du mode glissant.** 

### **OSCILLATIONS DE LA COMMANDE**

**Lorsque le système entre en mode glissant, nous remarquons que (6.9) et (6.11) donnent une commande discontinue et oscillante. En effet, il n'est pas possible en pratique d'obtenir exactement s = O. Il y aura toujours un très léger écart d'un côté ou de l'autre (s<O ou S>O). Il en résulte un gain 'Po qui oscille**  continuellement. Pour éviter ce problème, nous observons que la commande moyenne est une évaluation **de la commande nécessaire pour éliminer l'effet de dRch. En effet. sur le mode glissant la commande est donnée par (6.27).** 

Lorsque  $X_s \rightarrow 0$ , alors

$$
u_{eq} = C_s^T B_{sv} \Delta R_{ch}/(C_s^T B_s)
$$
 (6.40)

**56**
Si nous remplaçons le terme  $\Psi_0$  dans la commande par la valeur **moyenne** de la commande lorsque  $X_s$ **est suffisamment petit, nous devrions alors contrebalancer à peu près l'influence de la perturbation. Les légers écarts qui peuvent subsister sont contrôlés par le retour d'état dans la commande, qui nous assure que Xs ➔ O. Puisque la commande moyenne est approximée, il restera toujours de petites oscillations dans la commande. Cependant, celles-ci peuvent être réduites à une valeur minimale par le choix du moment où nous remplaçons la commande oscillante par sa valeur moyenne. De façon à éviter une commutation trop fréquente entre le mode «commande oscillante» et le mode «commande moyenne», nous utiliserons une hystérèse dans cette commutation (fig. 6.3).** 

**Il suffit de choisir les limites El et E2 correctement pour obtenir un système qui converge rapidement sans trop d'oscillation résiduelles.** 

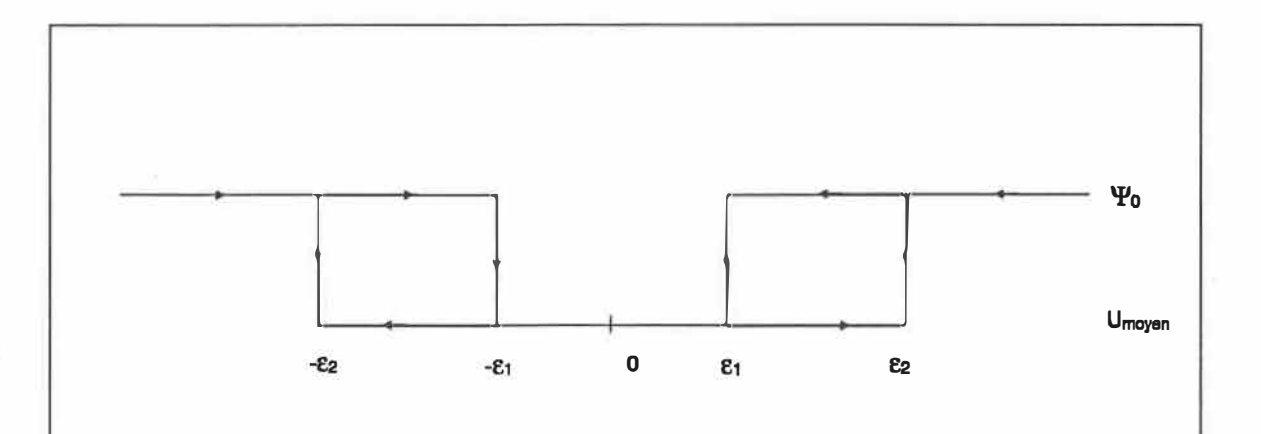

#### **Figure 6.3: commutation dans la commande.**

Lorsque l'amplitude de l'état dépasse  $\varepsilon_2$ , on utilise  $\psi_0$  pour ramener le système rapidement à l'origine. Lorsque l'état devient plus petit que  $E_1$ , la commande  $\psi_0$  est remplacée par u<sub>moyer</sub>. Entre les deux, nous laissons la commande proportionnelle aux états **se «débrouiller» avec les petites variations.** 

# **CHAPITRE 7: SIMULATIONS SUR LE MODÈLE NON LINÉAIRE**

**Les pages suivantes montrent divers résultats obtenus à partie de simulations sur le modèle non linéaire**  avec la commande CSV avec évaluation moyenne développée au chapitre précédent. Nous avons vérifié le **comportement du système en fonction de El, e2 (les limites de commutation entre la valeur moyenne de la commande et le gain oscillant), tcanmutation (la période du signal de commutation) et des gains. Nous avons aussi étudié la réaction du système à diverses perturbations, à des variations de paramètres et à la présence de retards dans la commande.** 

**La première série de tests montre la sensibilité du système complet au temps de commutation. Le temps . de réponse le plus rapide est celui de l'équation de tension. En règle générale, le temps de commutation doit être de cinq à dix fois plus rapide que le temps de réponse pour que le comportement prévu du système en régime transitoire corresponde aux attentes de l'étude réalisée aux chapitres** *5* **et 6.**  Évidemment, plus le temps de commutation est court, meilleure sera la réponse transitoire du système car **ce dernier ne peut s'écarter très loin des valeurs optimales avant d'être ramené à ces valeurs par la commande rapide. Cependant, il est difficile d'établir une commande commutant rapidement dans un système réel. De plus, un temps de commutation rapide pourra exciter des modes à haute fréquence non**  modélisés et détruire le plan glissant. Considérant les contraintes sur la réponse transitoire d'une **génératrice, un temps de commutation de 0,001 s (graphique 7.3) serait suffisant. C'est le temps que nous avons utilisé dans les autres essais.** 

Les graphiques suivants montrent la réponse du système pour deux temps de commutation: 0.01 s (7.1 et **7 :2.) et 0.001 s (7.3 et 7,4). Les gains à tcanmutation** = **10 ms sont ajustés en conséquence. Ainsi, les grands gains utilisés pom la commande de la génératrice doivent être légèrement réduits et les bornes e légèrement augmentées pour que le système ne soit pas en oscillations perpétuelles. Dans ce cas, le temps** 

**de commutation est très rapproché du temps de réponse de la tension de sortie. Cette dernière aura donc tendance à suivre les oscillations de la commande plutôt que de réagir à la moyenne de cette commande. Il sera aussi plus difficile de faire converger la tension de sortie à sa valeur nominale comme le montre la figure 7.2.** 

**Remarquons qu'un temps de commutation plus court diminue l'amplitude de la variation de fréquence en régime transitoire. Nous pouvons le comprendre en observant qu'un temps de commutation plus grand implique qu'une commande est appliquée plus longtemps sur le système; ainsi le système se déplacera plus loin de la valeur nominale entre deux pas discrets. Avec un temps d'intégration plus court, nous pouvons aussi réduire les bornes de commutation. Le système commandé se maintiendra donc plus près des valeurs optimales de fréquence et de tension.** 

**La difficulté majeure rencontrée dans ce type de commande est l'évaluation de la valeur moyenne de la commande. Puisque la commande oscille, la moyenne varie assez brutalement après un petit nombre d'itérations, suffisamment pour que la commande moyenne évaluée ne soit pas proche de de la commande équivalente. Conséquemment, l'état aura tendance à sortir de la borne E2 et les grands gains entreront à nouveau en jeu. La moyenne évaluée doit être «corrigée», jusqu'à être suffisamment proche de sa valeur nominale pour que les petits gains puissent faire les ajustements finaux, Ces «corrections» seront plus importantes à mesure que l'écart au plan glissant sera grand, La fréquence, par exemple, prendra plus d'une seconde pour revenir à 60 Hz si l'écart initial est de -0,1 Hz, commè le montre la figure (7.3). Notons que 8 doit être aussi près que possible de zéro. Puisque nous limitons à 0.02 Hz l'écart permis, la fréquence reviendra lentement à 60 Hz pour que l'aire sous la courbe de co soit minimisée (7.3).** 

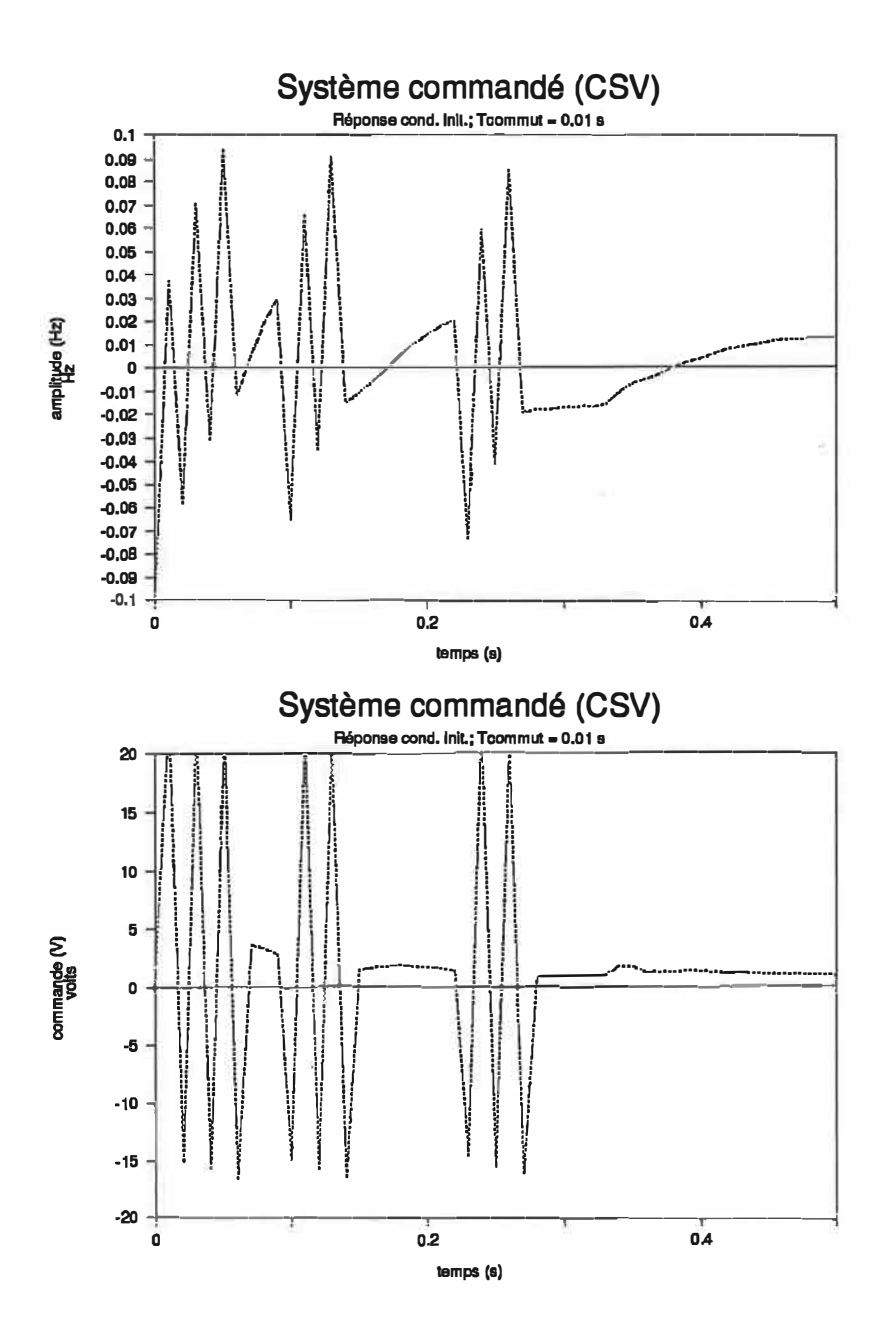

Figure 7.1: Réponse temporelle pour une commande à structure variable appliquée au modèle non linéaire; des écarts (-0,1 Hz et -1 V) aux valeurs optimales de fréquence et tension existent à  $t = 0$ , causant des oscillations. Le temps de commutation de la commande est de 0,01 s. Les graphes montrent les variations de la fréquence par rapport à la fréquence nominale, en haut, et de la commande (tension du moteur) par rapport à la consigne (110.9 V), en bas.

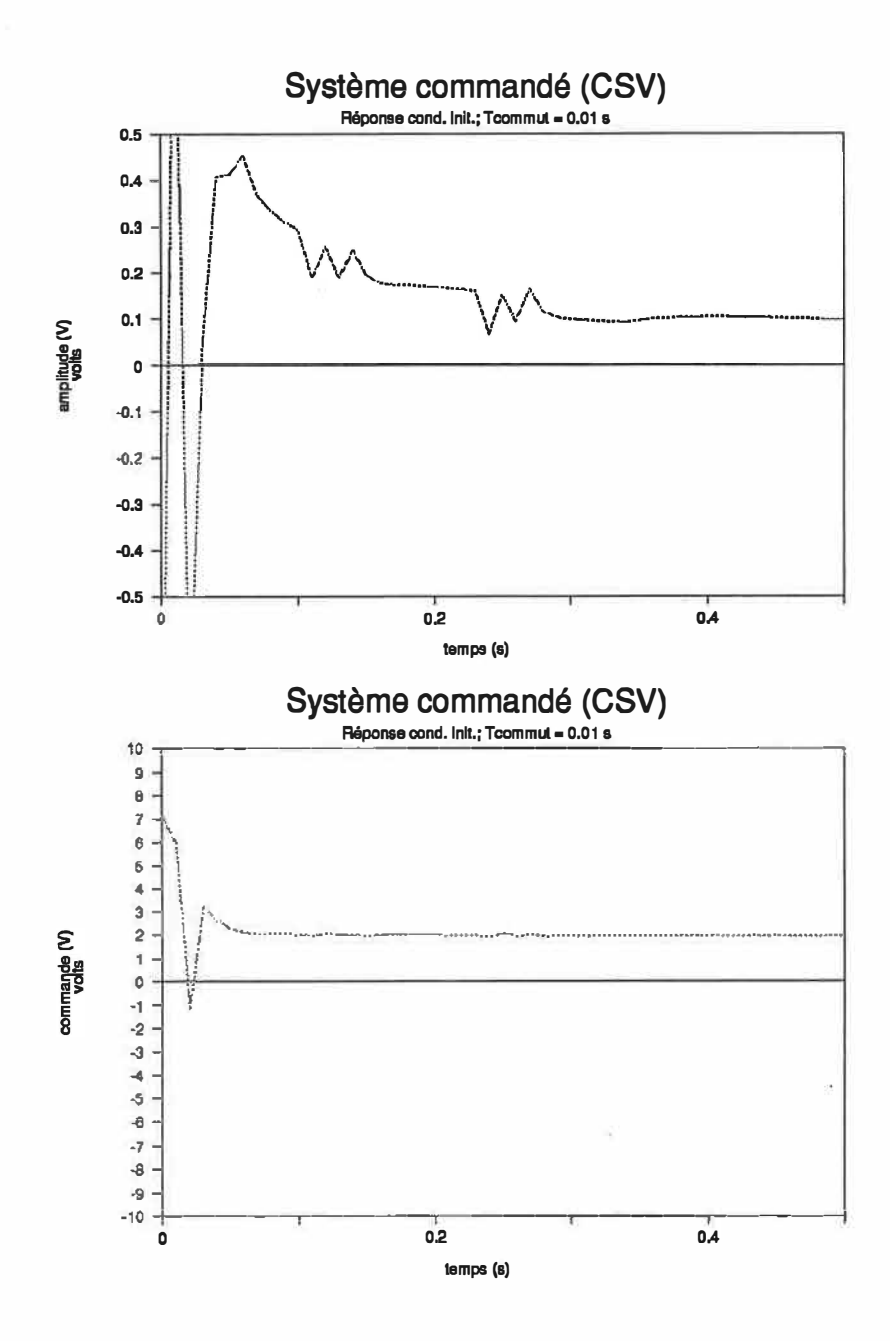

**Figure 7.2: Réponse temporelle pour une commande à sttucture variable appliquée au modèle non linéaire; des écarts (-0,1 Hz et -1 V) aux valeurs optimales de fréquence et tension existent à t = 0, causant des oscillations. Le temps de commutation de la commande est de 0,01 s. Les graphes montrent**  les variations de la tension de sortie par rapport à la tension nominale, en haut, et de la commande **(tension d'excitation) par rapport à la consigne (70.1 V), en bas.** 

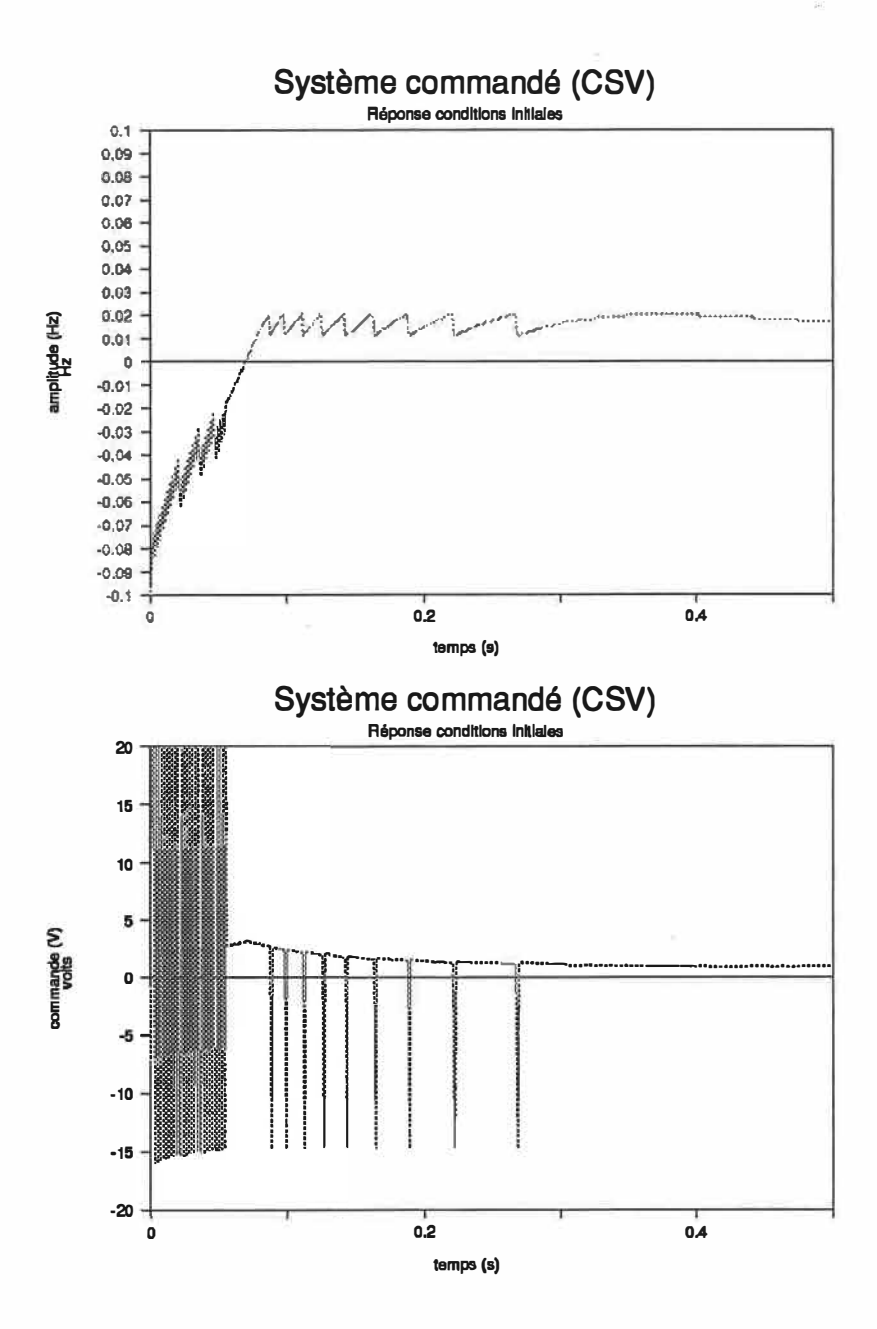

Figure 7.3: Réponse temporelle pour une commande à structure variable appliquée au modèle non linéaire; des écarts (-0,1 Hz et -1 V) aux valeurs optimales de fréquence et tension existent à  $t = 0$ , causant des oscillations. Le temps de commutation de la commande est de 0,001 s. Les graphes montrent les variations de la fréquence par rapport à la fréquence nominale, en haut, et de la commande (tension du moteur) par rapport à la consigne (110.9 V), en bas.

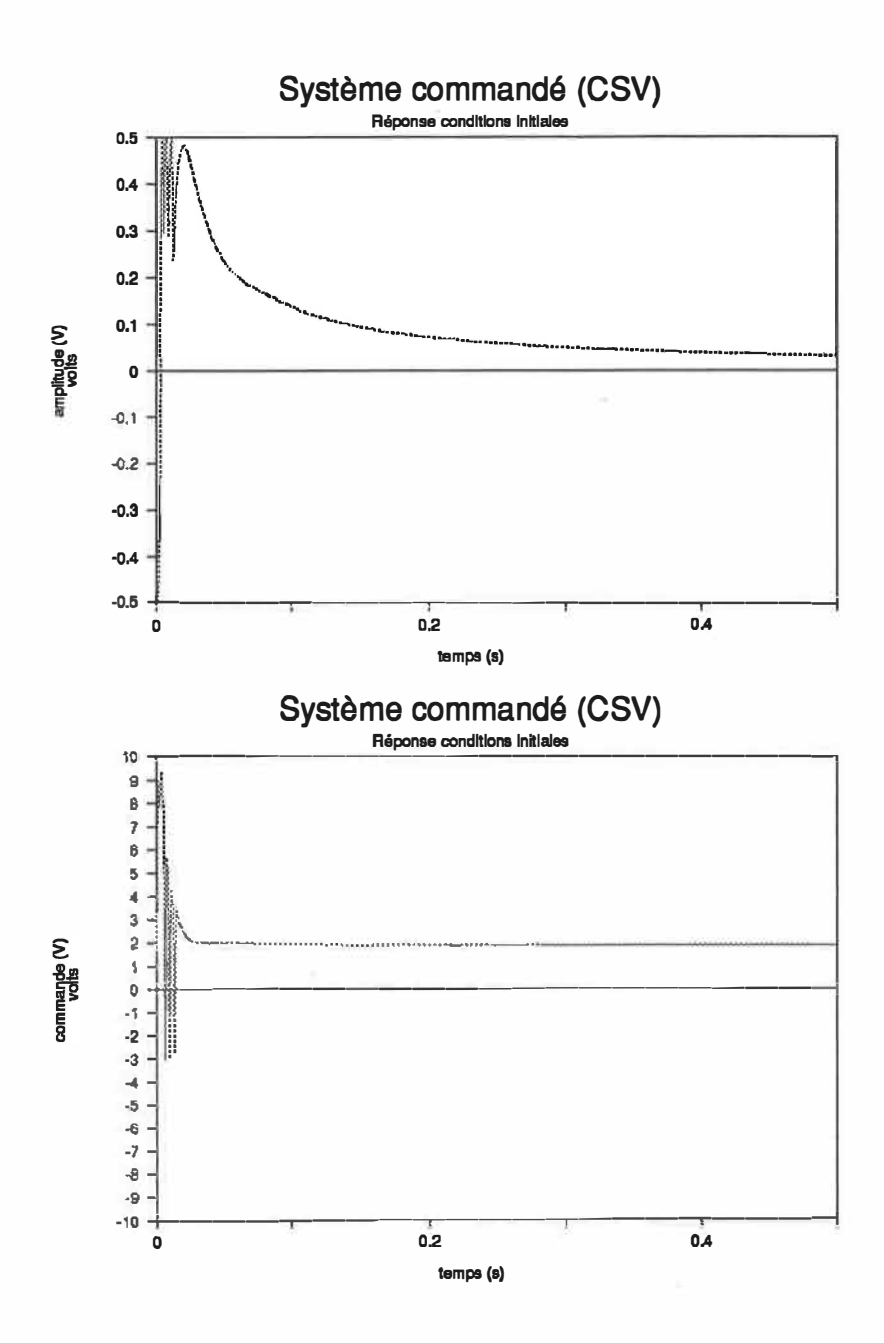

Figure 7.4: Réponse temporelle pour une commande à structure variable appliquée au modèle non linéaire; des écarts  $(-0, 1)$  Hz et  $-1$  V) aux valeurs optimales de fréquence et tension existent à  $t = 0$ , causant des oscillations. Le temps de commutation de la commande est de 0,001 s. Les graphes montrent les variations de la tension de sortie par rapport à la tension nominale, en haut, et de la commande (tension d'excitation) par rapport à la consigne (70.1 V), en bas.

**Nous présentons le reste des essais pour un temps de commutation de 0,001s. Les deux graphiques suivants montrent la réponse du groupe à des échelons de charges de +116 Ohms et -72 Ohms, survenant à t=O s. Remarquons la stabilité de la fréquence face à ces variations. La tension donne aussi une réponse stable.** 

**Nous remarquons que le système réagit différemment dans la réponse transitoire selon le signe de la perturbation. Ceci réflète la non linéarité du système face à la variation de puissance de sortie demandée. Les gains ont été ajustés à partir des limites imposées par l'équation (6.8) (voir annexe A), par les limites de variation des paramètres et par les limites de saturation. Nous avons ajustés par la suite ces gains par essai et erreur de façon à obtenir une amplitude d'oscillation en régime transitoire aussi petite que possible, tout en conservant un temps de stabilisation (régime «permanent») aussi court que possible.** 

**La tension étant de dynamique plus rapide se stabilise bien avant la fréquence. La tension de sortie ne**  sort jamais de la borne  $\varepsilon_2$ . Les grands gains ne sont donc pas mis en jeu. À ce moment, la commande de **la tension, calculée à l'aide de l'équation du plan glissant s2 (voir 6.26) dépend du produit S2** \* **âVout,**  donc de  $\Delta V_{\text{out}}^2$ . Seul le gain négatif intervient (annexe A) et cette commande est alors semblable à un retour d'état ordinaire. Il s'en suit que la courbe de la tension ressemblera à une oscillation amortie.

**Lorsque l'écart à la valeur de fréquence optimale est trop grand, le grand gain oscillant «reprend la commande» et ramène la fréquence à l'intérieur des limites prescrites par les limites de commutation. La variation de la fréquence est alors composée de sections de commande par retour d'état hachées par la commande commutante. Ce phénomène s'aperçoit sur la figure (7.5) et (7.8). Les limites de commutation ont été établies à**  $\varepsilon_1 = 0.02$  **Hz et**  $\varepsilon_2 = 0.05$  **Hz pour la fréquence et**  $\varepsilon_1 = 0.5$  **V et**  $\varepsilon_2 = 1.0$  **V pour la tension. La commande CSV ordinaire de la fréquence dispose donc d'une zone de 0,03 Hz (entre 0,02 et 0,05 Hz) pour stabiliser le système. Si la variation de fréquence dépasse 0,05 Hz de la valeur nominale (60 Hz), les «grands gains» entrent en jeux et remplacent la valeur moyenne de la commande. Le même** 

**principe s'applique à la commande de la tension. Ces limites nous assurent que l'écart à la fréquence nominale EN RÉGIME PERMANENT ne dépassera pas 0,02 Hz (0,5 V pour la tension de sortie).** 

**Lorsque la perturbation est suffisamment petite, les «grands gains» n'entrent pas en fonction. Nous remarquons sur la figure (7.5) qu'après environ 0.5 s, l'écart de fréquence est et reste inférieur à 0,02 Hz. La commande CSV classique est donc la seule qui est en fonction pour retomner la fréquence à sa valeur nominale. Avant 0.5 s, les figures (7.5) et (7.8) montrent très bien l'effet plus spectaculaire des «grands gains» dans le redressement de l'erreur sur l'état. Pour quelques cycles de commande, l'amplitude de l'écart des états oscille fortement sous l'influence d'une commande importante. Pendant ce temps. la commande moyenne est évaluée. Puisque la commande doit faire converger le système vers l'origine, la commande moyenne résultante doit être la commande équivalente nécessaire pour produire ce résultat. Lorsque l'écart de l'état est assez faible, cette décision étant déterminée par la petite borne de commuta**tion ( $\epsilon_1$ ), la commande moyenne remplace les grands gains et l'ajustement final est fait par la commande **CSV classique.** 

**Enfin, la différence de temps calculée par l'intégrateur nous donne un retard inférieur à 0,01 seconde après l'application de la perturbation, comme le démontrent les figure (7.7) et (7.10). Les commandes tendent vers leur valeurs moyenne asymptotiquement, et les oscillations présentes dans la commande deviendront assez rapidement négligeables.** 

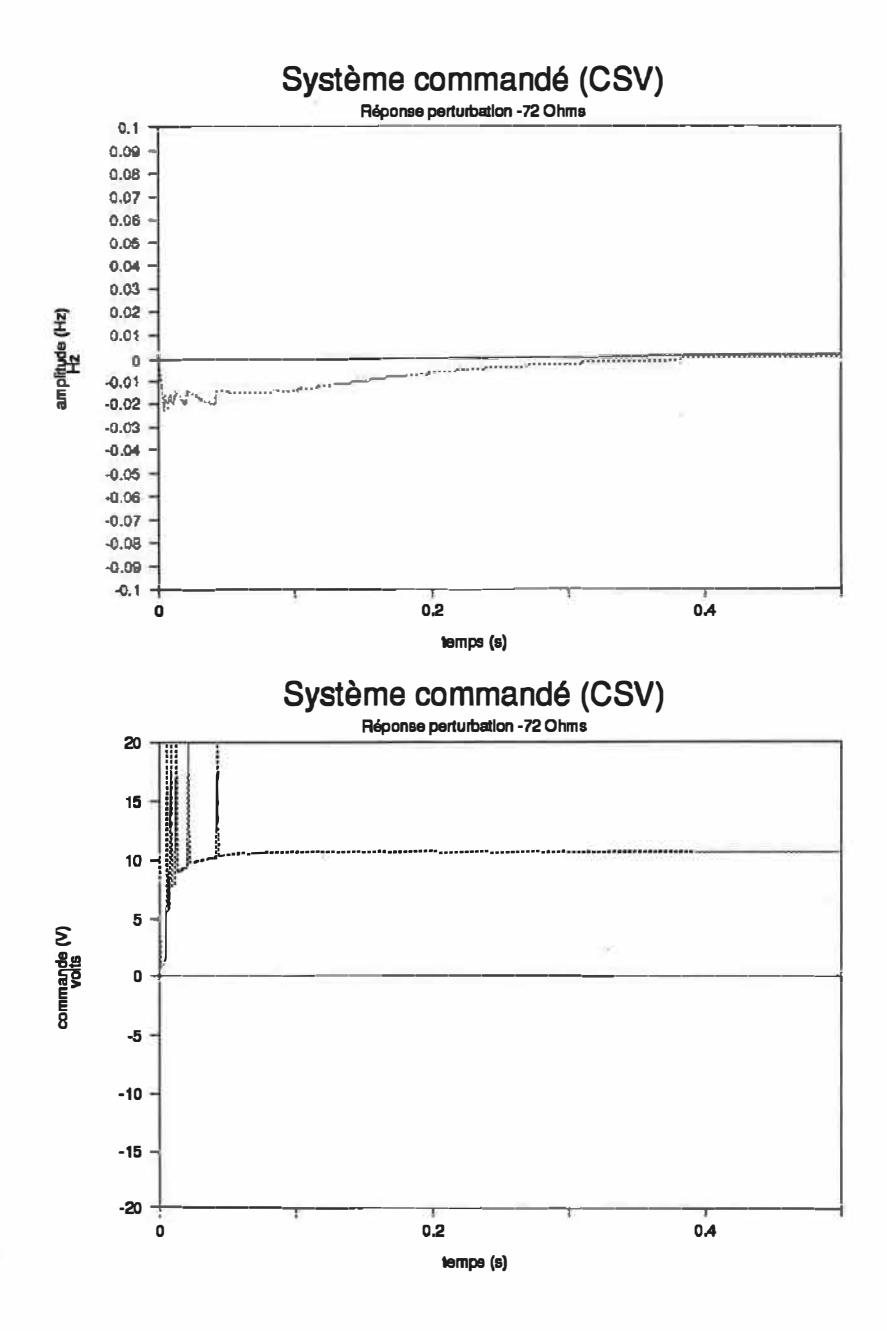

**Figure 7.5: Réponse temporelle pour une commande à structure variable appliquée au modèle non linéaire. Le temps de commutation de la commande est de 0,001 s. Le graphe montre les écans de la fréquence à la fréquence nominale, en haut, et la commande du moteur par rapport à la consigne (110.9 V) en bas, pour un échelon de charge de -72 Ohms (appliqué à O s).** 

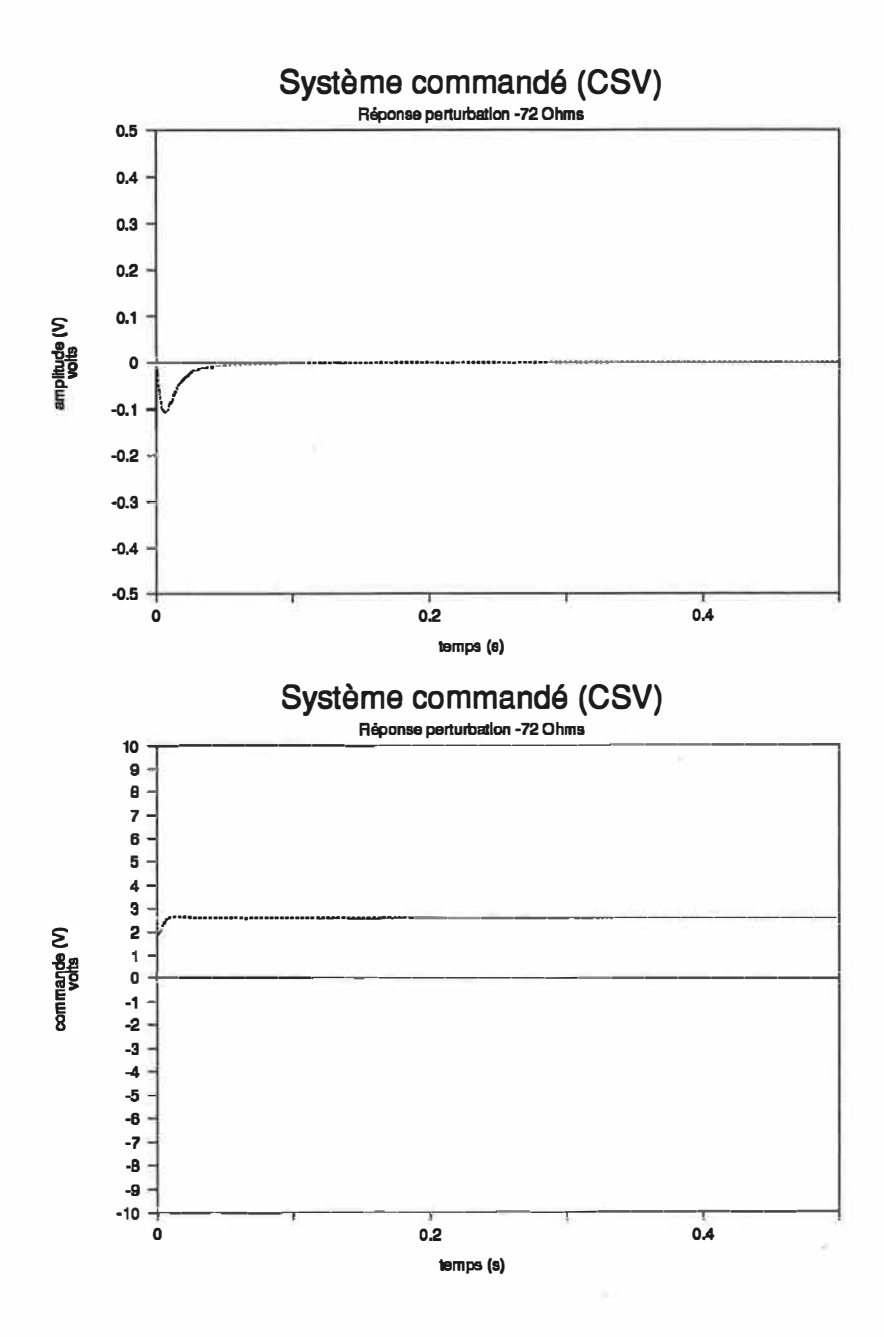

Figure 7.6: Réponse temporelle pour une commande à structure variable appliquée au modèle non linéaire. Le temps de commutation de la commande est de 0,001 s. Le graphe montre les écarts de la tension de sortie de la génératrice et la commande de la génératrice par rapport à la consigne (70.1 V) pour un échelon de charge de -72 Ohms (à 0 s).

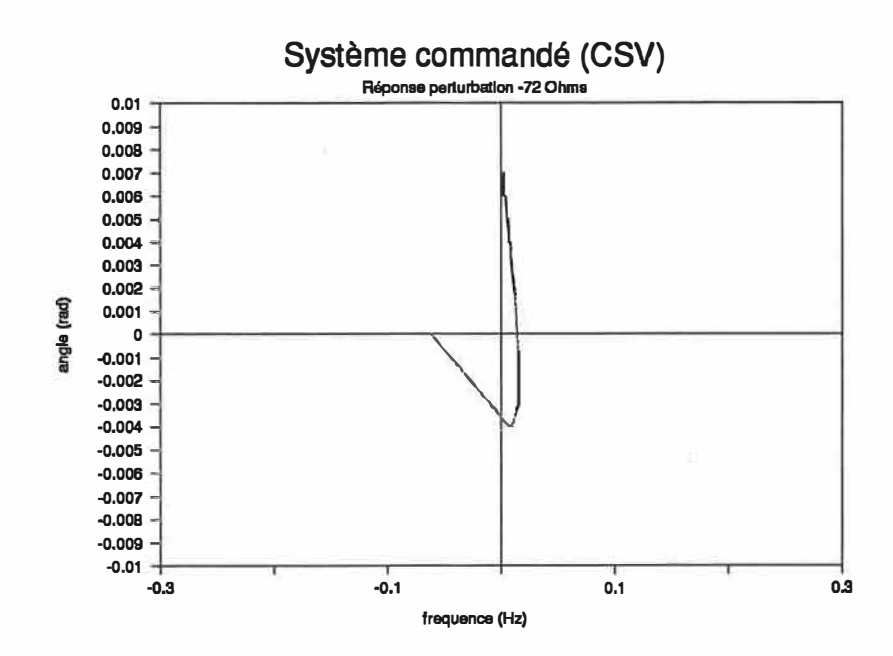

Figure 7.7: Plan glissant fréquence-angle correspondant au résultats de la figure 7.5. Le temps de commutation de la commande est de 0,001 s. Le graphe montre les amplitudes absolues de la fréquence et de l'état de l'intégrateur (avance ou retard).

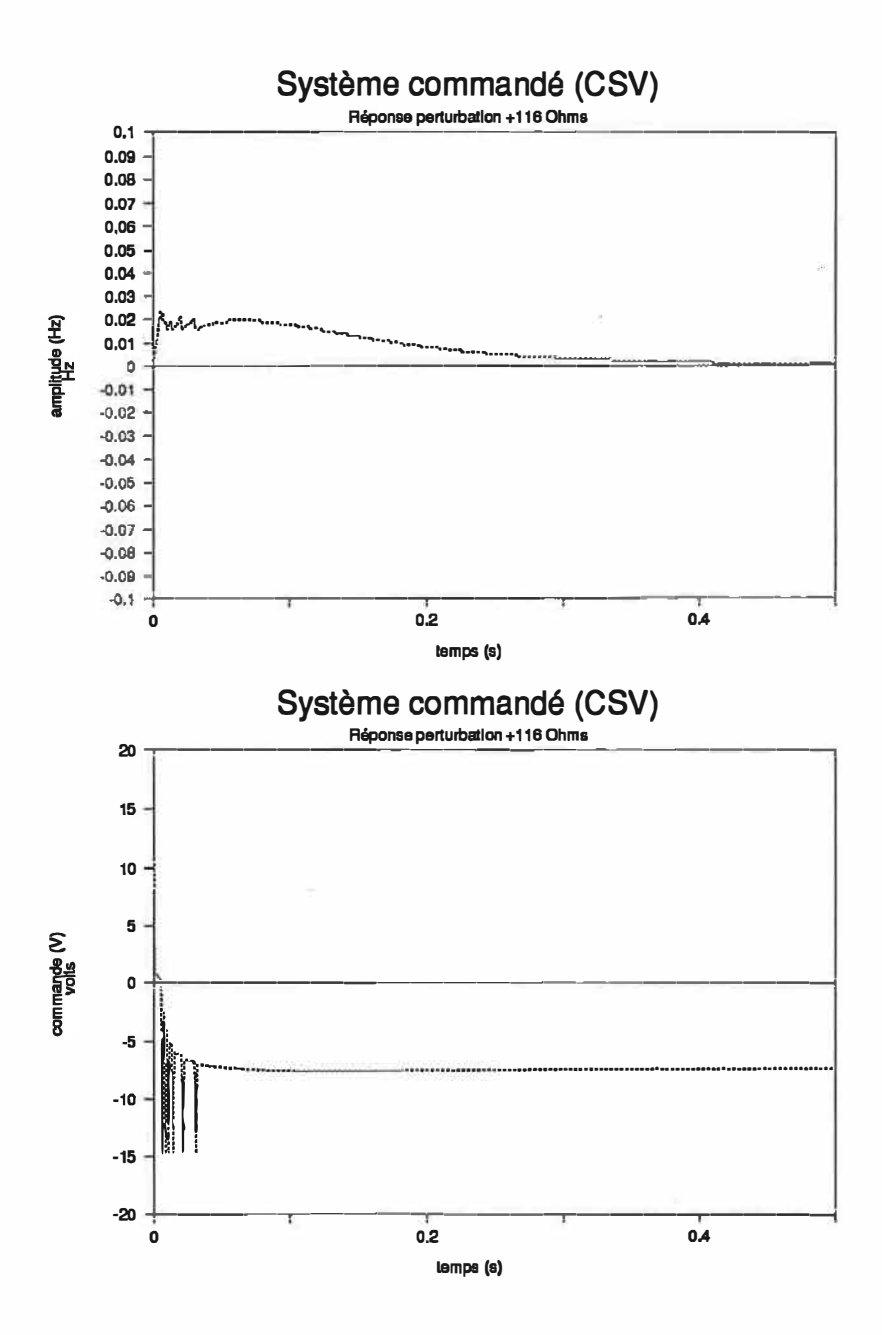

Figure 7.8: Réponse temporelle pour une commande à structure variable appliquée au modèle non **linéaire. Le temps de commutation de la commande est de 0,001 s. Le graphe montre les écarts de la fréquence à la fréquence nominale, en haut, et la commande du moteur par rapport à la consigne (110.9 V) en bas, pom un échelon de charge de+ 116 Ohms (appliqué à O s).** 

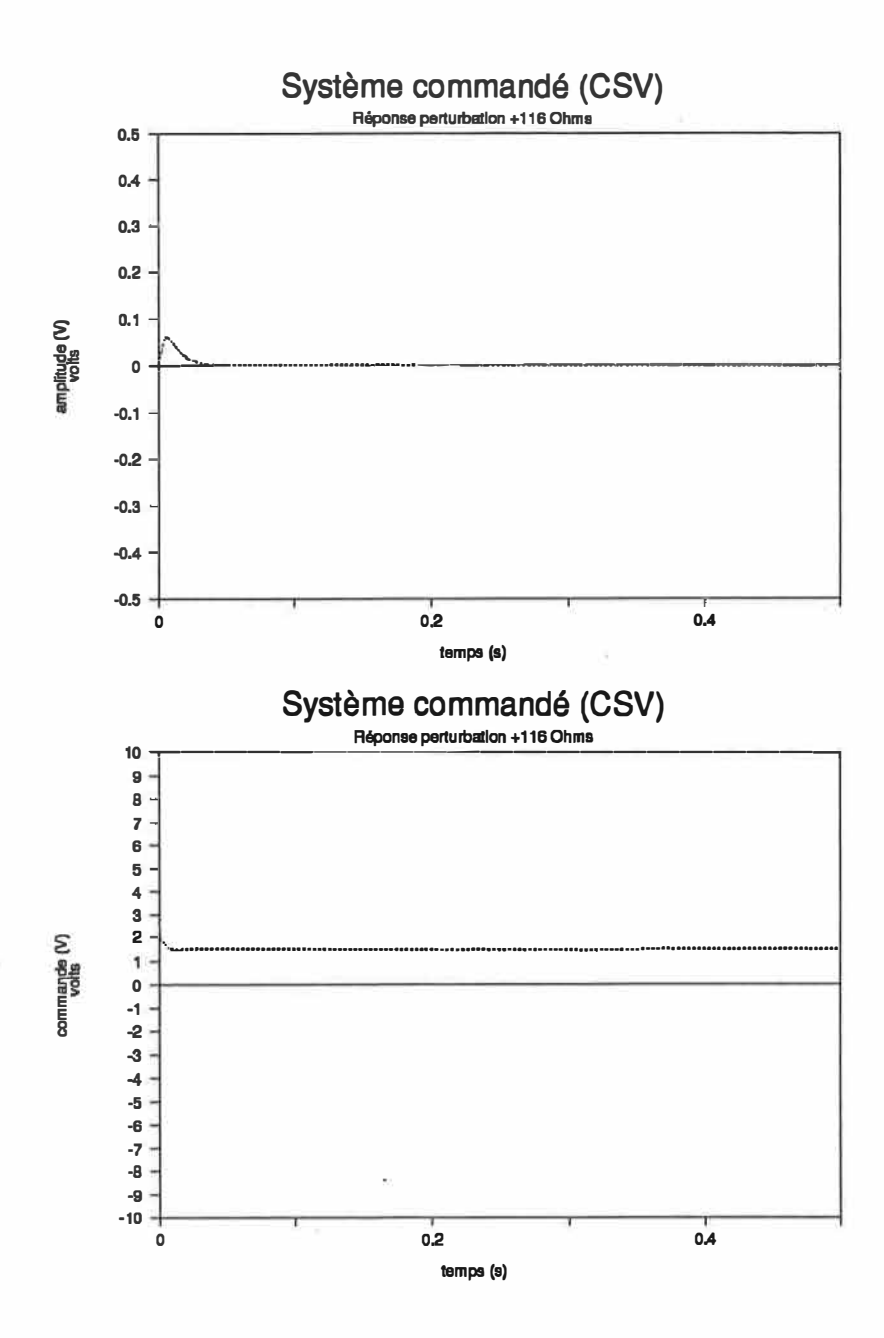

Figure 7.9: Réponse temporelle pour une commande à structure variable appliquée au modèle non **linéaire. Le temps de commutation de la commande est de 0,001 s. Le graphe montre les** écarts **de la tension de sortie de la génératrice et la commande de la génératrice par rapport à la consigne (70.1 V) pour un échelon de charge de +116 Ohms (à Os).** 

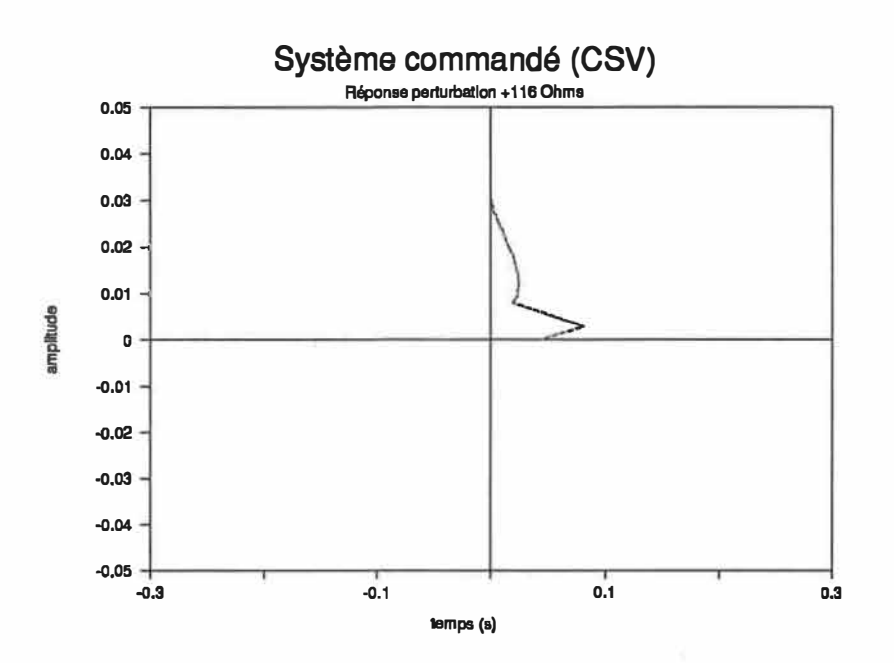

**Figure 7.10: Plan glissant correspondant au résultats de la figure 7.7. Le temps de commutation de** la **commande est de 0,001 s. Le graphe montre les amplitudes absolues de** la **fréquence et de l'état de l'intégrateur (avance ou retard).** 

Nous avons vérifié que la variation des paramètres n'influence pas le régime permanent dans l'essai suivant. Les paramètres sont changés à l'intérieur des bornes établies au chapitre 3. Tous les paramètres ont subi une hausse de 10 % par rappon à leur valeur nominale (voir tableau 3.1). Ainsi, la valeur de Ra est devenue 22 Ohms, celle de Rfg, 44 Ohms etc. Si nous supposons une commutation infinie dans la commande, le système ne devrait pas osciller. Cependant, la commande étant finie, les états se déplaceront légèrement hors du plan glissant et le système réagira de façon à reproduire l'équilibre. Les conditions initiales du système sont celles qui existent en régime pennanent, lorsque toute perturbation est éliminée. Dans l'exemple suivant, nous avons choisi un système sans aucune pertubation à l'origine mais avec un échelon de cherge de -72 Ohms.

Nous remarquons que le système répond très bien à une variation brusque des paramètres. La fréquence retourne rapidement à sa valeur nominale, de même que la tension de sonie. Le régime transitoire est très légèrement différent de celui de la figure (7.3), Toutefois, les variations de paramètres sont très bien absorbées par la commande CSV.

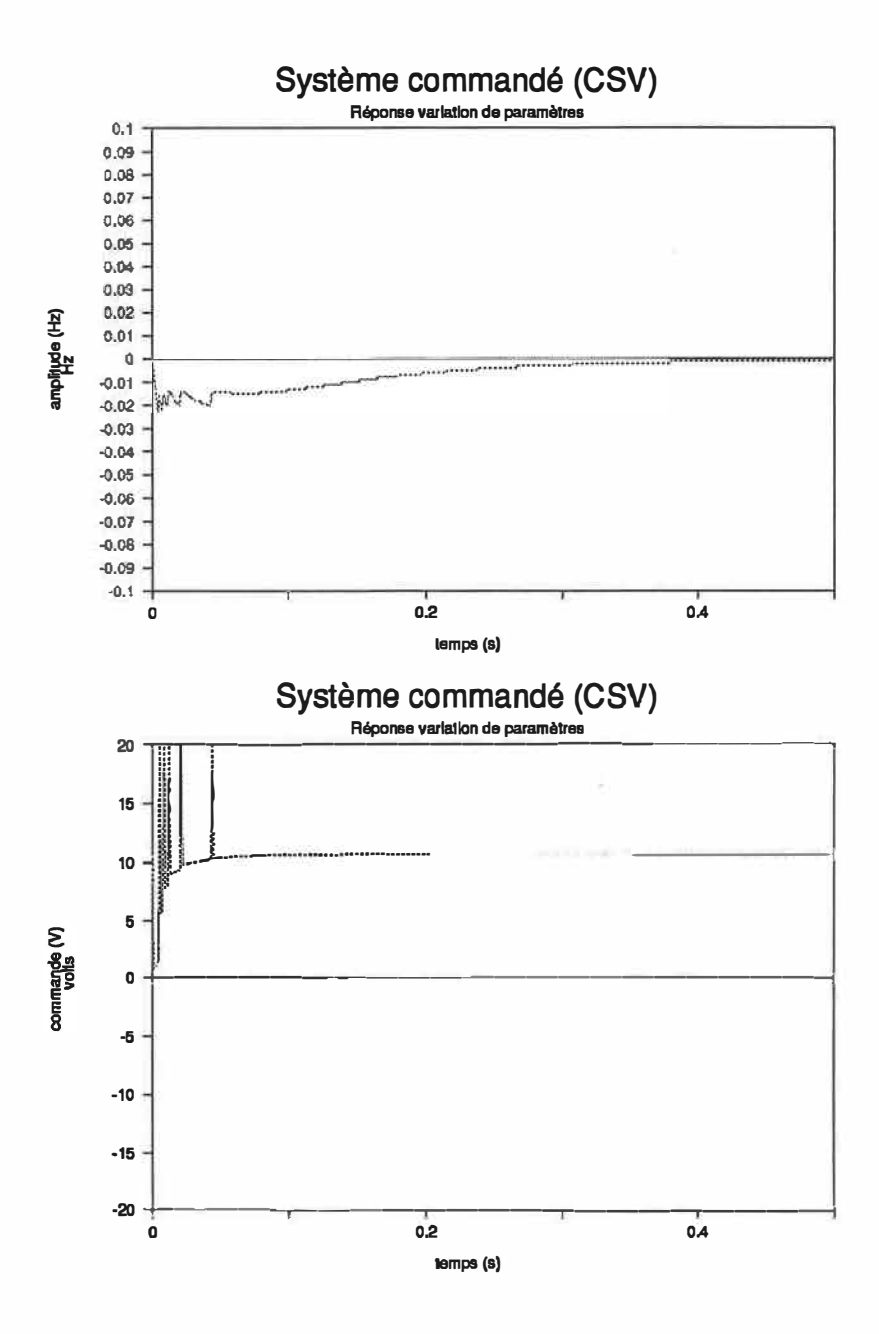

**Figure 7.11: Réponse temporelle pour une commande à structure variable appliquée au modèle non linéaire. Le temps de commutation de la commande est de 0,001 s. Le graphe montre les écarts de la fréquence à la fréquence nominale, en haut, et de la commande du moteur par rapport à la consigne, (110.9 V), en bas, pour des paramètres ayant subi une hausse de 10 % (tous les paramètres simultanément).** 

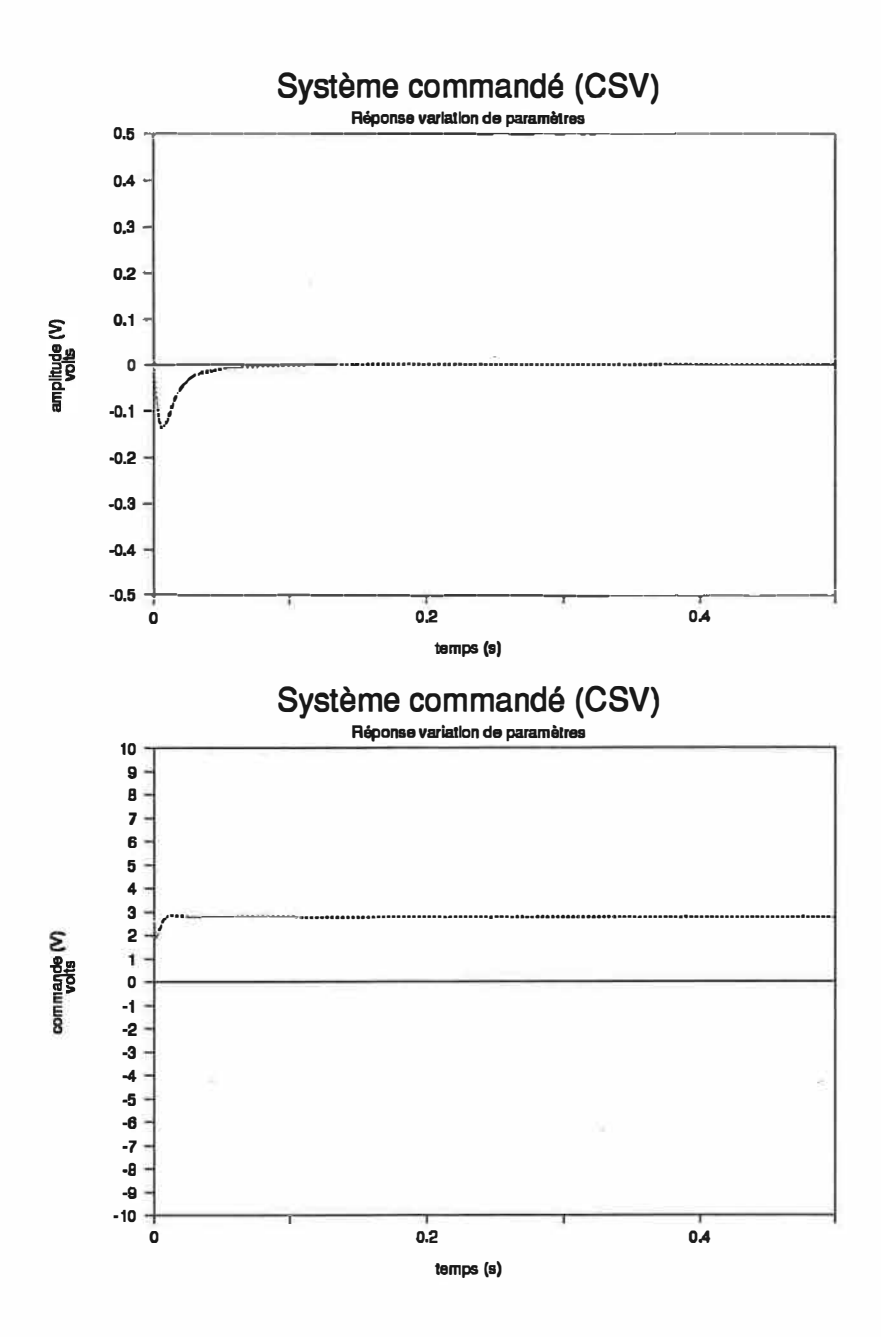

Figure 7.12: Réponse temporelle pour une commande à structure variable appliquée au modèle non linéaire. Le temps de commutation de la commande est de 0,001 s. Le graphe montre les écarts de la tension de sortie de la génératrice par rapport à la tension nominale, en haut, et de la commande de la génératrice par rapport à la consigne (70.1 V), pour des paramètres ayant subi une hausse de 10 % (simultanément).

**Enfin, un essai a été produit avec des retards dans la commande. Nous remarquons que le système est stable face aux retards, même si ces derniers introduisent une oscillation assez forte dans la tension de sortie. Des retards importants par rapport au temps de commutation vont aussi donner une grande oscillation en régime permanent. Le fait de discrétiser le système lorsque programmé introduit aussi un retard égal au temps de commutation. Nous pouvons donc dire que les retards introduits sont des retards supplémentaires.** 

**Nous remarquons d'abord que la dépense d'énergie est grande et le résultat n'est pas parfait. Le système a en effet tendance à osciller autour de la valeur désirée de plus en plus longtemps à mesure que le retard augmente. La tension de sortie étant de dynamique plus rapide que la fréquence, ses écarts à la valeur · nominale sont beaucoup plus importants. Évidemment, plus le retard est important, plus l'amplitude des oscillations sera grande pour une commande oscillante donnée (rappelons-nous que la commande peut varier entre deux valeurs extrêmes fixes chargées d'assurer la résistance de la commande**  face aux pertubations). Le graphe de la tension de sortie  $(7.14)$  montre bien l'influence d'un retard sur un **système plus rapide. Ce système se stabilise éventuellement mais le temps de stabilisation est beaucoup plus grand que lorsque ces retards sont absents.** 

**De façon à observer l'influence d'un retard sur la commande, nous avons choisi l'exemple sans conditions initiales et avec un échelon de charge de -72 Ohms.** 

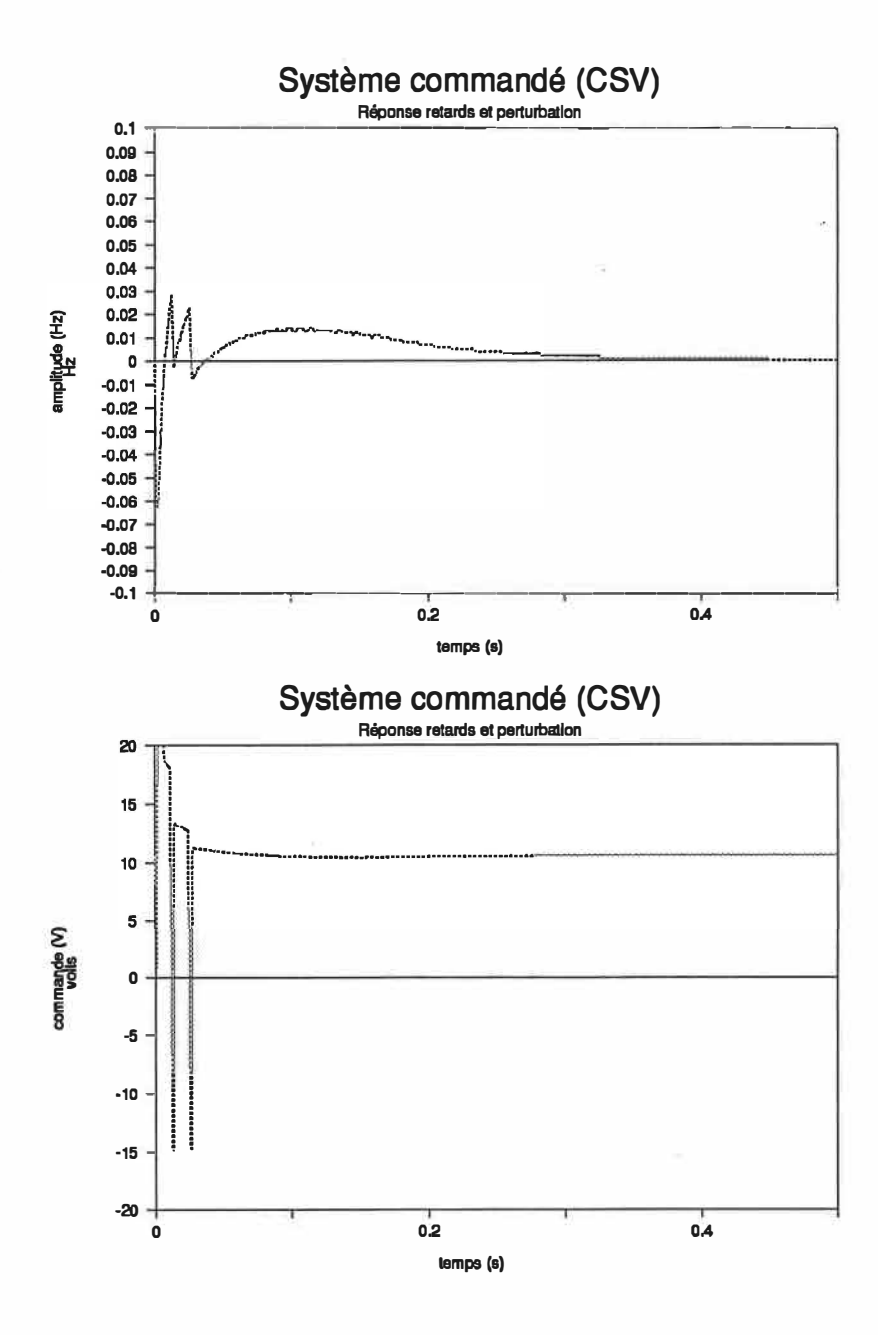

**Figure 7.13: Réponse temporelle pour une commande à structure variable appliquée au modèle non linéaire. Le temps de commutation de la commande est de 0,001 s. Le graphe montre les écarts de la fréquence par rappon à la fréquence nominale, en haut, et de la commande du moteur par rapport à la consigne (110.9 V) avec la présence d'un retard de 1 ms dans la commande Un échelon de charge de -72 Ohms est appliqué à t = 0 s.** 

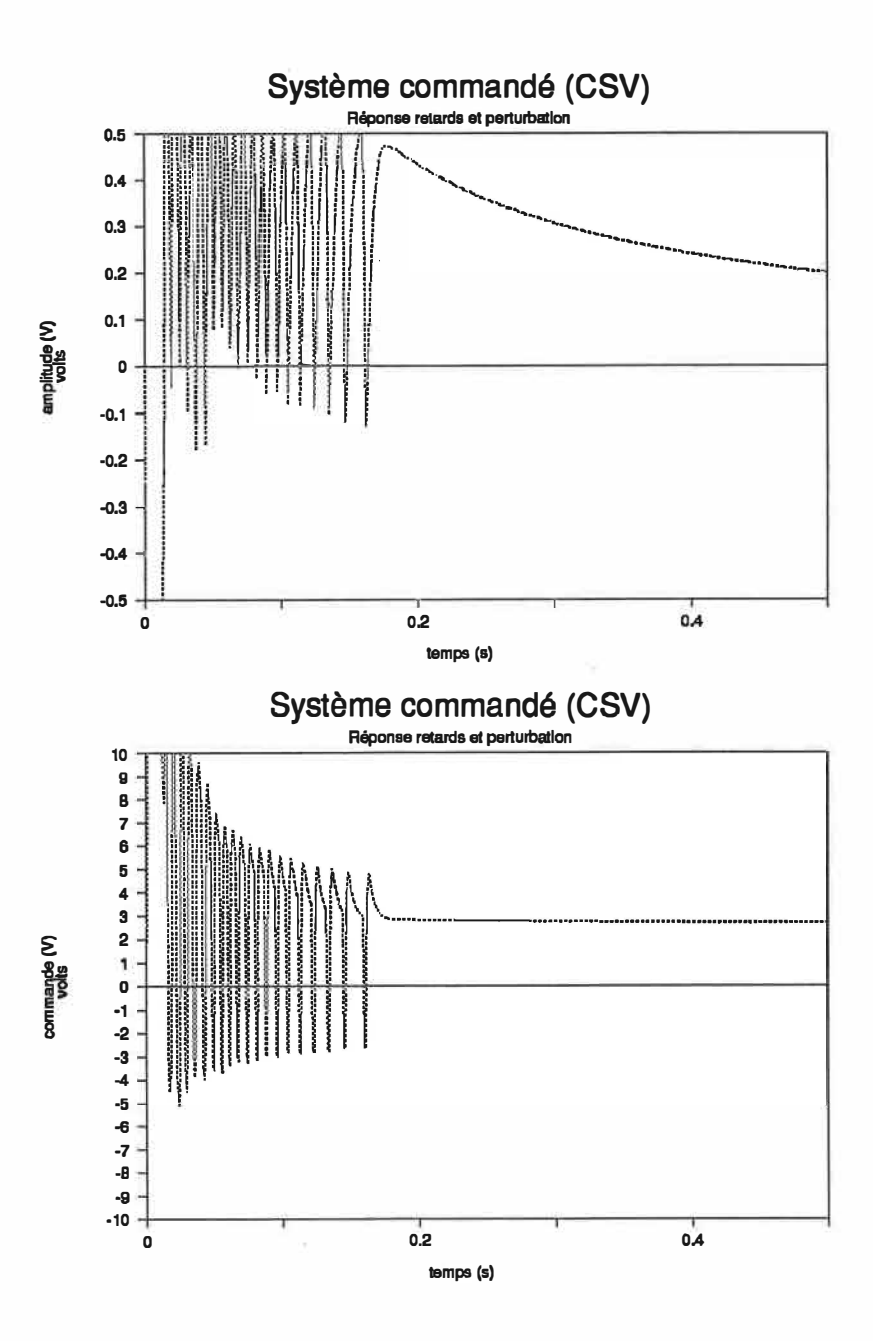

Figure 7.14: Réponse temporelle pour une commande à structure variable appliquée au modèle non linéaire. Le temps de commutation de la commande est de 0,001 s. Le graphe montre les écarts de la tension de sortie de la génératrice par rapport à la valeur nominale et de la commande de la génératrice par rapport à la consigne (70.1 V) avec la présence d'un retard de 1 ms dans la commande. Un échelon de charge de -72 Ohms est appliqué à  $t = 0$  s.

**Les différents essais précédents nous ont montré la stabilité et la robustesse de la commande établie au chapitre 6. Nous remarquons que la tension est plus sensible aux diverses perturbations que la fréquence, étant de dynamique plus rapide.** 

**La tension est cependant très sensible à des retards dans la commande: même si ces retards ne déstabilisent pas nécessairement la commande, il y a des oscillations très fortes en régime transitoire qui nuisent au bon fonctionnement du groupe. La commande oscille entre les valeurs fortes pendant un temps**  assez grand avant de retourner à sa valeur nominale..

**Ces résultats montrent aussi que le système non linéaire, qui représente mieux le groupe, repond favorablement à la commande CSV établie sur le système linéaire. Dans le chapitre suivant, nous comparerons cette commande à une commandes Pl pour déterminer son efficacité.** 

## **CHAPITRE 8: COMPARAISON AVEC D'AUTRES TYPES DE COMMANDE**

**Dans ce chapitre, nous comparons la commande à structure variable établie au chapitre 6 avec une commande plus classique. Nous étudierons la réponse d'une commande par retour d'état. Le modèle linéaire sur lequel nous pouvons baser le calcul de cette commande n'est qu'une approximation du système non linéaire, beaucoup plus près de la réalité. De façon à comparer équitablement les commandes CSV et par retour d'état classique, nous imposerons la même vitesse de réponse de la fréquence lors du choix des pôles de cette dernière. Pour conserver la séparation des deux systèmes, le pôle de la tension de sortie sera plus rapide que celui de la tension.** 

### **CALCUL DE LA COMMANDE PAR RETOUR D'ÉTAT**

**Le système étant composé d'équations avec perturbations inconnues, il est bien évident qu'un contrôleur linéaire par retour d'état sera insuffisant pour commander le groupe. Nous devrons introduire des intégrateurs pour absorber les erreurs en régime permanent dans chaque commande. Un intégrateur est ajouté dans chaque boucle, éliminant les erreurs sur la fréquence, l'intégrale de la fréquence et la tension de sortie:** 

$$
\Delta I_V = \Delta V_{out} \n\Delta I_f = \Delta \theta
$$
\n(8.1)

**Le système complet est maintenant d'ordre 5. Pour comparer la commande PI avec la commande CSV, nous allons utiliser, pour notre commande PI, la méthode de placement de pôles.** 

### **CALCUL DES GAINS PAR PLACEMENT DE PÔLES**

**Nous allons détenniner les gains pour une perturbation nulle. Lorsque la perturbation n'est pas nulle, les**  intégrateurs se chargent de ramener le système à son point d'équilibre. De façon à simplifier les calculs, nous considérerons les deux équations ([Δω et Δθ] et ΔV<sub>out</sub>, chacune avec son intégrateur) comme **séparée. Ceci est possible étant donné la séparation naturelle des constantes de temps associées aux processus correspondants. L'influence de Aco sur l'équation en AVout sera considérée comme une perturbation. Il suffit alors de résoudre:** 

$$
u = - K Xs
$$
  
dét (sl - A<sub>s</sub> + B<sub>s</sub><sup>\*</sup>K) = P(s) (8.2)

**où P(s) représente le polynôme caractéristique désiré en boucle fermée et K est la matrice de gains. La boucle de fréquence est représentée par les matrices suivantes:** 

$$
A_s = \begin{bmatrix} 0 & 1 & 0 \\ 0 & 0 & 1 \\ 0 & 0 & -B \end{bmatrix}; \quad B_s = \begin{bmatrix} 0 \\ 0 \\ A \end{bmatrix}; \quad X_s = \begin{bmatrix} \Delta I_f \\ \Delta \theta \\ \Delta \omega \end{bmatrix}
$$
(8.3)

Avec K = [ K<sub>11</sub> K<sub>12</sub> K<sub>13</sub>], et des pôles situés en -20, de façon à obtenir une dynamique de commande **comparable à celle de la commande CSV, donc le polynôme caractéristique désiré suivant:** 

$$
P(s) = s3 + 60s2 + 1200s + 8000
$$
 (8.4)

**Nous calculons facilement les gains suivants:** 

$$
K_{11} = 2285,7 , K_{12} = 342,9 \text{ et } K_{13} = 16,7
$$
 (8.5)

En utilisant la même procédure pour l'équation en  $\Delta V_{\text{out}}$ , nous pouvons aussi calculer les gains relatifs à **cette équation. Pour conserver la séparation des deux systèmes, les pôles de la commande de la génératrice seront plus rapide, à peu près dans la même proportion, que celle de la fréquence. Le rapport entre les deux constantes de temps pour une perturbation donnée est environ de 10. Les pôles de la boucle de tension de sortie seront donc situés en -200.** 

**Alors, pour l'équation de tension de sortie:** 

$$
A_s = \begin{bmatrix} 0 & 1 \\ 0 & -G \end{bmatrix}; \quad B_s = \begin{bmatrix} 0 \\ F \end{bmatrix}; \quad X_s = \begin{bmatrix} \Delta I \\ \Delta V_{\text{out}} \end{bmatrix}
$$
 (8.6)

**Et le calcul des gains nous donne:** 

$$
K_{21} = 1610 \text{ et } K_{22} = 15.4 \tag{8.7}
$$

**Des courbes obtenues avec ces gains sont présentées aux pages suivantes. Nous avons reproduit les essais avec perturbation (+116 Ohms et -72 Ohms), avec retard (0,001 s) et avec variation de paramètres sur les mêmes échelles qu'au chapitre 7 de façon à pouvoir facilement comparer les résultats. Sur chaque graphique, nous avons ajouté le résultat obtenu dans les mêmes conditions avec la commande CSV à titre de comparaison.** 

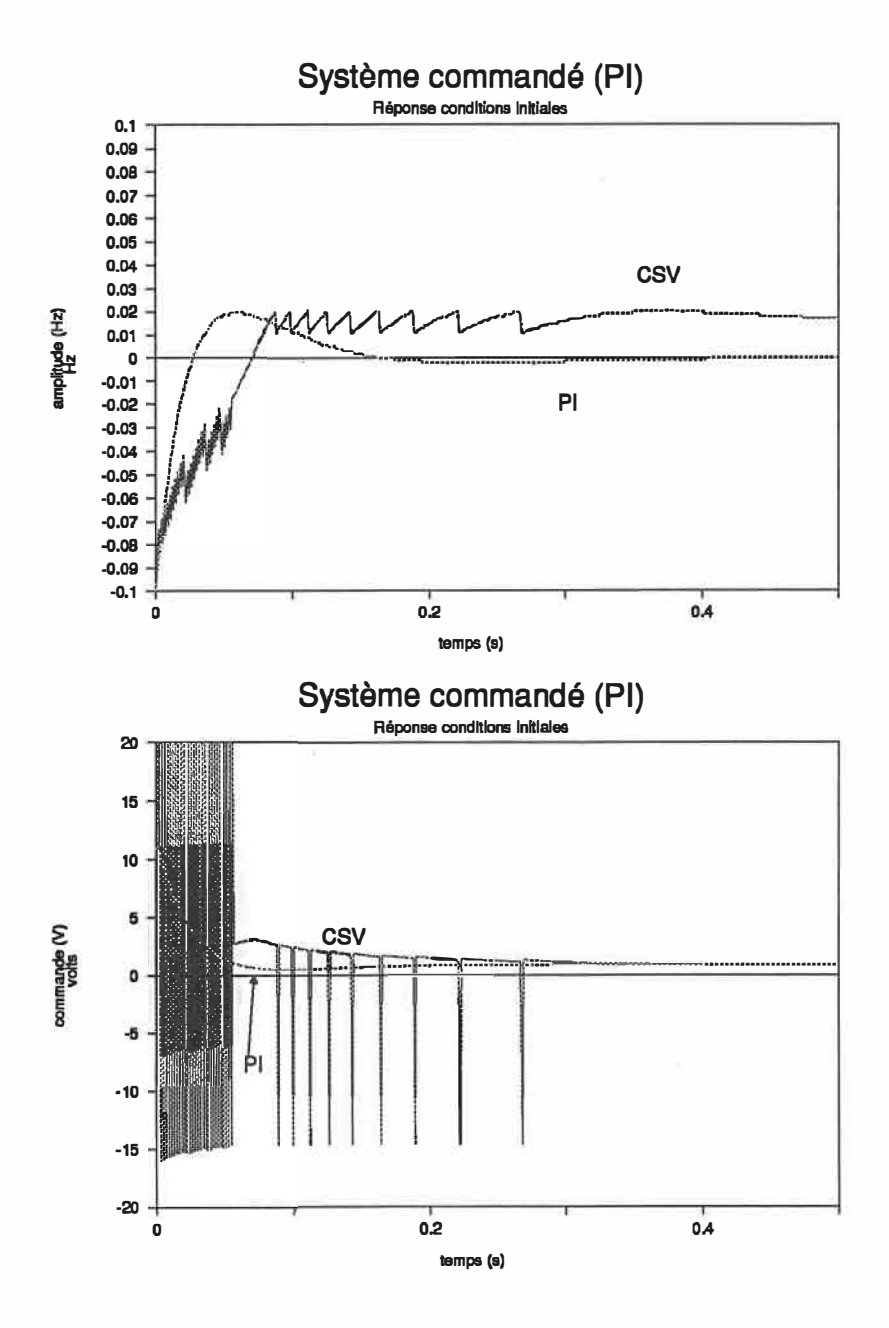

Figure 8.1: Contrôleur classique PI pour le modèle linéaire d'ordre 5. Les gains sont déterminés de façon à obtenir des pôles en boucle fermée correspondant à ceux de la commande CSV. Des écarts (-0,1 Hz et -1 V) aux valeurs optimales de fréquence et tension existent à  $t = 0$  s. Les graphes montrent l'évolution de la fréquence par rapport à la fréquence nominale, en haut, et la commande du moteur par rapport à la consigne (110.9 V), en bas. La courbe CSV est montrée par comparaison.

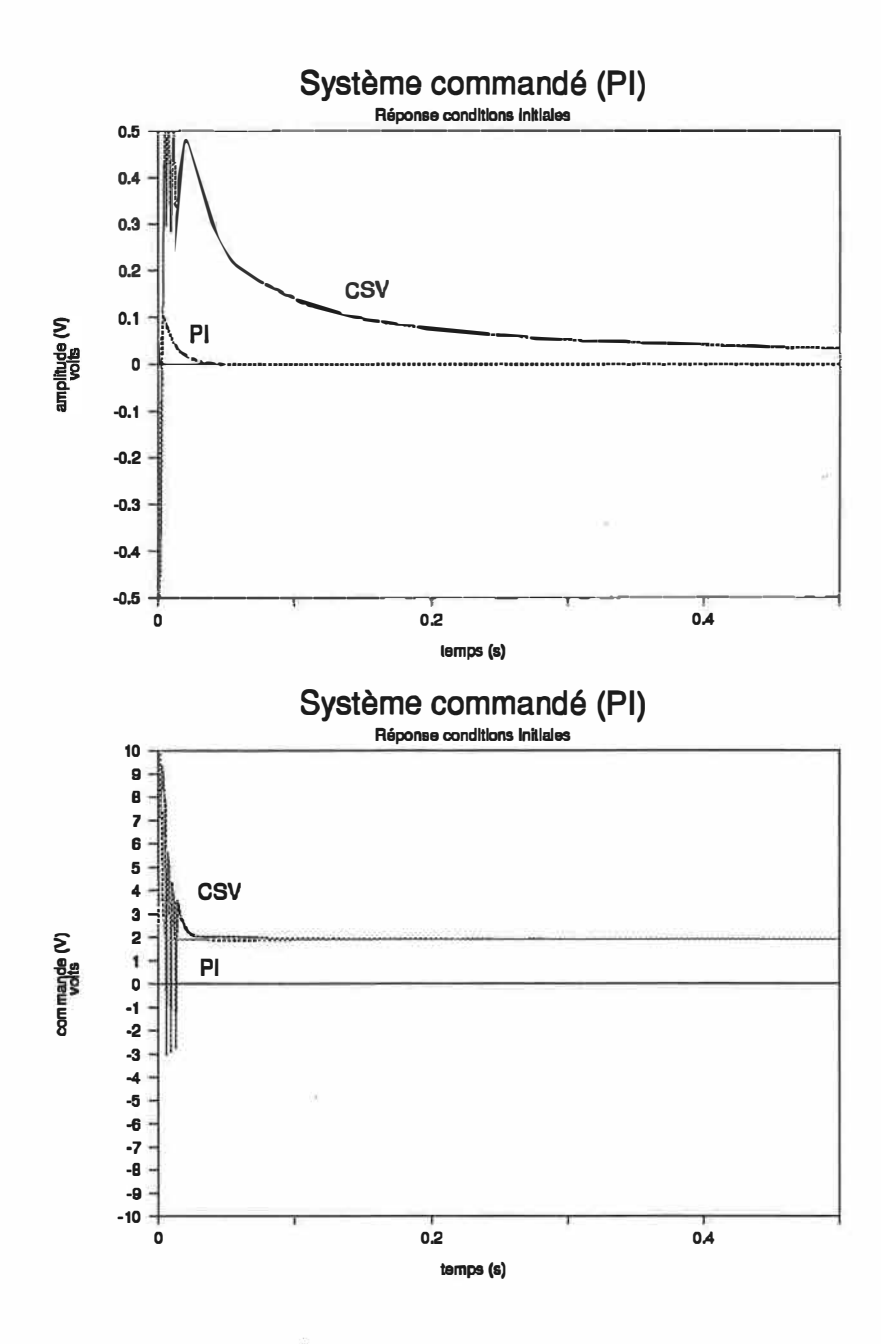

Figure 8.2: Contrôleur classique PI pour le modèle linéaire d'ordre 5. Les gains sont déterminés de façon **à obtenir des pôles en boucle fennée correspondant à ceux de la commande CSV. Des écarts (-0,1 Hz et -1 V) aux valeurs optimales de fréquence et de tension existent à t = 0 s. Les graphes montrent l'évolution de la tension de sortie de la génératrice par rapport à la tension nominale, en haut, et la commande de la génératrice par rapport à la consigne (70.1 V), en bas. La courbe CSV est montrée par comparaison.** 

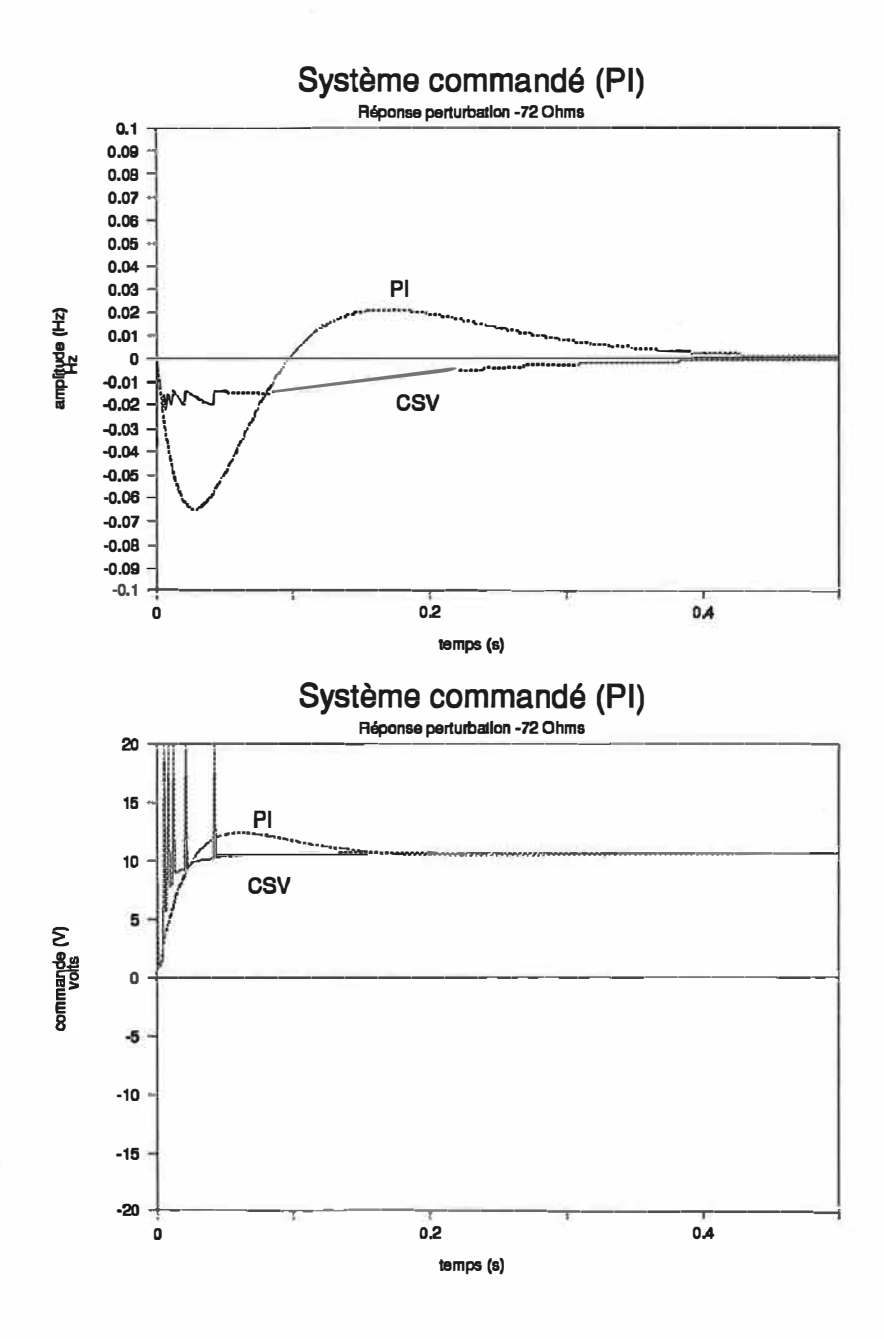

**Figure 8.3: Contrôleur classique PI pour le modèle linéaire d'ordre** *S.* **Les gains sont déterminés de façon à obtenir des pôles en boucle fermée correspondant à ceux de la commande CSV. Une perturbation de -72 Ohms est appliquée à t** = **0 s. Les graphes montrent l'évolution de la fréquence par rapport à la fréquence nominale, en haut, et la commande du moteur par rapport à 1a consigne. Les courbes obtenues avec la commande CSV sont montrées par comparaison.** 

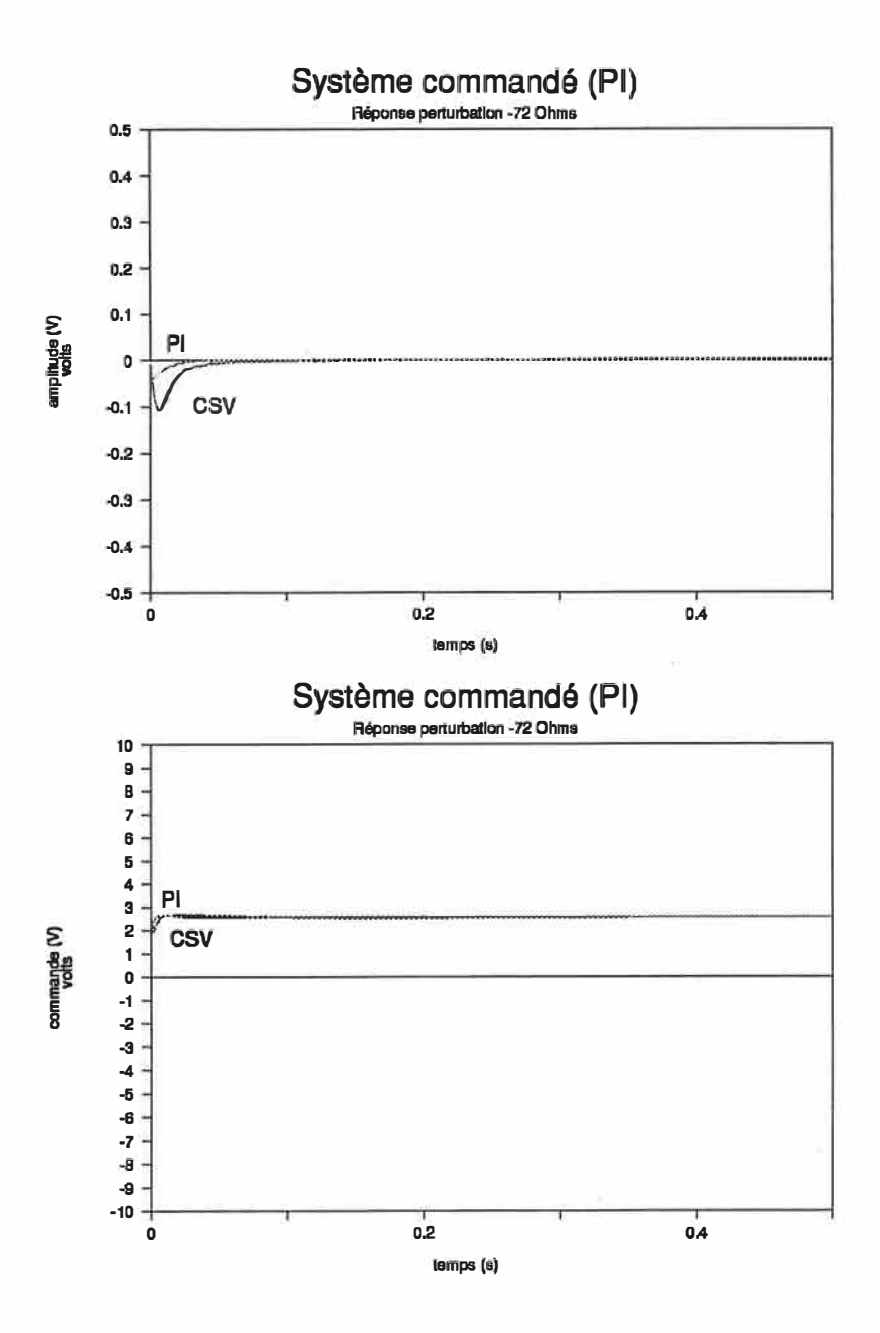

**Figure 8.4: Contrôleur classique PI pour le modèle linéaire d'ordre 5. Les gains sont détenninés de façon**  à obtenir des pôles en boucle fermée correspondant à ceux de la commande CSV. Une perturbation de -72 **Ohms est appliquée** à **t** = **0 s. Les graphes montrent l'évolution de la tension de sortie de la génératrice par**  rapport à la tension nominale, en haut, et la commande de la génératrice par rapport à la consigne. Les **courbes obtenues avec la commande CSV sont montrées par comparaison.** 

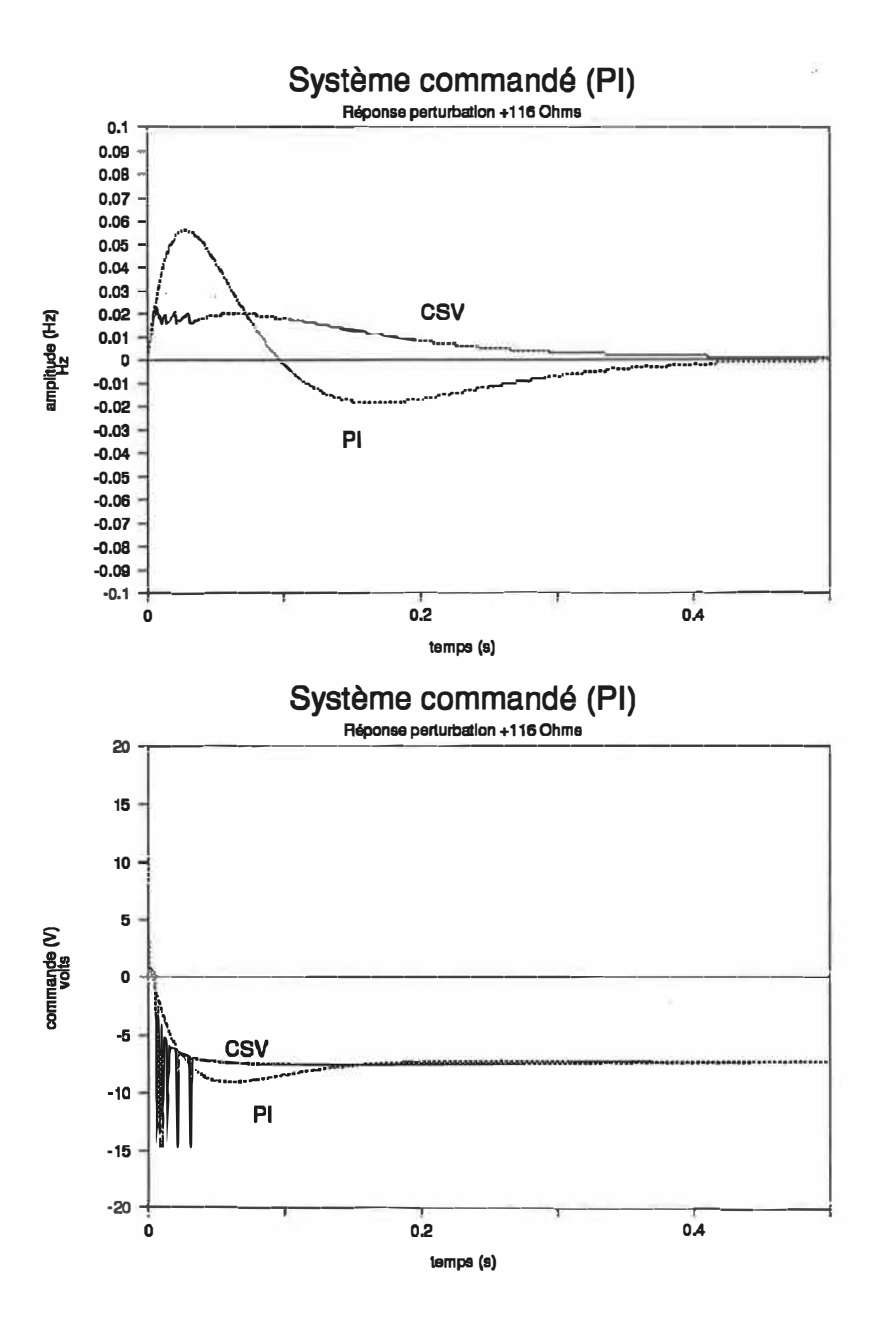

**Figure 8.5: Contrôleur classique PI pour le modèle linéaire d'ordre 5. Les gains sont détenninés de façon à obtenir des pôles en boucle fermée correspondant à ceux de la commande CSV. Une perturbation de +116 Ohms est appliquée à t = 0 s. Les graphes montrent l'évolution de la fréquence par rapport à la fréquence nominale, en haut, et la commande du moteur par rapport à la consigne. Les courbes obtenues avec la commande CSV sont montrées par comparaison.** 

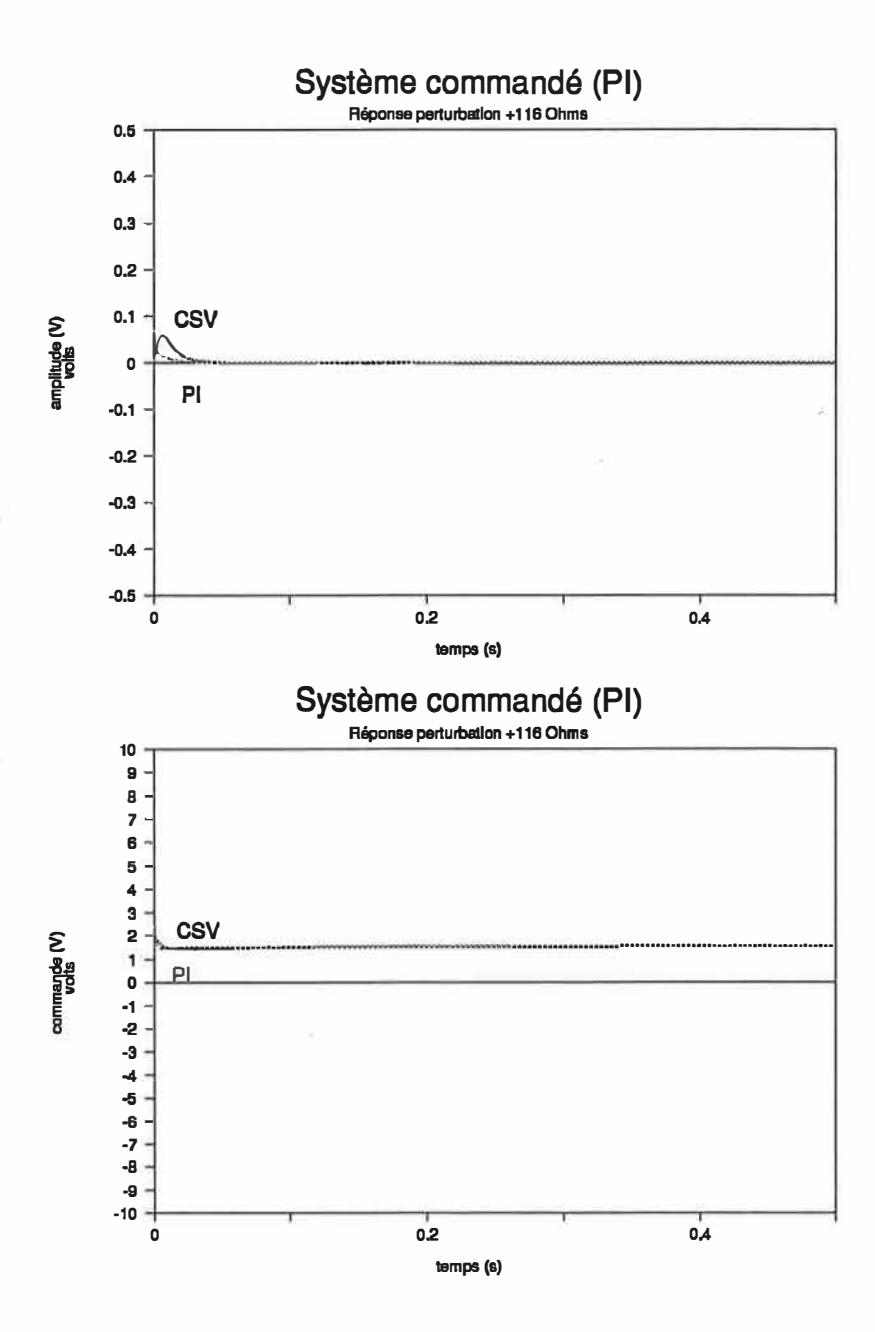

**Figure 8.6: Contrôleur classique PI pour le modèle linéaire d'ordre 5. Les gains sont détenninés de façon à obtenir des pôles en boucle fermée correspondant à ceux de la commande CSV. Une perturbation de +116 Ohms est appliquée à t = 0 s. Les graphes montrent l'évolution de la tension de sortie de la génératrice par rapport à la tension nominale, en haut, et la commande de la génératrice par rapport à la consigne. Les courbes obtenues avec la commande CSV sont montrées par comparaison.** 

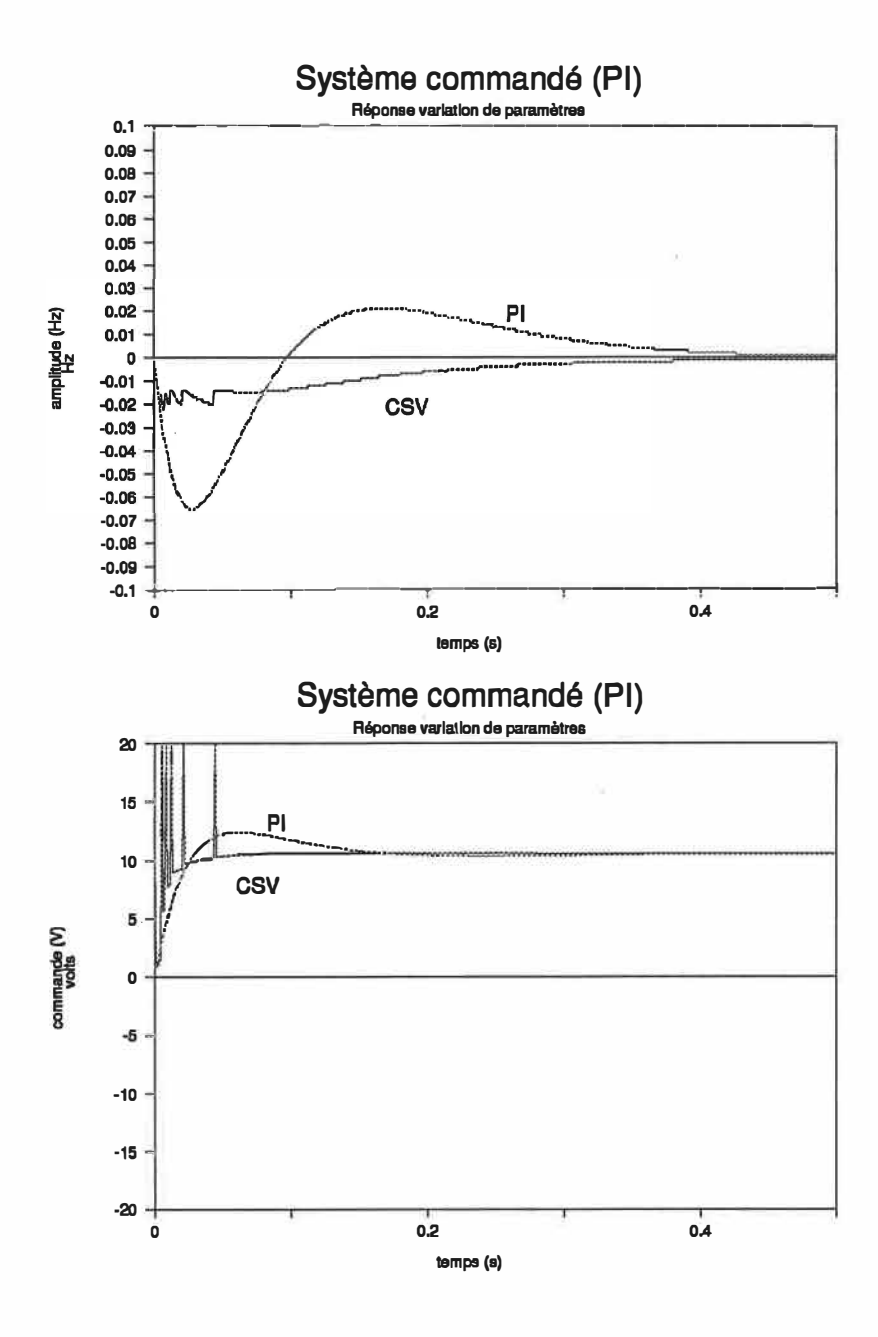

**Figure 8.7: Contrôleur classique PI pour le modèle linéaire d'ordre** *5.* **Les gains sont détenninés de façon à obtenir des pôles en boucle fermée correspondant à ceux de la commande CSV. Les paramètres sont augmentés de 10 %. Les graphes montrent l'évolution de la fréquence par** rappon **à la fréquence nominale, en haut, et la commande du moteur par** rapport **à la consigne. Les combes obtenues avec la commande CSV sont montrées par comparaison.** 

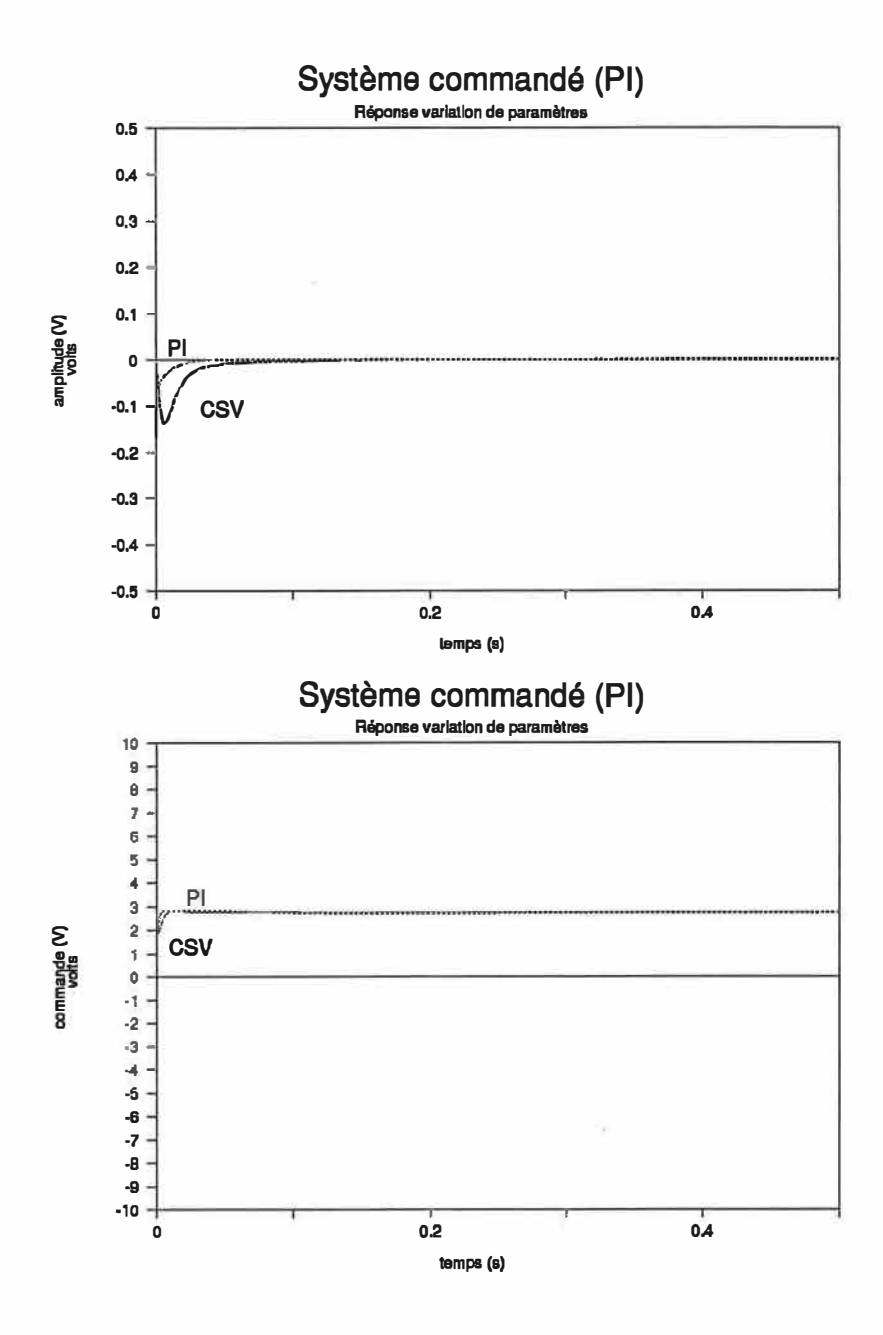

**Figure 8.8: Contrôleur classique PI pour le modèle linéaire d'ordre 5. Les gains sont détenninés de façon à obtenir des pôles en boucle fermée correspondant à ceux de la commande CSV. Les paramèttes sont augmentés de 10 %. Les graphes montrent l'évolution de la tension de sortie de la génératrice par rapport à la tension nominale, en haut, et la commande de la génératrice par rapport à la consigne. Les courbes obtenues avec la commande CSV sont montrées par comparaison.** 

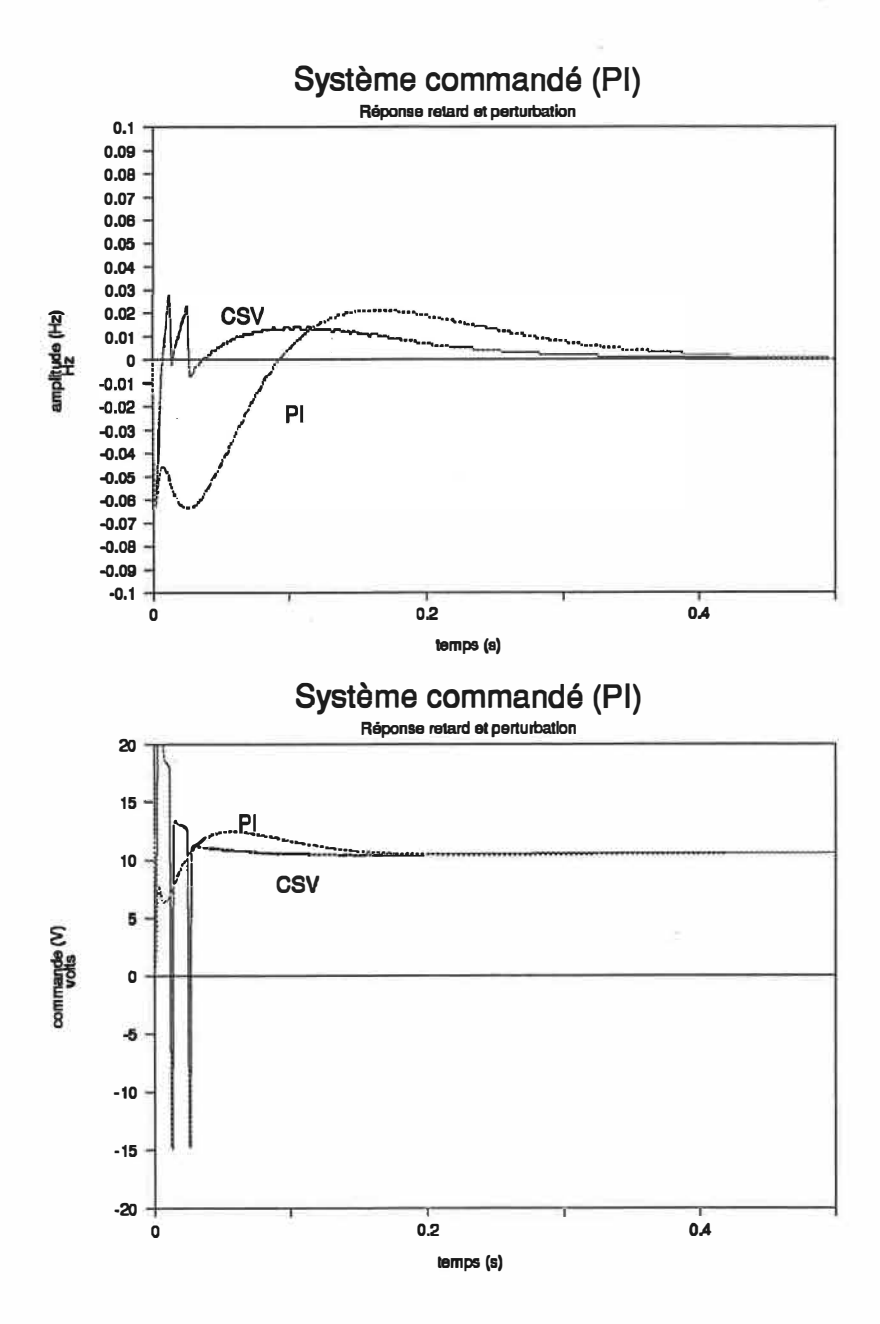

**Figure 8.9: Contrôleur classique PI pour le modèle linéaire d'ordre** *5.* **Les gains sont détenninés de façon**  à obtenir des pôles en boucle fermée correspondant à ceux de la commande CSV. Un retard de 0,001 s est **présent dans l'application de la commande avec une perturbation de -72 Ohms Les graphes montrent l'évolution de la fréquence, en haut, et la commande du moteur. Les courbes obtenues avec la commande CSV sont montrées par comparaison.** 

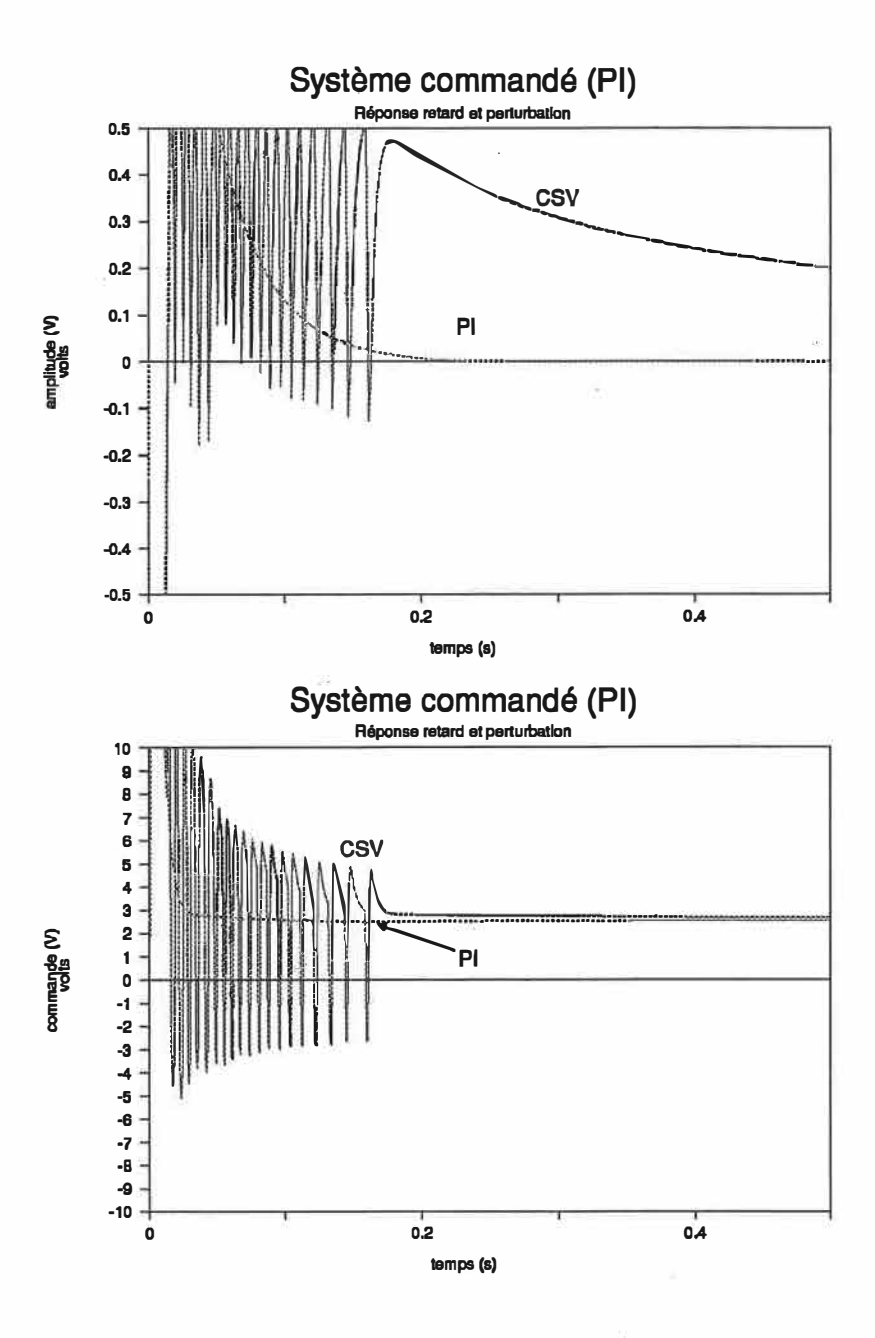

Figure 8.10: Contrôleur classique PI pour le modèle linéaire d'ordre 5. Les gains sont déterminés de façon à obtenir des pôles en boucle fermée correspondant à ceux de la commande CSV. Un retard de 0,001 s est présent dans l'application de la commande avec une perturbation de -72 Ohms. Les graphes montrent l'évolution de la tension de sortie de la génératrice et la commande de la génératrice. Les courbes obtenues avec la commande CSV sont montrées par comparaison.

**Nous remarquons que dans le cas de réponses à des perturbations, la simulation avec CSV présente des temps de réponse comparables, bien que le temps de stabilisation complète de la tension soit légèrement plus élevé. Les amplitudes maximales en régime transitoire de la fréquence sont aussi plus petites avec la commande CSV que la commande PI. Bien que la tension de sortie de la génémttice prenne plus de temps à revenir à la valeur optimale, la réponse CSV est très satisfaisante. Notons que la dynamique de la tension est très rapide dans le cas de la commande PI, comme le montre l'évolution de la commande de la génératrice et que les penurbations sont insuffisantes pour justifier l'utilisation des grands gains. Ceci nous montre que l'avantage de la commande CSV réside dans l'efficacité avec laquelle elle combat les pertwbations et les variations de paramètres importantes, mais que le petites perturbations sont mieux absorbées par une commande PI. Dans le cas où un retard est .présent (fig. 8.9 et 8.10), la fréquence retourne à sa valeur nominale plus rapidement avec la commande CSV. Cependant, la dynamiquè de la tension étant plus rapide, l'influence du retard devient plus important.** 

**En résumé, avec la commande PI, la fréquence doit osciller autour de l'origine après une perturbation de façon à obtenir une intégrale (angle ou décalage dans le temps) nulle comme désirée. Avec la commande CSV, les fortes oscillations suivant la perturbation permettent de maitenir cette intégrale suffisamment proche de zéro (0) pour que le système puisse se stabiliser plus rapidement. Dans le cas de la tension de sortie de la génératrice, cette intégrale n'est pas présente dans la commande et le système prend plus de temps à retourner à l'origine. L'introduction d'une intégrale de la tension pourrait probablement réduire ce temps.** 

**Il est possible d'utiliser l'intégrateur de la fréquence comme un intégrateur pour la commande Pl, plutôt que d'en ajouter un autre. Le résultat est moins bon: la fréquence s'écarte encore plus de la valeur nominale avant de revenir vers 60 Hz. L'angle 0 sera bien sûr plus grand aussi (décalage temporel plus grand).**
## **CHAPITRE 9: SIMULATION AVEC BRUIT ET NUMÉRISATION DES DONNÉES**

**Nous appliquerons ici les résultats de la commande CSV au système simulé en incluant du bruit de lecture et la numérisation des données. Les lectures de fréquence (par un encodeur optique) et de tension (à l'aide d'un transducteur) sont en effet numérisées et ttansférées à l'ordinateur par une convertisseur AIN -** *NIA* **«LAB-MASTER». Étant donné les limites physiques de ce type de montage, un temps de commutation devra être choisi en conséquence. La conversion des données et le traitement de l'infonnation prend un certain temps. D'autre part, le temps de commutation doit être le plus petit possible pour éviter les oscillations. Nous avons choisi un temps de commutation de 1 ms en regard des essais des chapitres précédents. Il est à noter que cette limite est imposée uniquement par le banc d'essai utilisé et ne constitue en aucune façon une limite absolue pour la commande CSV.** 

**Les gains seront choisis comme suit: pour la boucle de fréquence, les gains CSV calculés au chapitre 6 pour la boucle de fréquence avec son intégrateur et le plan glissant correspondant seront utilisés. Les gains CSV pour la boucle de tension calculés au chapitre 6 seront utilisés pour la commande de cette boucle. Des essais de simulation sur le modèle non linéaire ont donnés les résultats présentés aux pages suivantes.** 

**Le bruit de lecture est un bruit uniforme de ±0,1 Hz et ±0,2 V tels que mesurés sur les données du groupe sur des résultats obtenus en régime permanent. Nous avons donc utilisé un bruit semblable.** 

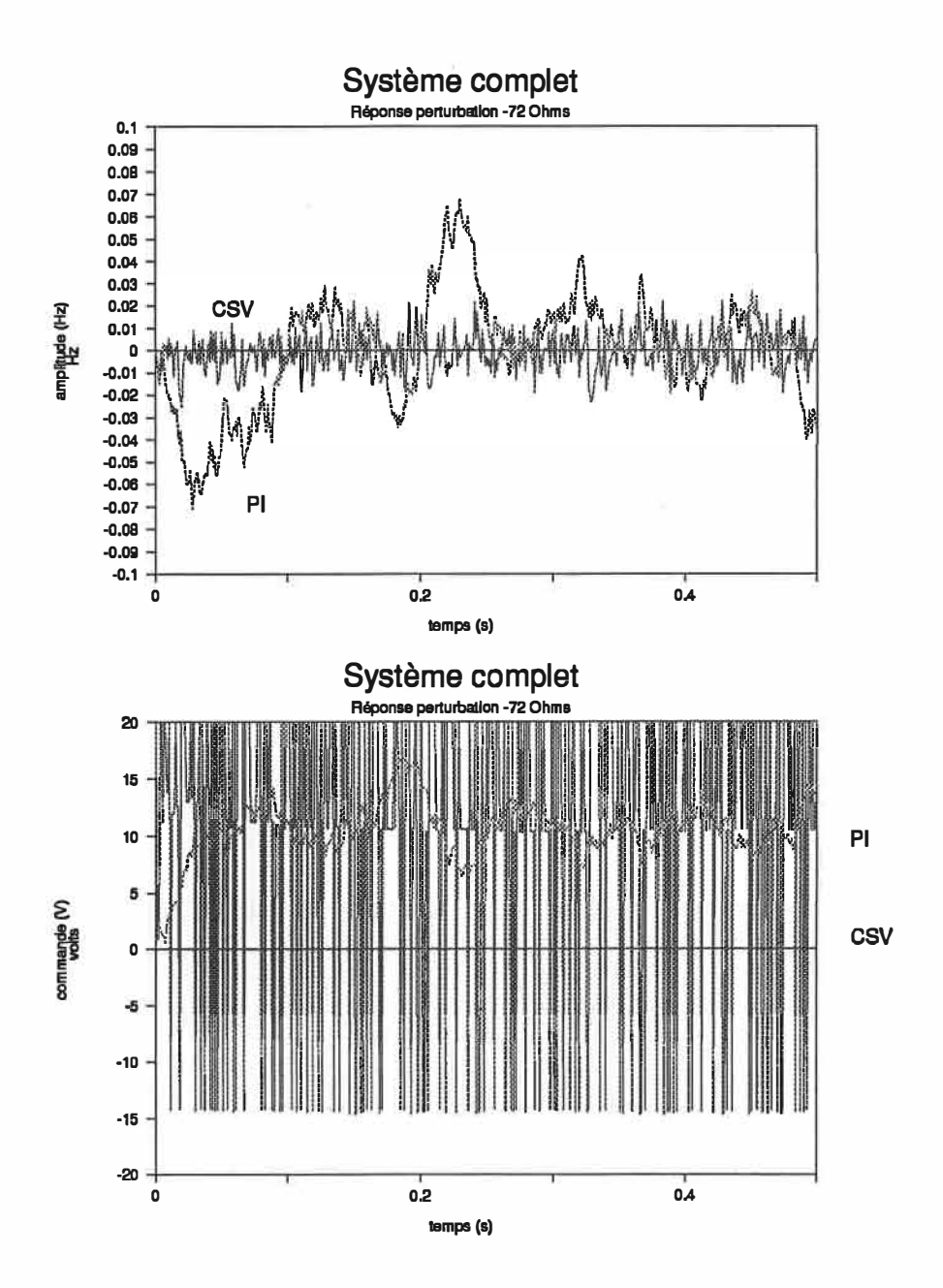

Figure 9.1: Commande réalisable pratiquement appliquée au modèle non linéaire. Le temps de commutation est de 0,001s. Une perturbation de -72 Ohms est appliquée à O s et un bruit de lecture normal de ±0,1 Hz et ±0.02 V. Les graphes montrent l'évolution de la fréquence par rapport à la fréquence nominale, en haut, et de la commande du moteur par rapport à la consigne, en bas. Les deux types de contrôleurs sont présentés.

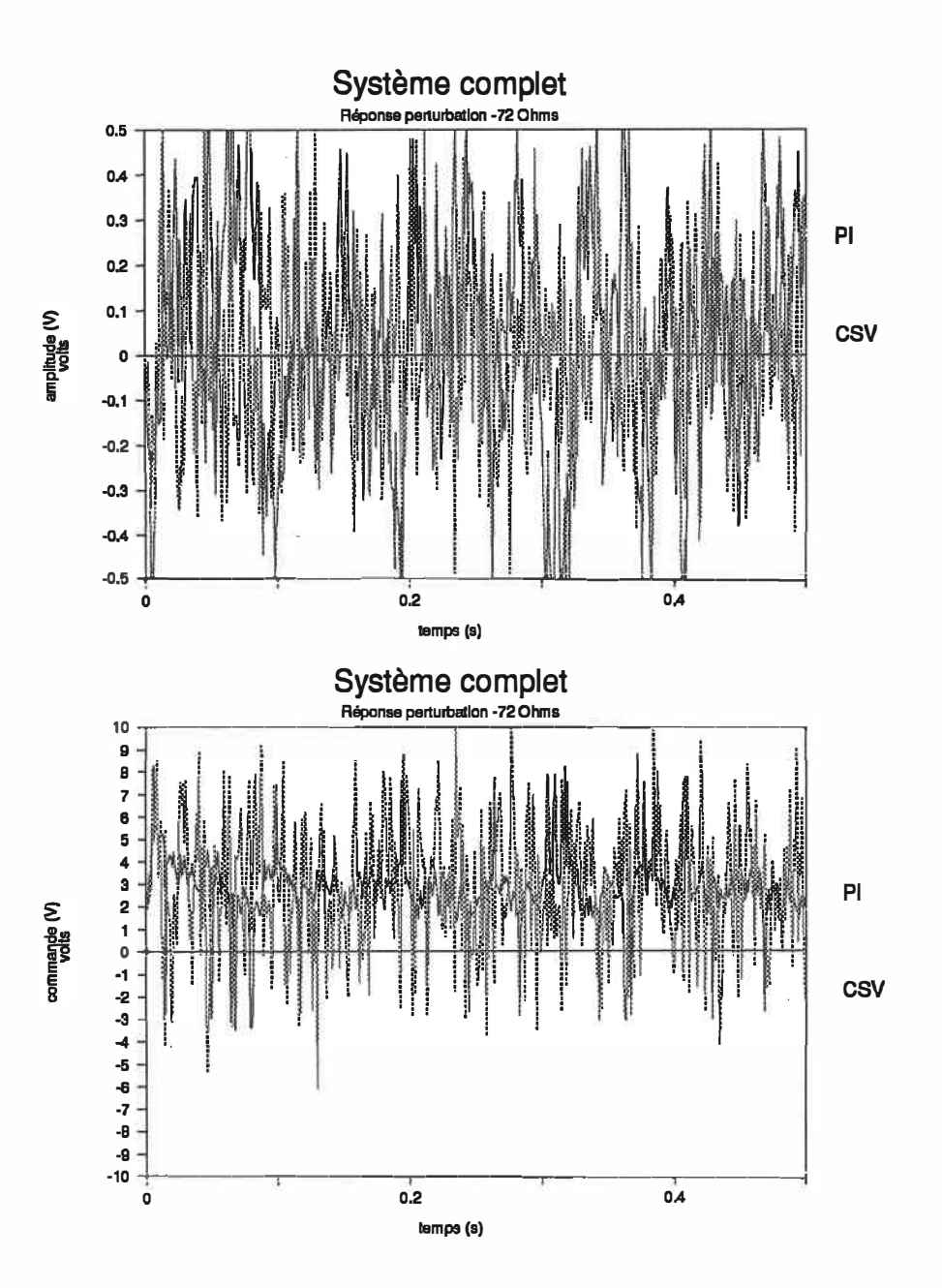

**Figure 9.2: Commande réalisable pratiquement appliquée au modèle non linéaire. Le temps de commuta**tion est de 0,001s. Une perturbation de -72 Ohms est appliquée à 0 s et un bruit de lecture normal de **±0,1 Hz et ±0,2 V. Les graphes montrent l'évolution de la tension par rapport à la tension nominale, en haut, et de la commande de la générattice par rapport à la consigne, en bas. Les deux types de contrôleurs sont présentés.** 

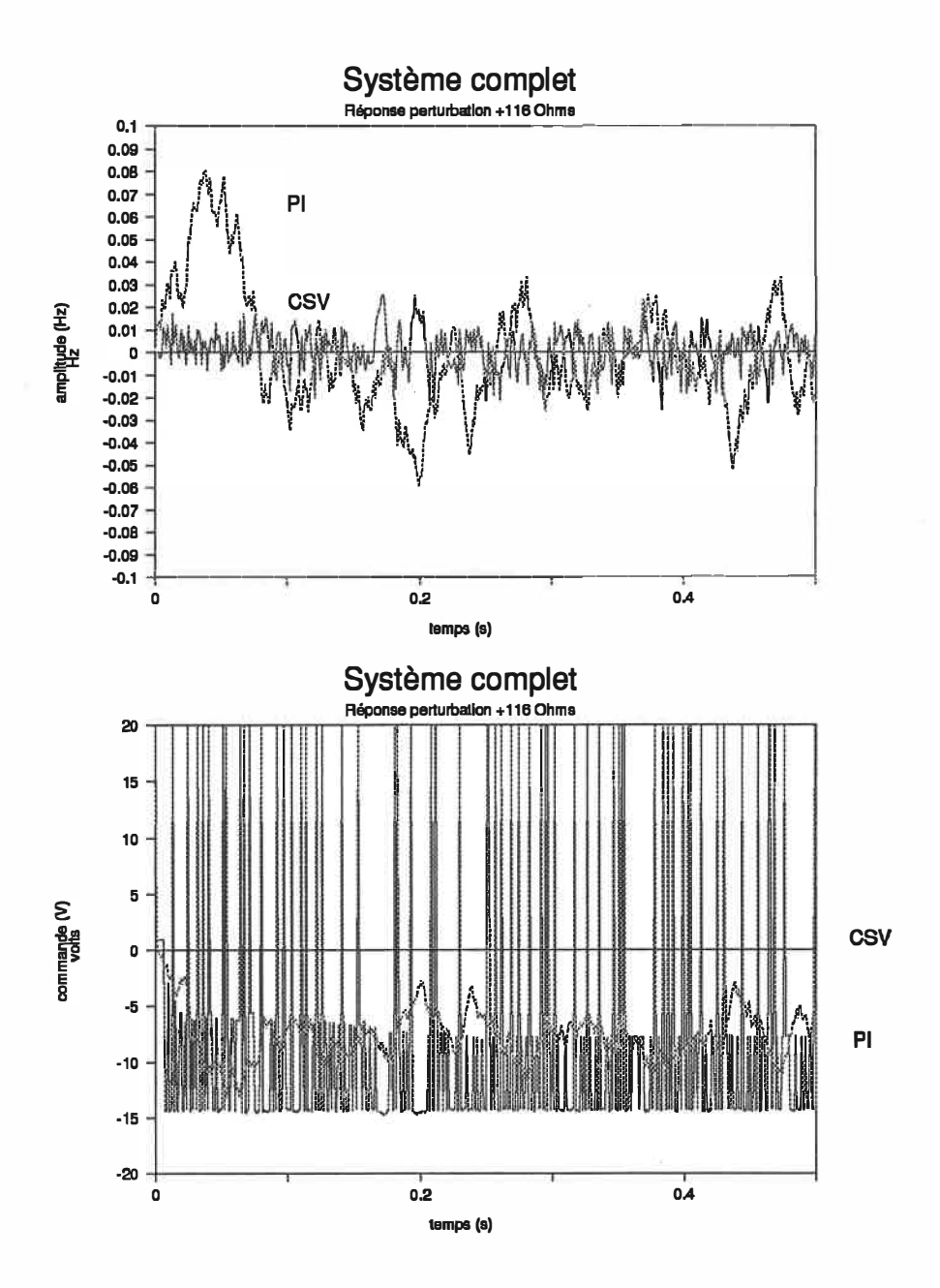

**Figure 9.3: Commande réalisable pratiquement appliquée au modèle non linéaire. Le temps de commuta**tion est de 0,001s. Une perturbation de +116 Ohms est appliquée à 0 s et un bruit de lecture normal de **±0,1 Hz et ±0,2 V. Les graphes montrent l'évolution de la fréquence par rapport à la fréquence nominale, en haut, et de la commande du moteur par rapport à la consigne, en bas. Les deux types de contrôleurs sont présentés.** 

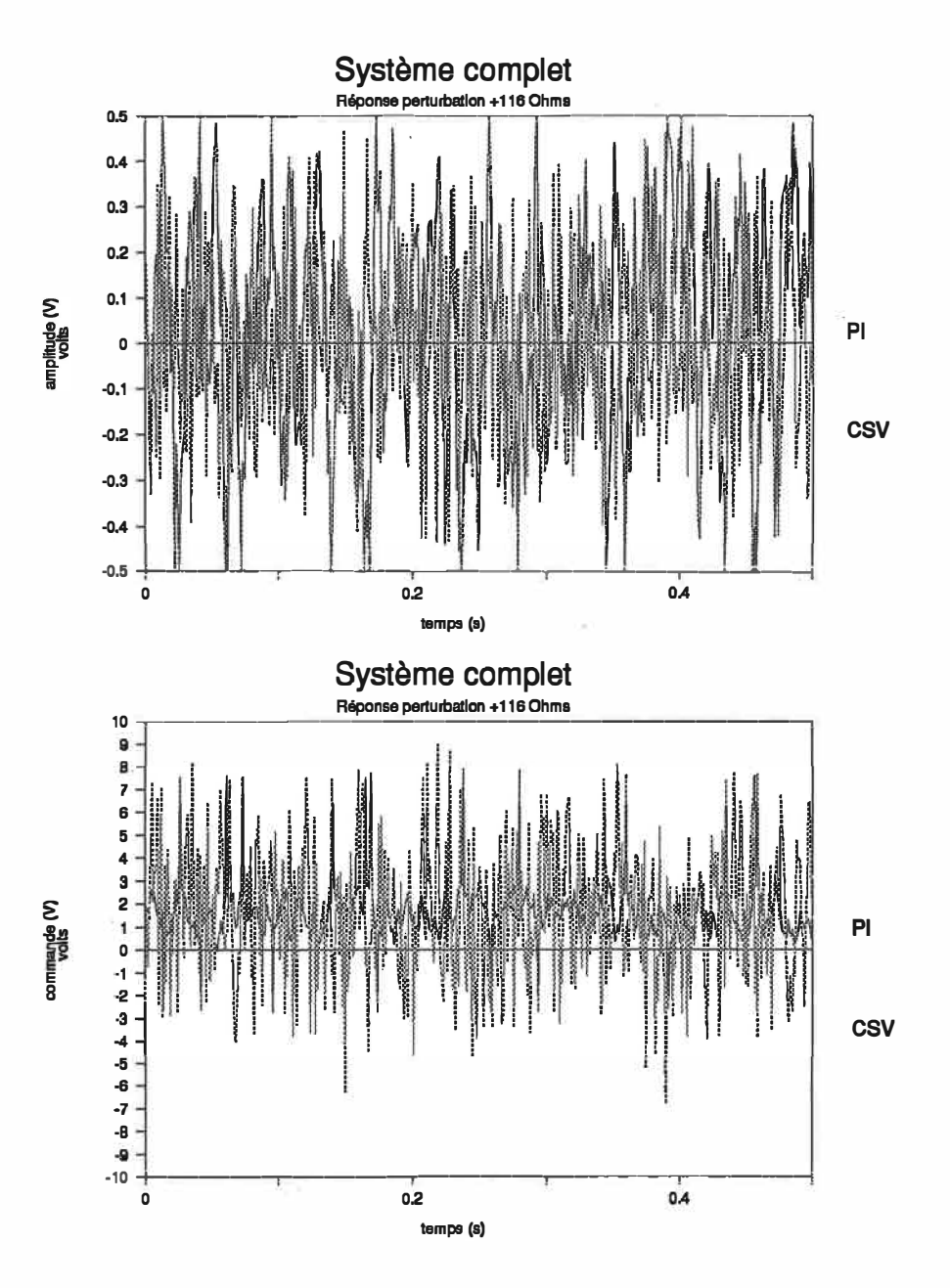

**Figure 9.4: Commande réalisable pratiquement appliquée au modèle non linéaire. Le temps de commutation est de 0,001s. Une perturbation de +116 Ohms est appliquée à Os et un bruit de lecture normal de ±0,1 Hz et ±0.2 V. Les graphes montrent l'évolution de la tension par rappon à la tension nominale, en**  haut, et de la commande de la génératrice par rapport à la consigne, en bas. Les deux types de contrôleurs **sont présentés.** 

Les résultats obtenus montrent comment le système devrait se comporter en présence de bruit nonnal de lecture (±0,1 Hz et ±0,2 V) et de perturbation (-72 et + 116 Ohms). Nous remarquons déjà que la perturbation est «noyée» dans le bruit. Sur les figures (9.1) et (9.3), les courbes en gris représentent la commande PI appliquée dans les mêmes conditions et les courbes noires représentent la commande CSV. Nous observons que cette dernière donne de meilleurs résultats que la commande PI, mais au prix d'un travail plus important de la commande. Les grands gains doivent régulièrement entrer en jeu pour ajuster les états. La tension (9.2) et (9.4) se comporte de façon semblable.

Lorsque les effets du bruit et de la perturbation sont suffisamment élevés, le système doit réajuster sporadiquement la moyenne de la commande et les grands gains entrent en jeux, comme nous le voyons sur la figure 9.3.

Remarquons enfin que la fréquence et la tension semblent se tenir à l'intérieur des limites de bruit lorsque le système entre en régime permanent. La commande CSV tient donc assez bien le coup pour que la réalisation pratique en soit possible.

## **CONCLUSION**

Nous avons démontré que la commande à structure variable pouvait donner d'excellents résultats, se **comparant avantageusement à la commande PI. Les résultats comparatifs du chapitre 8 montrent que pour des pôles équivalents, une commande à structure variable sur un système d'ordre trois (un en mode glissant) donne de très bons résultats comparée à la commande PI sur un système d'ordre cinq (5) pour la commande de la fréquence. Le pôle 10 fois plus rapide pour la tension de sortie rend la commande PI difficilement concurrençable. Le système réagit aussi très bien face à des variations de paramètres. Ainsi un système avec paramètres variable sera bien contrôlé avec ce type de commande. Ce travail montre également que l'on peut obtenir de très bon résultats même si le modèle utilisé ne décrit qu'approximativement le système étudié, tant que les différences peuvent être représentées par des systèmes dont les paramètres et les perturbations sont maintenues à l'intérieur des limites servant au calcul des gains. Divers effets non linéaires non modélisés pourraient amener des différences entre le modèle simulé et le système réel lorsque les écarts aux valeurs optimales de fréquence et de tension sont trop élevés.** 

**L'approche utilisée au chapitre 7 pour réduire les oscillations résiduelles existantes dans la commande CSV «classique» par l'évaluation de la moyenne de la commande aide grandement le fonctionnement de ce type de contrôleur.** 

**Nous avons vu que la commande CSV est cependant assez sensible face au temps de commutation utilisé. Dans les réalisations pratiques, le temps d'acquisition de données et le temps de calculs vont limiter grandement les possibilités de cette commande. Plus le temps de commutation est petit, meilleurs les résultats seront. Les retards ainsi introduits peuvent facilement déstabiliser une commande CSV classique. La méthode utilisée ici (moyenne de la commande) aide en partie à résoudre ce problème,• sans** 

**l'éliminer complètement. En effet, il faut réduire les gains en présence de grands retards, ce qui diminue l'efficacité de la commande tant au niveau de l'amplitude pennise de la perturbation qu'au niveau du temps de stabilisation. Cependant, même de grands retards ne déstabiliseront pas nécessairement le système. Il y aura seulement oscillation continuelle autour de la valeur désirée.** 

**Enfin, la présence de bruit de lecture (ou autre) ne pennet pas de commander parfaitement le système. Nous avons vu au chapitre 9 que le bruit se retrouve dans le système commandé.** 

De façon à montrer que ce type de commande est vraiment efficace, il faudrait le comparer à d'autres **types de commande tel que la commande adaptative. De plus, de façon à résoudre les problèmes stochasti**ques liés au bruit, il faudrait développer une commande CSV stochastique, adaptée à ce problème.

**Nous avons utilisé une évaluation simple de la moyenne de la commande au chapitre 7 pour remplacer les oscillations des grands gains lorsque le système se retrouve suffisamment près de l'origine. D'autres méthodes d'évaluation de la moyenne, des bornes de commutation et des gains pourraient être étudiées. Une des difficultés de la commande CSV est qu'elle ne permet pas de calculer précisement les gains: elle ne donne que des bornes. Il faut ensuite faire divers essais pour détenniner les meilleurs gains. Il est possible de combiner d'autres commandes avec la commande CSV pour résoudre ce problème. Les bornes pourraient aussi être variables et s'adapter selon l'amplitude des oscillations et du bruit ..** 

**Cette méthode n'a malheureusement pas pu être appliquée au système réel car les temps de calcul requis pour évaluer l'amplitude de la commande CSV à la fois sur le moteur et la génératrice sont de l'ordre de 50 millisecondes et plus. Nous avons vu qu'avec un retard plus grand que 1 ou 2 millisecondes, le comportement de la commande est fortement oscillant, et donc ne peut être appliqué. Il fauchait utiliser un système de commande très rapide pour vérifier l'efficacité de cette commande sur le système réel.** 

## **BIBLIOGRAPHIE**

[1]ANDERSON, P.M. et A.A. Fouad, Power System and Control Stability, The Iowa State Press, Ames, 1977.

[2] FITZGERALD, A. E. et al, Electric Machinery, Mc-Graw-Hill, New-York, 1971.

[3] ITKIS, U., Control Systems of Variable Structure. Wiley and Son, New-York, 1976.

[4] UTKIN, V. I., Sliding Modes and Their Application in Variable Structure Systems, Mir, Moscou, 1978.

[5] BÜHLER, H., Réglage par mode de glissement, Presses Polytechniques Romandes, Lausanne, 1986.

[6] AUDETTE, L. et J. O'Shea. Manipulation sur la régulation en fréquence et en tension dans le cadre des travaux pratiques sur la synthèse des automatismes industriels, document de l'École Polytechnique de Montréal, juin 1980.

[7] KUMAR, A., O. P. Malik et al, Variable Structure System Control Applied to AGC of an Intercon**nected** Power System, IEEE Proc. Part C, 132, - (1985).

[8] SIVARAMAKRISHNAN, M. V. et al, Switched Control Frequency of Interconnected Power System Using Variable Structure, Int. J. Systems Sci., 16,- (1985).

[9] BENGIAMIN, N. N., et W. C. Chan, Variable Structure Control of Electric Power Generation, IEEE Trans. Power Appar. Syst. 101,- (1982)

[10] CHAN, W. C. et Y. Y. Hsu, Automatic Generation Control of Interconnected Power Systems Using Variable Structure Controllers, IEE Proc. Part C, 128,- (1982).

[111 ERSCHLER, J. et al, Automation of Hydroelectric Power Station Using Varriable Structure Control Systems, Automatica, 10,- (1974).

[12] SLOTINE, J. J. et S. S. Sastry, Tracking Control of Non Linear Systems Using Sliding Surfaces with Application to Robot Manipulator. Int. J. Control, 38, no2, 465-492 (1983).

[13] SLOTINE, J. J., Sliding Controller Design for Non Linear Systems, Int. J. Control, 40, no2, 421-434 (1984).

[14] YOUNG, K. K. D., Controller Design for a Manipulator Using Theory of Variable Structure Systems, IEEE Trans. Syst. Man Cybernetics, SMC-8, no2, 101-109 (19)

[15] UTKIN, V. I. et K. D. Yang, Methods for Constructing Discontinuity Planes in Multidimensional Variable Structure Systems, Autom. Rem. Control, 39, - (1978)

[16] CREVIER, C. et M. Desjardins, Asservissement de fréquence et de tension d'une mini-centrale, Projet de fin d'études, École Polytechnique, avril 1977.

[17] SERFASS, C. et R.M. De Santis, Asservissement d'une articulation robotique élastique avec un contrôleur à structure variable, Rapport technique de l'École Polytechnique de Montréal, EPM/RT-87/19.

# **ANNEXE A: CALCUL DES GAINS DE LA COMMANDE À STRUCTURE VARIABLE**

**A- Calcul des gains du système d'ordre trois.**

**Le système est composé des matrices suivantes:**

$$
A_s = \begin{bmatrix} 0 & 1 & 0 \\ 0 & -B & 0 \\ 0 & E & F \end{bmatrix}; \quad B_s = \begin{bmatrix} 0 & 0 \\ A & 0 \\ 0 & F \end{bmatrix}; \quad B_{sv} = \begin{bmatrix} 0 \\ -C \\ H \end{bmatrix}
$$
(A.1)

Posons les définitions suivantes, selon les résultats du chapitre 6, plus particulièrement de l'équation **(6.25):**

$$
C_s^T = \begin{bmatrix} c_{11} & c_{12} & 0 \\ 0 & 0 & c_{23} \end{bmatrix} \qquad \Psi_s = \begin{bmatrix} \psi_{11} & \psi_{12} & \psi_{13} \\ \psi_{21} & \psi_{22} & \psi_{23} \end{bmatrix} \qquad \Psi_0 = \begin{bmatrix} \psi_{01} \\ \psi_{02} \end{bmatrix} \tag{A.2}
$$

**Alors, nous calculons:**

$$
C_s^T B_s = \begin{bmatrix} Ac_{12} & Fc_{13} \\ Ac_{22} & Fc_{23} \end{bmatrix}; \quad C_s^T A_s = \begin{bmatrix} 0 & c_{11} - Bc_{12} + Ec_{13} & -Gc_{13} \\ 0 & c_{21} - Bc_{22} + Ec_{23} & -Gc_{23} \end{bmatrix}
$$
  
\n
$$
C_s^T A_s = \begin{bmatrix} Hc_{13} - Cc_{12} \\ Hc_{23} - Cc_{22} \end{bmatrix}
$$
 (A.3)

De façon à ce que le mode de glissement soit attractif, les gains calculés devront respecter la condition

$$
s^T ds/dt < 0 \tag{A.4}
$$

$$
ds/dt = (C_s^T A_s + C_s^T B_s \Psi_s) X_s + C_s^T B_s \Psi_0 + C_s^T B_{sV} V
$$
 (A.5)

Ainsi, les termes de <sup> $Psi$ </sup>0 nous permettront de contrôler la perturbation bornée (IVI ≤ M, M fini et positif). Des gains choisis de la façon suivante conviendront («sgn» représente la fonction «signe» donnant le **signe du paramètre):**

$$
\psi_{01}\begin{cases}\n\langle -DM/A \text{ sgn}(c_{12}) \text{ si } s_{1} > 0 \\
\rangle \text{ DM/A \text{ sgn}(c_{12}) \text{ si } s_{1} < 0\n\end{cases}
$$
\n
$$
\psi_{02}\begin{cases}\n\langle -BM/F \text{ sgn}(c_{23}) \text{ si } s_{2} > 0 \\
\rangle \text{ HM/F \text{ sgn}(c_{23}) \text{ si } s_{2} < 0\n\end{cases}
$$
\n(A.6)

**La première partie de l'équation (A.5) nous donne:**

$$
C_s^T A_s + C_s^T B_s \Psi_s = \begin{bmatrix} Ac_{12} \psi_{11} & c_{11} + (A\psi_{12} - B) c_{12} & Ac_{12} \psi_{13} \\ Ec_{23} \psi_{21} & (E + F \psi_{22}) c_{23} & (F \psi_{23} - G) c_{23} \end{bmatrix}
$$
 (A.7)

**D'où nous obtenons les équations suivantes:**

$$
\{ Ac_{12} \psi_{11} \Delta \theta + [c_{11} + (A\psi_{12} - B)c_{12}] \Delta \omega + Ac_{12} \psi_{13} \Delta V_{out} \} s_1 < 0
$$
  
(A.8)  

$$
\{ Fc_{23} \psi_{21} \Delta \theta + (F\psi_{22} + E)c_{23} \Delta \omega + (F\psi_{23} - G)c_{23} \Delta V_{out} \} s_2 < 0
$$

De façon à respecter s<sup>T</sup> ds/dt < 0, les conditions suivantes sont imposées sur les gains:  $\psi$ 11,  $\psi$ 13 et  $\psi$ 21 **= 0, ce choix nous évite d'avoir à calculer plusieurs gains.**

$$
\Psi_{12} \leq 5 \left( \text{Bc}_{12} - \text{c}_{11} \right) / (\text{Ac}_{12}) \text{ si } s_1 \Delta \omega > 0
$$
\n
$$
\Psi_{22} \leq 5 - \text{E/F} \text{ sgn}(\text{c}_{23}) \text{ si } s_2 \Delta \omega > 0
$$
\n
$$
\Psi_{23} \leq 5 \text{ G/F} \text{ sgn}(\text{c}_{23}) \text{ si } s_2 \Delta \text{V}_{\text{out}} > 0
$$
\n(A.9)

Dans ces équations, le premier signe de l'inégalité du côté du gain correspond au premier signe de l'inégalité du côté mode de glissement. Le choix des gains nuls n'influence pas le signe de s<sup>T</sup> ds/dt et pennet d'éviter un trop grand nombre de calculs lors de la mise en application d'une telle commande.

#### **ROBUSTESSE HORS DU PLAN GLISSANT**

En tout temps, hors du pla glissant, les équations (A.8) doivent être respectée pour qu'il y ait convergence vers la plan glissant. Ainsi, une variation des paramètres (A, B, E, F, G) pourra détruire cette convergence si les gains  $\psi$  ne sont pas assez forts pour maintenir (A.8) valide.

Il y a donc une dépendance des gains vis-à-vis des paramètres régie par **(A.8). Si** nous supposons une plage de variation des paramètres de ±10% pour tous les paramètres, nous pourrons évaluer une borne sur les gains (ou une valeur si nous sommes certains de la valeur de la variation des paramètres) à l'aide des équations (A.9): par exemple, pour assurer la convergence, nous devrons choisir

$$
Ψ12 > (Bmax c12)/(Aminc12) si s1 Δω < 0
$$
  
\n
$$
Ψ12 < (Bmin c12)/(Amaxc12) si s1 Δω > 0
$$
\n(A.10)

où Amax et Amin représentent les valeurs extrêmes du paramètre A (idem pour les autres paramètres). Ainsi le système complet pourra résister à presque n'importe quelle variation de paramètre. En pratique, toutefois, les gains sont limités par l'amplitude maximale de la commande qui est permise avec le système en étude. Ces calculs ont été fait pour des variations de paramètres de 10% pour tous les gains et utilisés dans les essais avec variation de paramètre. Le tableau suivant donne les valeurs extrêmes des gains:

$$
\psi_{12+} = 4.86; \psi_{12-} = -5.85; \qquad \psi_{22+} = -0.21; \psi_{22-} = -0.31
$$

$$
\psi_{23+} = 0.89; \psi_{23-} = 0.59
$$

# **ANNEXE B**

# **ROBOT: Articulation élastique**

Janvier 1989

### **INTRODUCTION**

L'application de la commande à structure variable (CSV) sur des systèmes comprenant des perturbations constantes mais inconnues donne des résultats difficilement acceptables en pratique. Ainsi, la commande absorbe mal les retards, en présence desquels il pourra y avoir instabilité ou oscillations continuelles. Dans le cas d'une articulation robotique, les oscillations vont rendre cette commande inutilisable, rendant la préhension impossible, par exemple.

Dans ce travail, on étudie une articulation robotique assez proche de la réalité puisqu'elle est élastique. Une commande CSV déjà développée est passée en revue [17]. Puis, wie nouvelle façon d'aborder le problème est présentée et appliquée à l'articulation. Le système résultant consecve une bonne robustesse face à des retards et le problème des oscillations est largement réduit.

#### **A- Modèle du système**

Le modèle pour l'articulation robotique sera celui qui est développé dans et utilisé dans [17]:

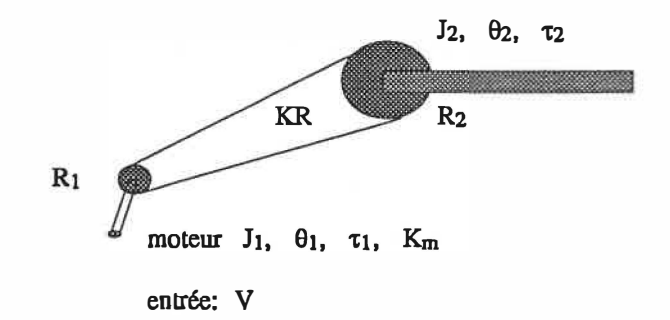

**Figure 1: articulation élastique du robot.** 

Les équations de ce système sont les suivantes (on se réfèrera à [17] pour plus de détails):

 $d^2\theta_1 = K_m * Y - 1 * d\theta_1 - KR * R_1^2 * (\theta_1 - NT * \theta_2)$  $dt^2$   $\tau_1$   $\tau_1$  dt  $J_1$ 

NT \* 
$$
d^2\theta_1
$$
 = KR \* R $2^2$  \* (0<sub>1</sub> - NT \* 0<sub>2</sub>) - NT \*  $d\theta_1$   
dt<sup>2</sup> J<sub>2</sub> t<sub>2</sub> dt

Ces équations peuvent être transformées pour donner le modèle d'état suivant:

$$
X_s = A_s X_s + B_s u + B_{sv} V
$$

où  $X_s$  est le vecteur d'état représenté par  $[ \theta_1, d\theta_1/dt, NT^*\theta_2, NT^*\theta_2/dt ]^T$  et les matrices  $A_s$ ,  $B_s$  et  $B_{sv}$ **sont données par les relations suivantes:** 

$$
A_{s} = \begin{bmatrix} 0 & 1 & 0 & 0 \\ \frac{KR * R_{1}^{2}}{J_{1}} & \frac{-1}{\tau_{1}} & \frac{KR * R_{1}^{2}}{J_{1}} & 0 \\ 0 & 0 & 0 & 1 \\ \frac{KR * R_{2}^{2}}{J_{2}} & 1 & \frac{KR * R_{2}^{2}}{J_{2}} & \frac{-1}{\tau_{2}} \end{bmatrix}
$$

 $B_s = [0 K_m / \tau_1 0 0]^T$ 

 $B_{\rm sv} = [0 \ K_{\rm m}/\tau_1 \ 0 \ 0]^{\rm T} = B_{\rm s}$ 

avec W qui représente la perturbation ramenée à l'entrée et V, l'entrée.

B- Calcul de la commande CSV Classique.

L'évaluation de la commande CSV à appliquer est faite dans [17]. On choisit des pôles situés en -25, -25+ 70i et -25-70i pour obtenir un temps de réponse raisonnable. Ces mêmes valeurs seront utilisées ici. L'évolution dans le temps du système et de la commande sont présentés à titre de rappel aux figures 2, 3 et 4. Une étude comparative entre ce système et divers autres types de contrôleurs est réalisée aussi dans [17].

Enfin, la réponse du système lors de perturbation et de retards dans la commande montre une instabilité du contrôleur CSV. Les résultats pour un retard de 10 ms et une perturbation de 3V est présentée à la figure 5.

La perturbation laisse toujours une erreur en régime permanent. Celle-ci peut-être minimisée à l'aide d'une augmentation des gains mais cette dernière cause une perte de stabilité en présence d'un retard.

Dans le cas de présence de perturbation, l'hyperplan glissant est donné par:

$$
\sigma = C_s^T \Delta X_s, \qquad \Delta X_s = X_s - X_{ref}
$$

)

Donc l'existence du mode de glissement étant garantie par  $\sigma$  d $\sigma$ /dt < 0,

$$
d\sigma/dt = (C_s^T A_s + C_s^T B_s \psi_s) X_s^T + C_s^T B_{sv} W
$$

avec une commande du type  $u = \psi_s X_s$ . Nous voyons tout de suite que lorsque  $X_s$  sera assez petit, le terme dominant dans do/dt sera le dernier. Puisque la perturbation est inconnue et variable, elle pourra être telle que cr der/dt soit positif. À ce moment, l'hyperplan glissant n'est plus attractif et le mode de glissement est détruit.

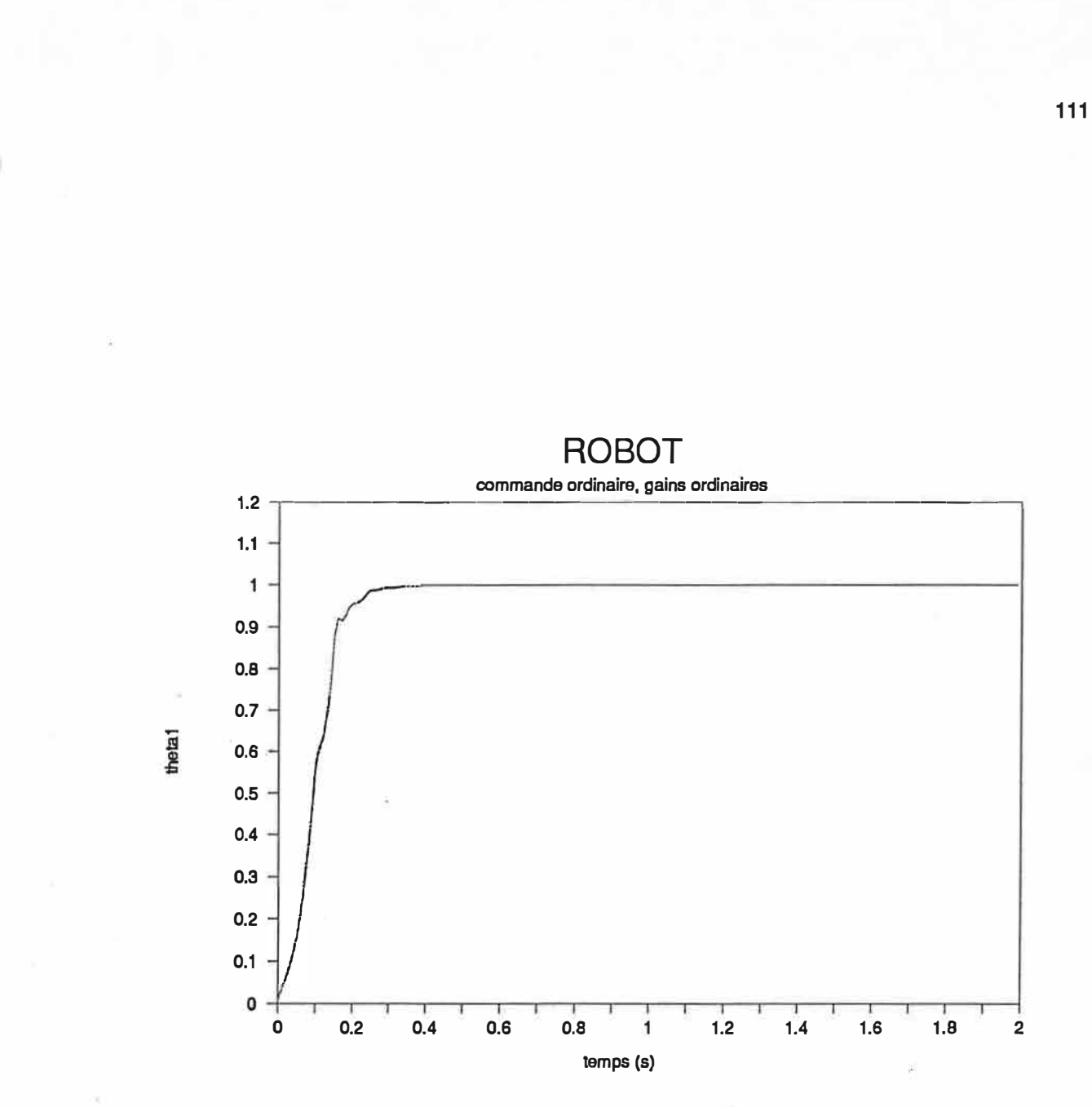

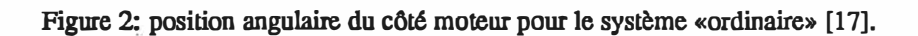

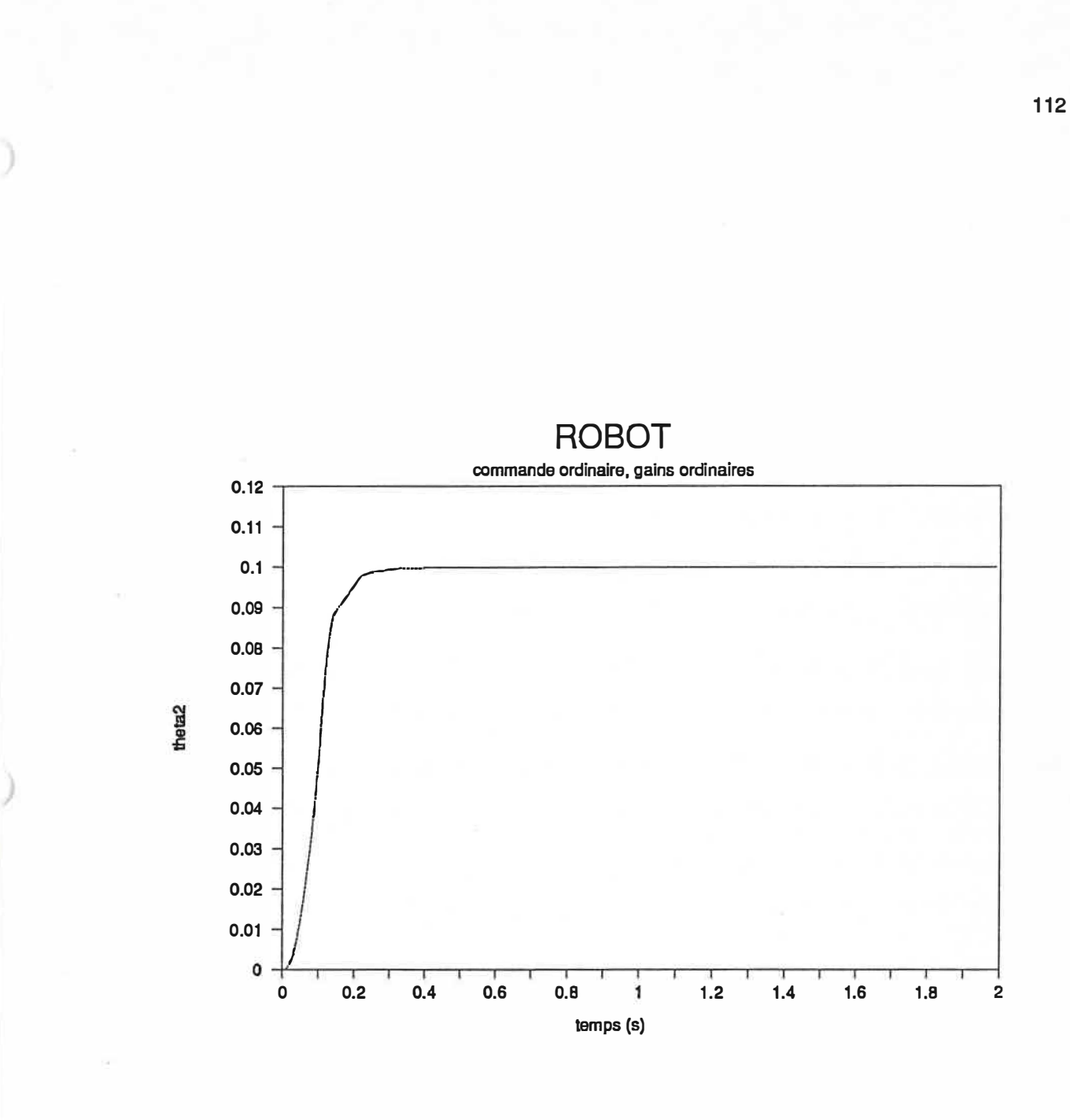

Figure 3: position angulaire du côté articulation pour le système «ordinaire».

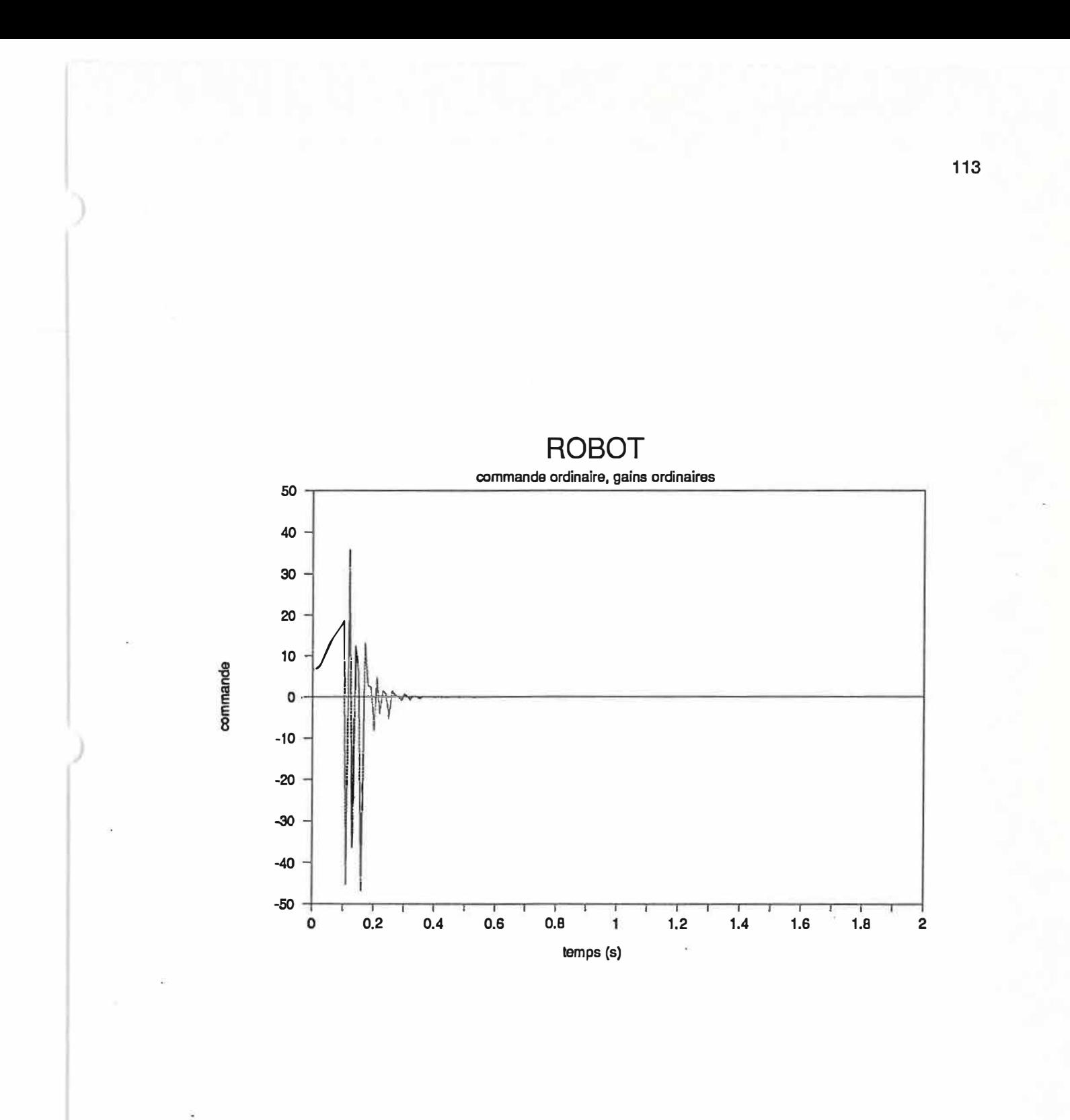

Figure 4: commande conespondant au système des figures 2 et 3.

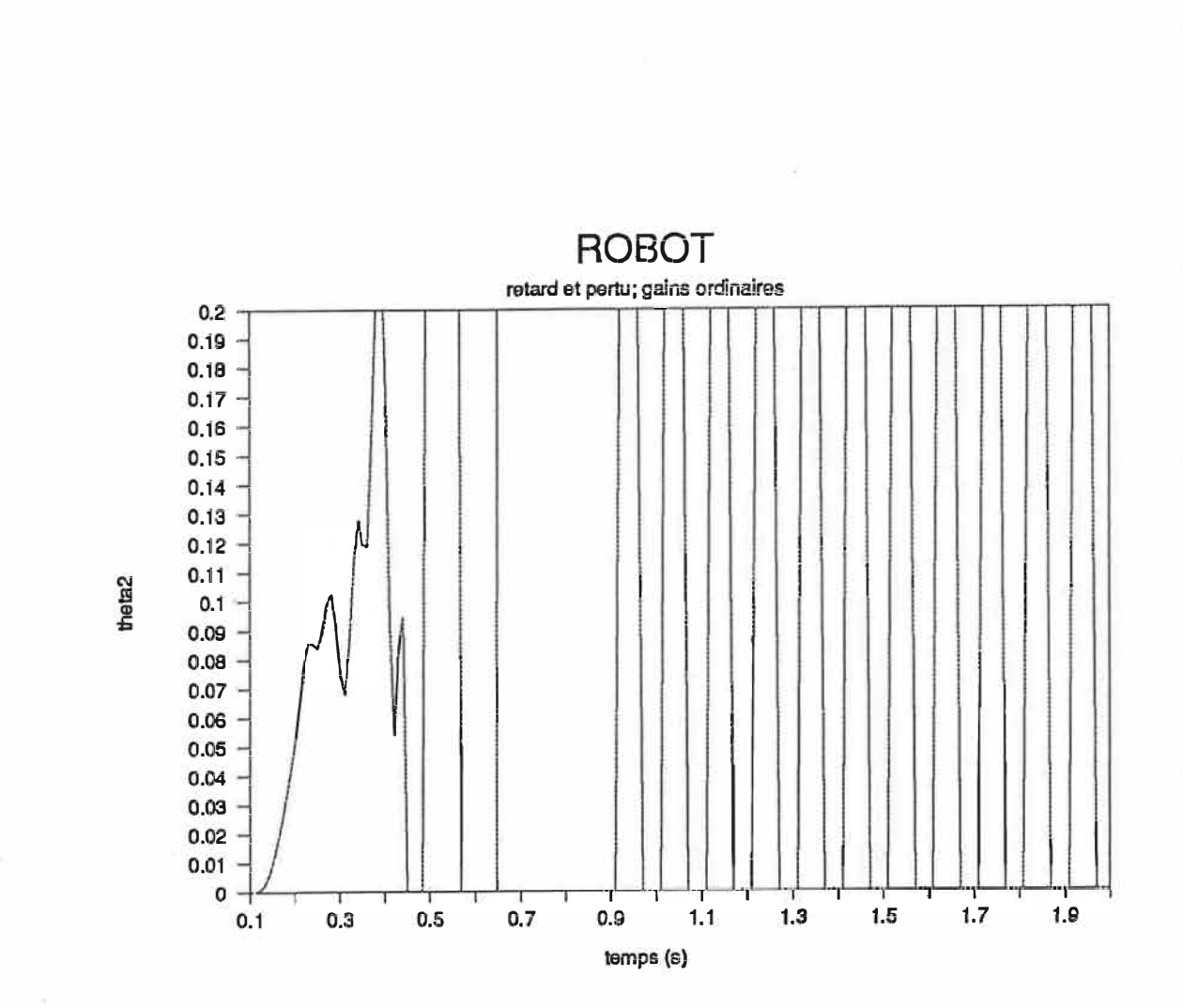

Figure 5a: position angulaire du côté articulation pour un retard (10 ms) et une perturbation rapportée à l'entrée de 3 V, avec gains «ordinaires»

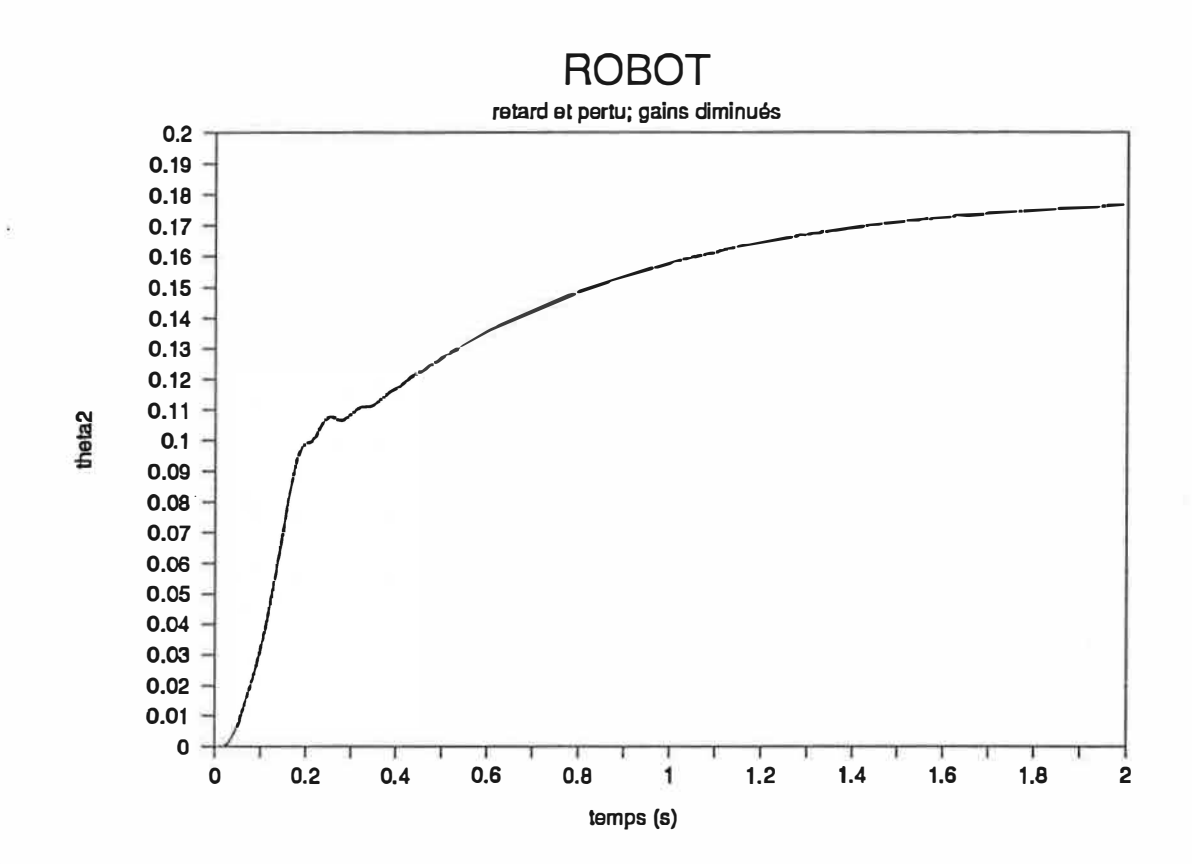

Figure 5b: position angulaire du côté articulation pour retard (10 ms) et perturbation rapportée à lèntrée **de 3 V, avec gains diminués pour éviter l'instabilité.** 

### **C- Modification de la commande**

**De façon à contrebalancer l'influence de la perturbation dans do/dt, on ajoute un tenne à la commande:** 

 $u = \psi_s X_s + \psi_0$ 

**Alors** 

$$
d\sigma/dt = (C_s^T A_s + C_s^T B_s \psi_s) X_s + C_s^T B_{sV} W + C_s^T B_s \psi_0
$$

 $\psi$ O dans la commande servira à s'assurer que σ dσ/dt est toujours négatif. Les gains  $\psi$ s seront les mêmes que dans [17] et les gains  $\psi_0$  seront donnés par la condition:

 $\psi_0 < W$ , si  $\sigma > 0$ ;  $\psi_0$  > W, si  $\sigma$  < 0.

**Cependant, West supposée inconnue. Nous partirons de l'hypothèse que West bornée, c'est-à-dire qu'il existe M>O tel que:** 

 $|W| < M$ ,  $M > 0$ ,

**C'est la seule connaissance que nous ayons de cette dernière.** 

**Il suffira alors de choisir** 

 $\psi_0$  < -M, si  $\sigma > 0$  et  $\psi_0 > M$ , si  $\sigma < 0$ 

**pour s'assurer de la convergence vers l'hyperplan de commutation. La perturbation, pourvu qu'elle soit bornée ne détruira plus le mode glissant.** 

#### **D- Commutation continuelle et évaluation moyenne de la commande.**

Avec le type de commande décrit précedemment, il y aura toujours une commutation dans le gain  $\psi_0$ , **même lorsque le système est en régime permanent. En effet, si**  $\Delta X_s \rightarrow 0$ **, ou si**  $X_s \rightarrow$  **ref,**  $\sigma$  **sera très près de O et oscillera autour de cette valeur pour un système réel. La grandeur de la commande u dépendant**  directement de  $\psi_0$  qui est une valeur fixe, nous obtiendrons une commande oscillante jamais nulle.

**Nous remarquons que la valeur moyenne de la commande doit alors compenser exactement la perturbation si celle-ci est constante. En l'absence de perturbation, cette commande tendrait vers zéro lorsque le point de référence est atteint. En présence de W, la commande doit être maintenue à une valeur non-nulle et de signe opposé à W.** 

Nous allons utiliser ce fait pour remplacer la valeur de  $\psi_0$  dans u par une moyenne de u lorsque le système est suffisamment près de  $\Delta X_s = 0$ . Pour une perturbation variable, il suffira de remplacer la valeur moyenne par la commande  $\psi_0$  aussitôt que  $\Delta X_s$  est supérieur à une valeur limite pré-établie et de recom**mencer la procédure d'évaluation moyenne de la commande.** 

 $\overline{A}$  l'aide d'un intégrateur, on pourra conserver en mémoire la moyenne de la commande dans le temps. Au moment voulu,  $(\Delta X_s < \varepsilon)$ , on aura:

#### $u = \psi_s X_s + u_{\text{moyen}}$ ,

**u** 

*}* 

**Lorsque le système est près de la valeur désirée, la valeur moyenne de la commande doit compenser presque exactement la perturbation. De légères différences dans un système réel seront compensées par les gains 'l's- La commande étant proportionnelle au produit de ces derniers avec l'écart** à **la valeur désirée,**  les oscillations qui resteraient possiblement dans la commande seront réduites au minimum. Il est bien **évident que pour une perturbation fixe, il suffira d'attendre que le système ait atteint son régime permanent pour évaluer exactement l'influence de la perturbation par la moyenne de la commande. Cependant, cette attente pourrait être longue. En choisissant judicieusement la limite E à partir de laquelle on introduit la valeur moyenne dans la commande, on peut obtenir un système qui se stabilise assez rapide**ment.

**Il est nécessaire d'évaluer la moyenne de la commande continuellement, plutôt que de mettre en marche**  l'intégrateur de moyenne de commande seulement lorsque la position se trouve à l'intérieur des bornes de **commutation: la commande qui a placé le système dans cette région n'est en effet pas nécessairement une commande moyenne. Si le système était dans un état éloigné de l'état optimal, cette dernière commande est alors assez forte (fig. 6) et c'est la moyenne de la commande depuis au moins plusieurs cycles qui représente la bonne valeur de commande. Choisir d'intégrer seulement lorsque l'état est dans la région désirée peut vouloir dire que nous commençons l'évaluation de la moyenne avec une valeur trop forte de commande.** 

**Umoyen oscillations de la commande**  Figure 6: Forme de la variation de la commande.

**118** 

#### **E- Méthode pratique d'évaluation de la commande**

**Il sera difficile d'évaluer exactement la moyenne de la commande en pratique. Cependant, puisque les gains 'l's permettent de compenser l'erreur résiduelle, on pourra choisir un intégrateur avec une période suffisante pour évaluer correctement la moyenne.** 

**En simulation, une moyenne établie sur toute les valeurs de commande calculées à chaque étape donne de meilleurs résultats qu'une commande évaluée sur un nombre pair de points précédents. En effet,**  lorsque le système est presqu'en régime permanent, les gains  $\psi_0$  font osciller la valeur de la commande **autour d'une moyenne qui compense la perturbation. En prenant un nombre pair de points, on devrait pouvoir obtenir un bon estimé de la moyenne. Cependant, en réalité, des variations assez importantes paraissent dans l'évaluation de Umoyen, De plus, rien ne nous indique à priori que les valeurs sont**  distribuées symétriquement autour de u<sub>moyen</sub>. Le calcul sur tous les point donne un estimé plus stable.

**Avec ce type de commande, il est maintenant inutile de grossir démesurément les gains pour diminuer**  l'erreur en régime permanent qui existe en présence de W. Ainsi il sera plus facile d'éviter l'instabilité lors de retards dans la commande,

#### **F- Simulation du nouveau système**

**Aux pages suivantes, des graphiques montrent des essais faits sur le système pour des conditions identiques au système simulé dans [17]. Les tests montrent les résultats obtenus pour les mêmes pôles désirés, et pour des gains légèrement réduits.** 

Les figures 7 et 8 montrent les résultats de simulation obtenus pour un retard de 10 ms dans la commande et une perturbation de +3V avec des gains réduits et une évaluation moyenne de la commande.

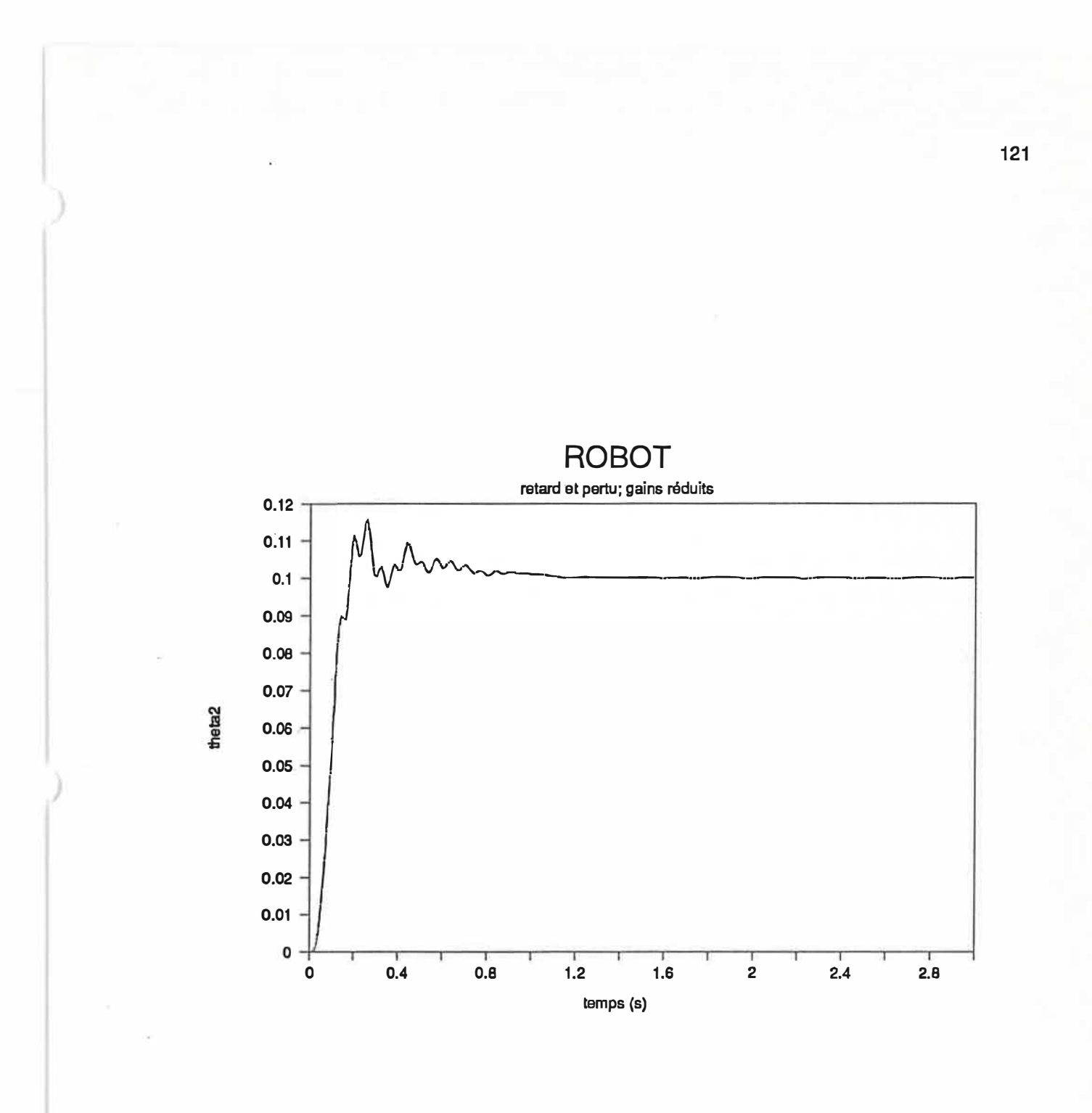

Figure 7: commande CSV avec évaluation moyenne appliquée au bras élastique.

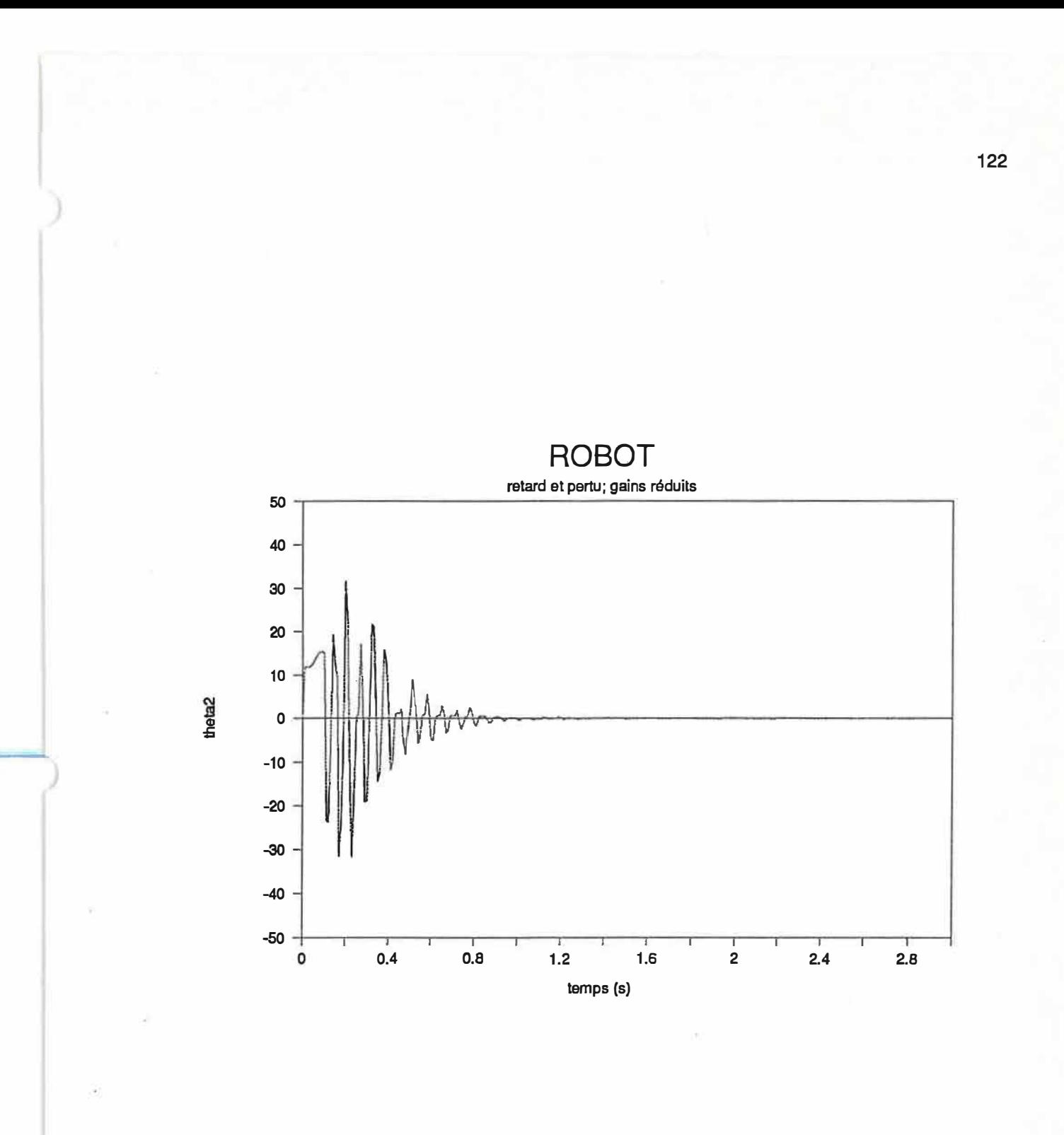

**Figure 8: commande du bras pour le système de la figure 7.** 

La figure 9 présente l'évolution de  $\theta_2$  dans le cas où on conserve les gains choisis dans [17]. Les figures **10 et 11 donnent la variation de 02 pour une perturbation nulle (10) et pour un retard nul (11). Dans les figures, les «gains ordinaires» sont ceux de [17) et les «gains réduits» sont donnée par les valeurs suivantes:** 

$$
\psi_1^+ = 0.0;
$$
  $\psi_1^- = -3.72;$   $\psi_2^+ = 0.0;$   $\psi_2^- = -1.66;$   
 $\psi_3^+ = 3.72;$   $\psi_3^- = 0.0;$   $\psi_4^+ = 0.54;$   $\psi_4^- = 0.0;$ 

**G-** Analyse des résultats.

**Pourvu que le dépassement ne soit pas critique, on voit que les résultats obtenus avec des gains**  légèrement réduits sont excellents. Des modifications de  $\psi_0$  montrent aussi que l'on peut contrôler dans **une certaine mesure ce dépassement(fig. 12). La présence de retards fait osciller beaucoup plus le système**  car la commande calculée est soit trop forte, soit trop faible pour amener le système au point désiré et le **ressort de l'articulation possède une grande constante de rappel. Dans le cas où il n'y a pas de retards, en présence de perturbation, le système donne d'excellents résultats, pratiquement dénués d'oscillations.** 

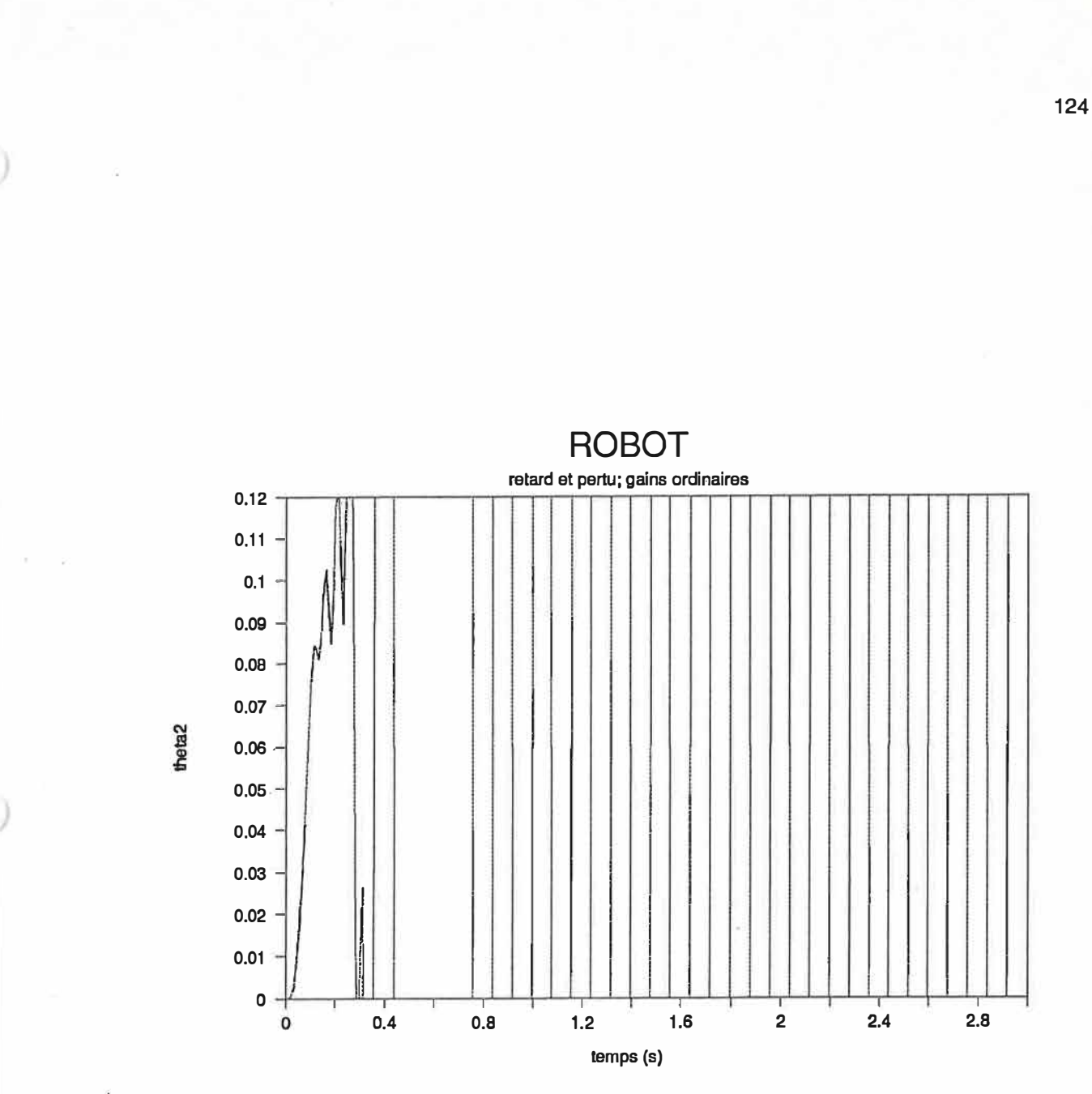

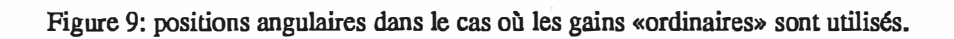

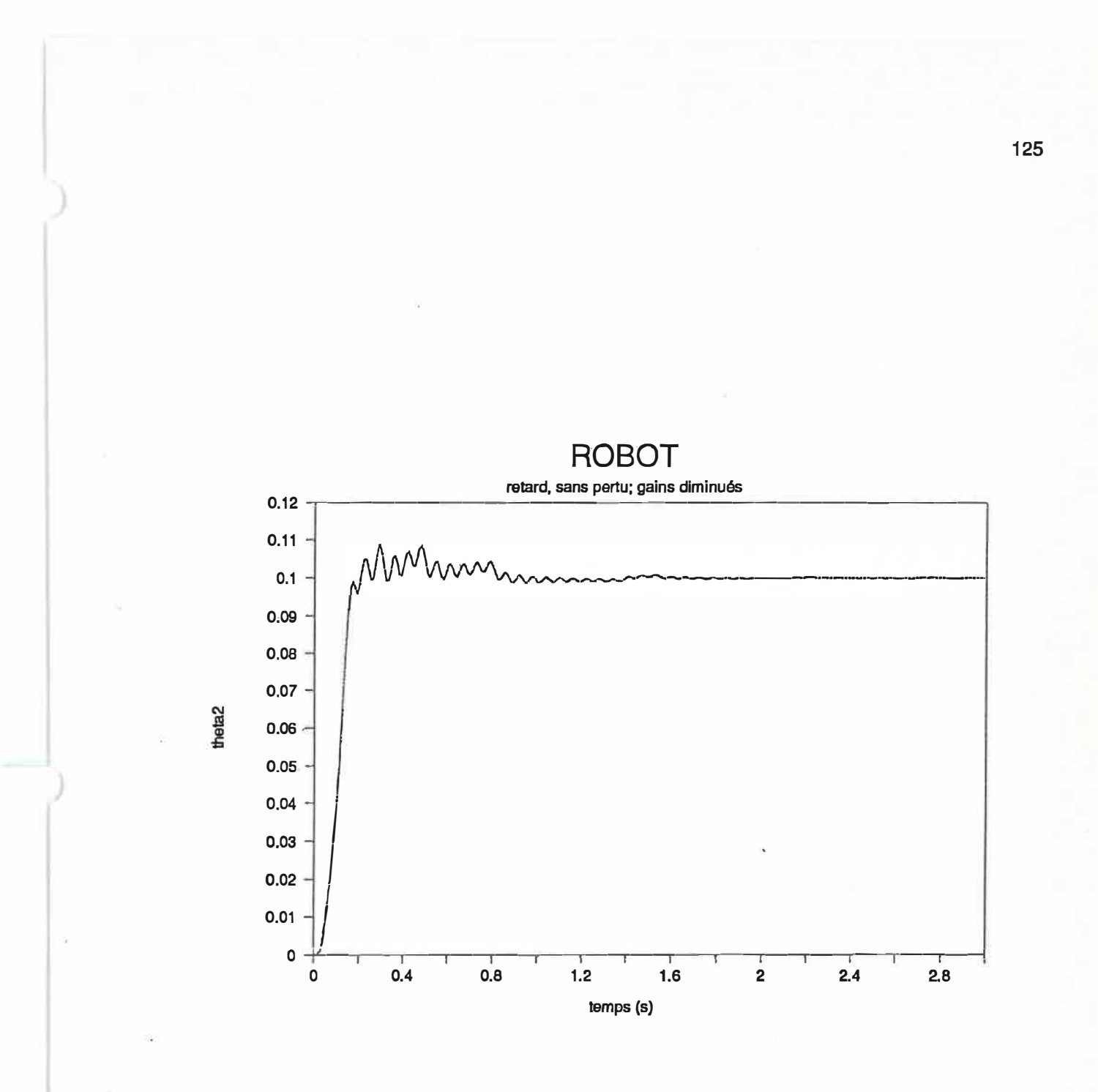

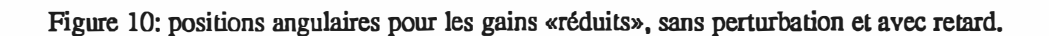

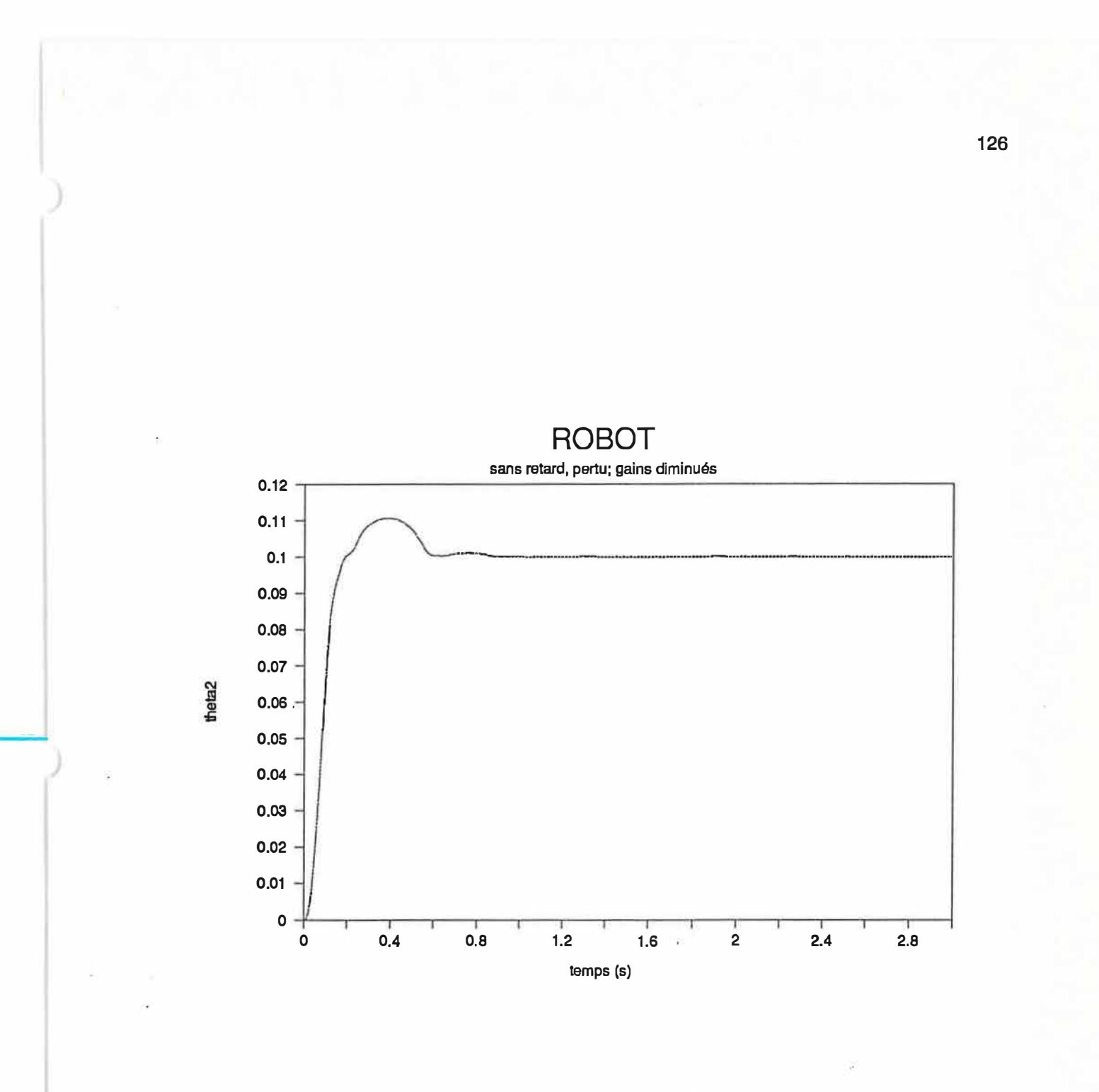

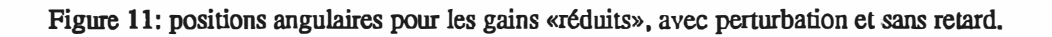

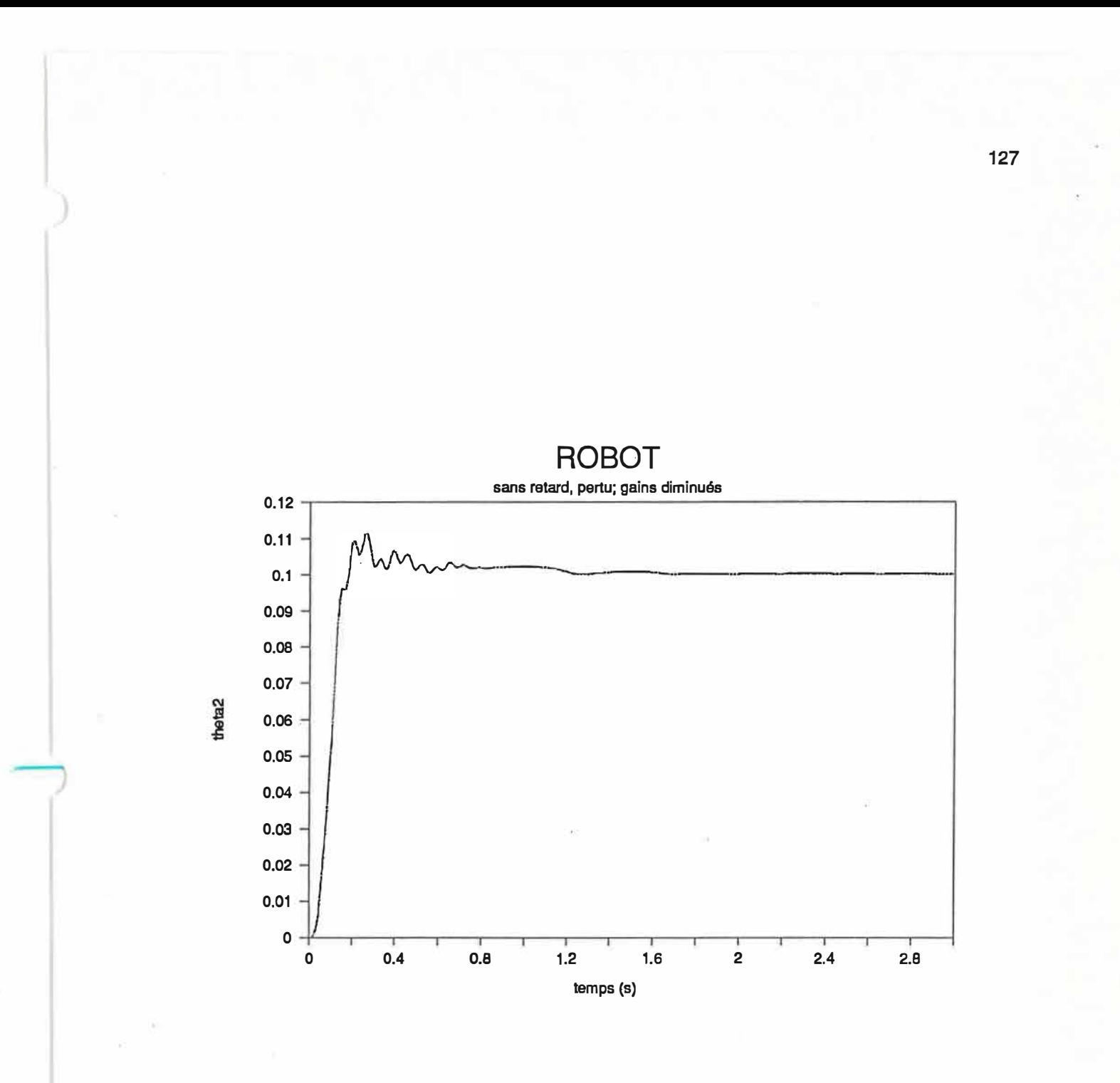

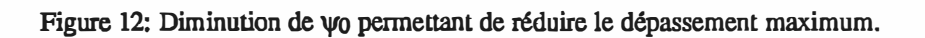

### **CONCLUSION DE L'ANNEXE B**

La commande avec évaluation moyenne donne donc de meilleurs résultats que la commande CSV «or**dinaire». Un léger dépassement se produit cependant et il est partiellement contrôlable.** 

**La grande différence avec la commande «ordinaire» se retrouve au niveau de la réponse transitoire. Les oscillations sont plus fortes en présence de retards. Ces oscillations sont assez rapides et il faudrait s'assurer qu'elles n'entraînent pas de problèmes au niveau d'autres pièces dans le bras.** 

**Les oscillations résiduelles en régime permanent sont fonctions des retards. Plus ces derniers sont élevés, plus les oscillations sont importantes. Elles imposent ainsi une limite à la longueur permise des retards dans la commande.** 

**Il serait intéressant de poursuivre l'étude du système, notamment pour rechercher·le meilleur e. Une étude de la limite d'existence du mode glissant face à la saturation de la commande et de la robustesse face aux retards pourrait alors être très utile. Il serait très intéressant de vérifier l'amplitude des oscillations sur un système réel et d'évaluer alors si le bras serait capable de prendre des objets.**
## ANNEXE C: PROGRAMME DE SIMULATION ET DE COMMANDE DU GROUPE

**Un programme spécialisé a été développé pour la simulation et la commande du groupe moteurgénératrice. Celui-ci est séparé en 4 parties principales:** 

**1- Équations du groupe:**

**Choix de modèle linéaire ou non-linéaire** 

**Solution du système par la méthode de Runge-Kutta d'ordre 4.** 

**2- Ajustement des paramètres:**

**L'usager peut décider s'il y a: du bruit dans le système** 

**numérisation des données une variation des paramètres (dynamique ou fixe)** 

**un retard présent dans la commande** 

**Les conditions initiales peuvent être choisies (valeur de défaut: fin des derniers essais)** 

**Le pas d'intégration et la période totale sont au choix de l'usager** 

**3- Choix de la commande**

**Quatre types de commandes sont disponibles: fixe, proportionnelle, PI et CSV** 

**Tous les gains de chaque commande sont ajustables** 

**Les bornes de commutation pour la commande CSV sont ajustables** 

4- Affichage et conservation des données

Un affichage graphique à l'écran est prévu, avec des titres choisis par l'usager et des axes ajustables. La fréquence et la tension de la génératrice sont présentées.

Les résultats peuvent être envoyés dans un fichier.

Le programme fonctionne par menus. Toutes les valeurs sont entrées dans ces menus. Des valeurs de défaut sont prévues pour les paramètres non ajustés par l'usager. Tous les graphiques des chapitres 6, 7, 8 et 9 ont été établis à l'aide de ce programme.

À la page suivante, un organigramme du programme est présenté, suivi de la liste des instructions. Le langage utilisé est le TURBO-PASCAL, version 4.0 de Borland.

ORGANIGRAMME DU PROGRAMME MOTGEN

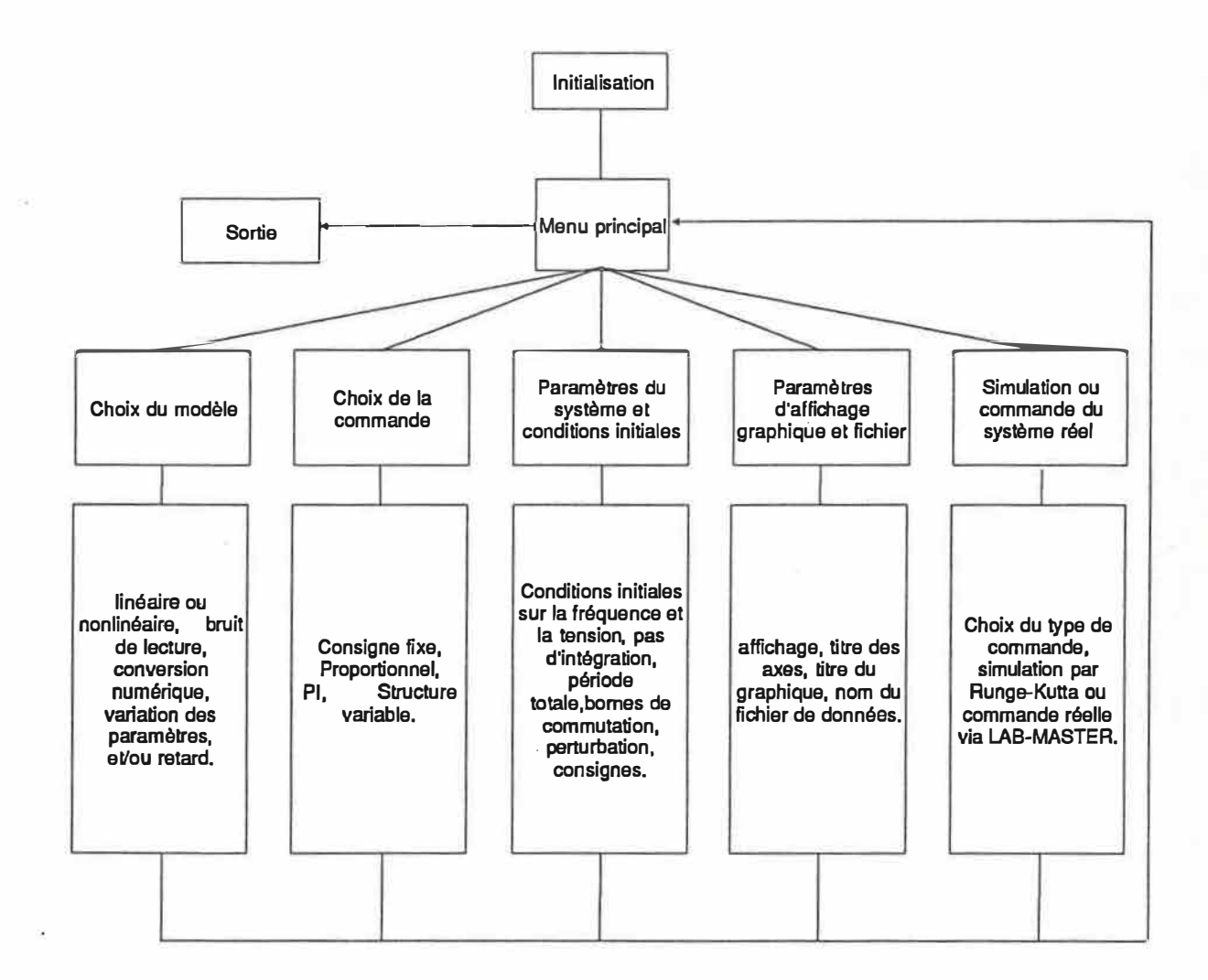

131

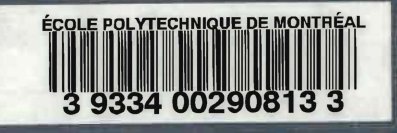